# INSIDE MA CINTOSH

Network Setup

Ć

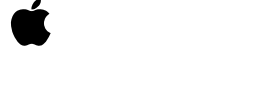

© Apple Computer, Inc. 2000

Download from Www.Somanuals.com. All Manuals Search And Download.

Apple Computer, Inc. © 2000 Apple Computer, Inc. All rights reserved.

No part of this publication may be reproduced, stored in a retrieval system, or transmitted, in any form or by any means, mechanical, electronic, photocopying, recording, or otherwise, without prior written permission of Apple Computer, Inc., except to make a backup copy of any documentation provided on CD-ROM.

The Apple logo is a trademark of Apple Computer, Inc. Use of the "keyboard" Apple logo (Option-Shift-K) for commercial purposes without the prior written consent of Apple may constitute trademark infringement and unfair competition in violation of federal and state laws.

No licenses, express or implied, are granted with respect to any of the technology described in this book. Apple retains all intellectual property rights associated with the technology described in this book. This book is intended to assist application developers to develop applications only for Apple-labeled or Apple-licensed computers.

Every effort has been made to ensure that the information in this manual is accurate. Apple is not responsible for typographical errors.

Apple Computer, Inc. 1 Infinite Loop Cupertino, CA 95014 408-996-1010

Apple, the Apple logo, and Macintosh are trademarks of Apple Computer, Inc., registered in the United States and other countries.

Adobe, Acrobat, and PostScript are trademarks of Adobe Systems Incorporated or its subsidiaries and may be registered in certain jurisdictions.

Helvetica and Palatino are registered trademarks of Linotype-Hell AG and/or its subsidiaries.

ITC Zapf Dingbats is a registered trademark of International Typeface Corporation.

Simultaneously published in the United States and Canada.

**Even though Apple has reviewed this manual, APPLE MAKES NO WARRANTY OR REPRESENTATION, EITHER EXPRESS OR IMPLIED, WITH RESPECT TO THIS MANUAL, ITS QUALITY, ACCURACY, MERCHANTABILITY, OR FITNESS FOR A PARTICULAR PURPOSE. AS A RESULT, THIS MANUAL IS SOLD "AS IS," AND YOU, THE PURCHASER, ARE ASSUMING THE ENTIRE RISK AS TO ITS QUALITY AND ACCURACY.**

**IN NO EVENT WILL APPLE BE LIABLE FOR DIRECT, INDIRECT, SPECIAL, INCIDENTAL, OR CONSEQUENTIAL DAMAGES RESULTING FROM ANY DEFECT OR INACCURACY IN THIS MANUAL, even if advised of the possibility of such damages.**

**THE WARRANTY AND REMEDIES SET FORTH ABOVE ARE EXCLUSIVE AND IN LIEU OF ALL OTHERS, ORAL OR WRITTEN, EXPRESS OR IMPLIED. No Apple dealer, agent, or employee is authorized to make any modification, extension, or addition to this warranty.**

**Some states do not allow the exclusion or limitation of implied warranties or liability for incidental or consequential damages, so the above limitation or exclusion may not apply to you. This warranty gives you specific legal rights, and you may also have other rights which vary from state to state.**

# **Contents**

[Figures, Tables, and Listings 7](#page-6-0)

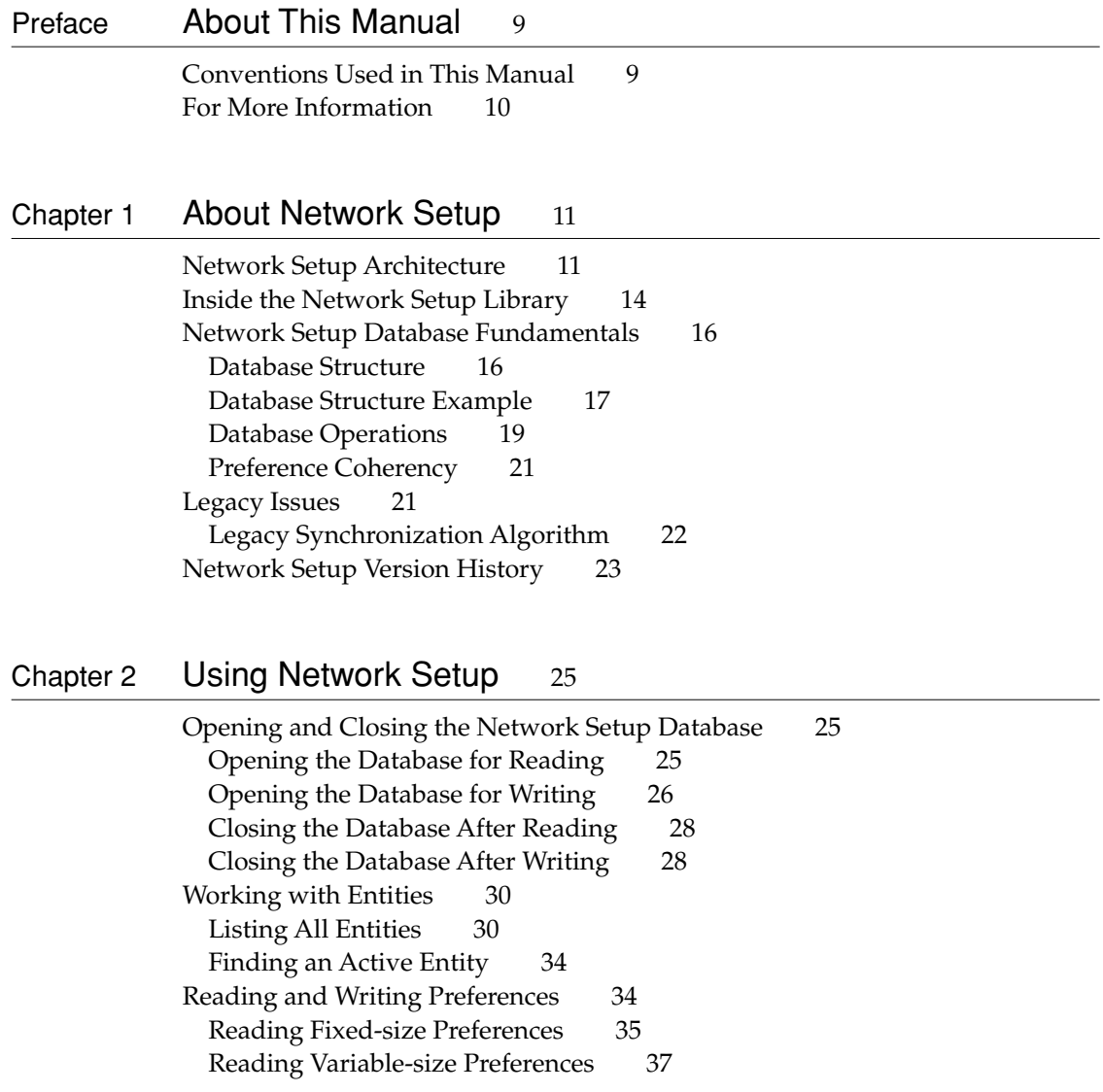

[Writing Preferences 39](#page-38-0) [Iterating the Preferences in an Entity 40](#page-39-0) [Working with Sets 42](#page-41-0) [Finding the Active Set Entity 43](#page-42-0) [Areas and Sets 48](#page-47-0) [Protocol-specific Topics 49](#page-48-0) [TCP/IP Notes 49](#page-48-1) [Remote Access Notes 53](#page-52-0) [Modem Notes 54](#page-53-0) [Notes for Third Parties 55](#page-54-0) [Storing Third-party Preferences in Apple Entities 55](#page-54-1) [Network Setup and Third-party Protocol Stacks 55](#page-54-2)

### [Chapter 3](#page-56-0) Network Setup Reference 57

[Network Setup Functions 57](#page-56-1) [Opening and Closing the Network Setup Database 57](#page-56-2) [Managing Areas 59](#page-58-0) [Managing Entities 72](#page-71-0) [Managing Preferences 83](#page-82-0) [Preference Utilities 92](#page-91-0) [Installing and Removing a Notification Callback 94](#page-93-0) [Application-Defined Routines 96](#page-95-0) [Network Setup Structures and Data Types 97](#page-96-0) [Network Setup Constants 104](#page-103-0) [Entity Classes and Types 104](#page-103-1) [Wildcard Classes and Types 105](#page-104-0) [Common Preference Types 106](#page-105-0) [Per-connection Preference Types 106](#page-105-1) [Global Preference Types 107](#page-106-0) [Set Entity Preference Types 108](#page-107-0) [Backward Compatibility Preference Types 108](#page-107-1) [Global Backward Compatibility Preference Types 108](#page-107-2) [OTCfgUserMode Preference 109](#page-108-0) [Invalid Area ID 109](#page-108-1) [Result Codes 110](#page-109-0)

### [Chapter 4](#page-110-0) Network Setup Protocol Structures and Data Types 111

[Protocol Structures 111](#page-110-1) [TCP/IP Structures 111](#page-110-2) [Apple Remote Access Structures 122](#page-121-0) [Modem Structures 141](#page-140-0) [AppleTalk Structures 144](#page-143-0) [Infrared Structures 158](#page-157-0) [Protocol Constants and Other Data Types 159](#page-158-0) [TCP/IP Constants and Other Data Types 160](#page-159-0) [Apple Remote Access Constants and Other Data Types 163](#page-162-0) [Modem Constants and Other Data Types 170](#page-169-0) [AppleTalk Constants and Other Data Types 172](#page-171-0) [Infrared Constants and Other Data Types 173](#page-172-0)

[Glossary](#page-174-0) 175

 $Index$  179

# Figures, Tables, and Listings

### <span id="page-6-0"></span>[Chapter 1](#page-10-0) About Network Setup 11

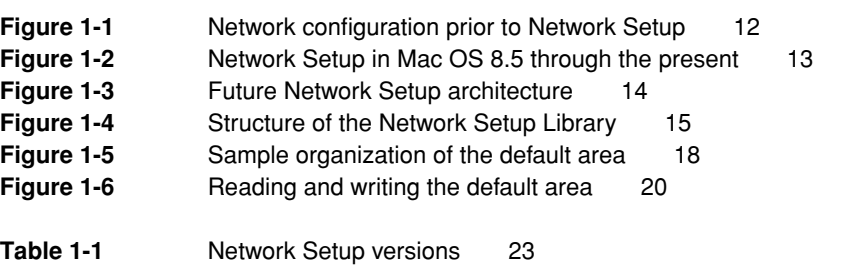

### [Chapter 2](#page-24-0) Using Network Setup 25

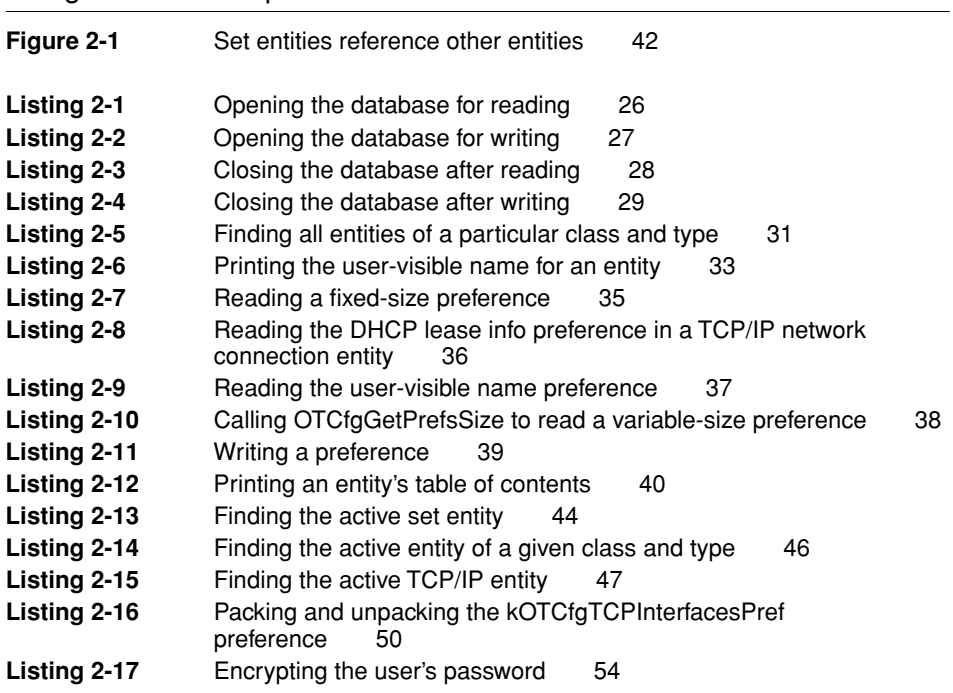

# <span id="page-8-0"></span>About This Manual

This manual describes Network Setup, which is a programming interface that allows you to manipulate the contents of the Network Setup database. The Network Setup database contains settings for all of the network protocols installed on the system. Using Network Setup, you can programmatically modify any network setting that the user can see in the various networking control panels.

# <span id="page-8-1"></span>Conventions Used in This Manual

The Courier font is used to indicate text that you type or see displayed. This manual includes special text elements to highlight important or supplemental information:

#### **Note**

Text set off in this manner presents sidelights or interesting points of information. ◆

#### **IMPORTANT**

Text set off in this manner—with the word Important presents important information or instructions. ▲

#### ▲ **W AR N I N G**

Text set off in this manner—with the word Warning indicates potentially serious problems. ▲

# <span id="page-9-0"></span>For More Information

The following sources provide additional information that may be of interest to developers who use the Network Setup programming interface:

- *Inside AppleTalk*, Second Edition.
- *Inside Macintosh: Networking with Open Transport.*
- *Open Transport Advanced Client Programming*, available at http://developer.apple.com/macos/opentransport/OTAdvancedClientProg/ OTAdvancedClientProg.html

<span id="page-10-2"></span><span id="page-10-0"></span>Network Setup is a system service that allows you to manipulate network configurations. You can use Network Setup to read, create, modify, and delete network configurations. Any option that is accessible to the user through the network control panels provided by Apple is also available to you through the Network Setup programming interface.

This chapter describes the overall Network Setup architecture and introduces the terminology needed to understand how to use Network Setup. It assumes that you are familiar with the existing network control panels provided by Apple (for example, the TCP/IP control panel) from a user's perspective, especially the configurations window used to select, duplicate, and rename network configurations.

# <span id="page-10-1"></span>Network Setup Architecture 1

Prior to the introduction of Network Setup, each network protocol stack used its own private mechanism to store preferences and make those preferences active. Network preferences were stored as resources in files in the Preferences folder. Figure 1-1 shows the overall network configuration architecture prior to the introduction of Network Setup.

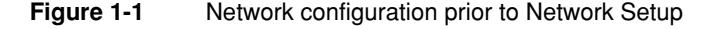

<span id="page-11-0"></span>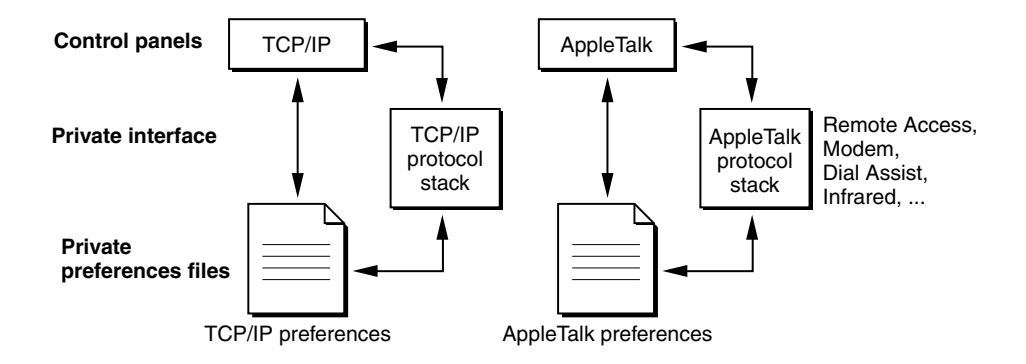

The architecture shown in [Figure 1-1](#page-11-0) had a number of drawbacks:

- There was a control panel for each protocol type, leading to an unnecessary proliferation of control panels.
- There was no programming interface for changing network settings. With the explosion of interest in networking prompted by the rise of the Internet, this proved to be a problem. Internet setup programs, whether provided by Apple or by third parties, were required to reverse engineer the network preferences file format. After changing the files "underneath" the protocol stacks, these programs had to force the protocol stack to read the new preferences through a variety of unsupported means.
- The dependence of third-party applications on the preferences file format and private interfaces to the protocol stack made it difficult for Apple to ship modern network features, such as TCP/IP multihoming, and to support the multiple users feature in Mac OS 9.
- Resource files are susceptible to corruption when the system crashes.

Network Setup was designed to eliminate these problems by giving developers, both inside and outside of Apple, a programming interface to modify network preferences without relying on internal implementation details of the individual protocol stacks.

Network Setup is being introduced in two stages. The architecture of the first stage (Mac OS 8.5 to the present day) is shown in [Figure 1-2.](#page-12-0)

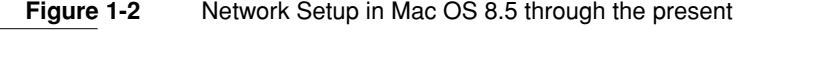

<span id="page-12-0"></span>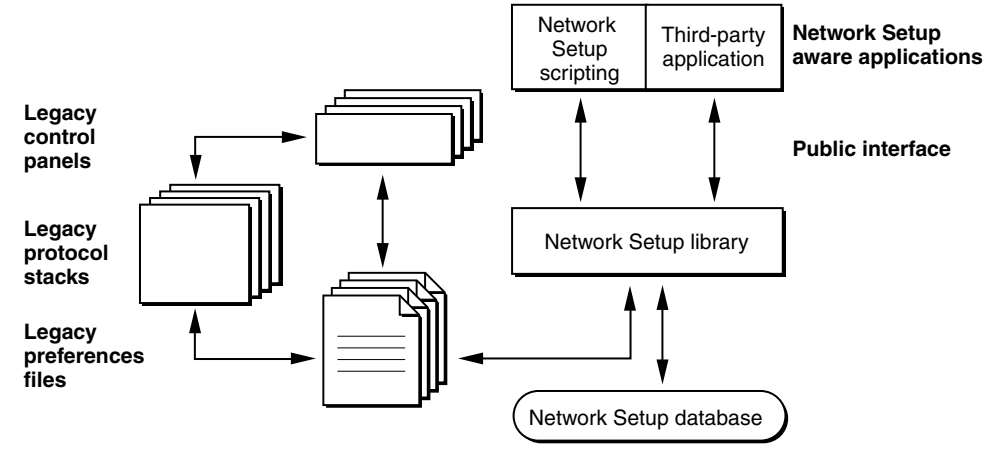

The following key points are to be taken from [Figure 1-2:](#page-12-0)

- The Network Setup library provides a standard programming interface for manipulating network configurations stored in the Network Setup database. The database is designed to store network preferences reliably even if the system crashes while preferences are being modified.
- The Network Setup library provides automatic synchronization between the database and legacy preference files. Synchronization allows existing software with dependencies on the format of those files (such as third-party Internet setup software, Apple control panels, and protocol stacks) to continue working in the new environment.
- Third-party developers are encouraged to migrate to the Network Setup programming interface, but in so doing, their existing applications in the field will not break.
- Network Setup scripting is a bridge between the Network Setup programming interface and AppleScript. It allows script developers to manipulate network configurations through a standard AppleScript object model interface.

The primary disadvantage of the current Network Setup architecture is that the synchronization between the legacy preferences files and the Network Setup database is a time consuming operation. Consequently, Apple intends to

Network Setup Architecture **13**

remove support for legacy preferences files as soon as possible. [Figure 1-3](#page-13-1) shows the future Network Setup architecture.

#### **Figure 1-3** Future Network Setup architecture

<span id="page-13-1"></span>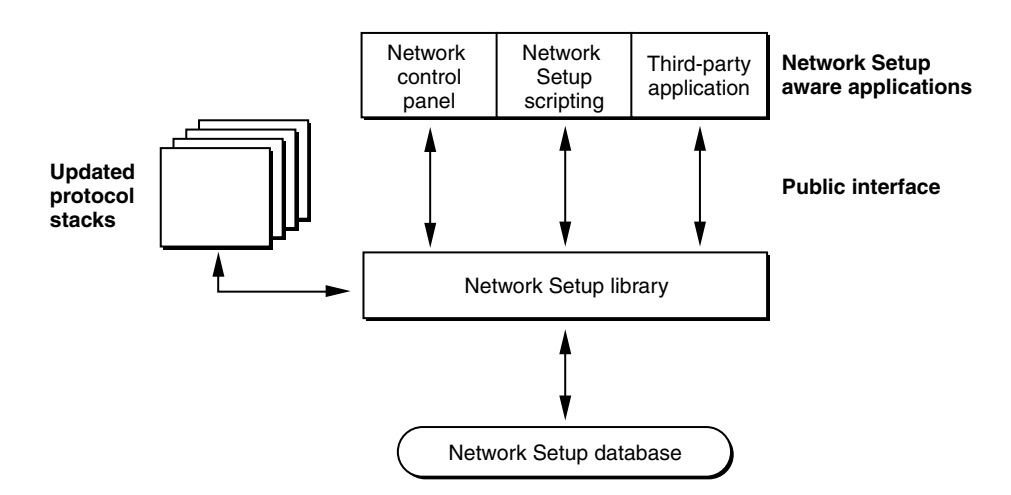

In the future Network Setup architecture, all developers, applications that manipulate network preferences will be required to use the Network Setup programming interface. If you have an application that manipulates legacy preferences files directly, to guarantee future compatibility you must update it to use the Network Setup programming interface.

# <span id="page-13-0"></span>Inside the Network Setup Library 1

Figure 1-4 shows the structure of the Network Setup library itself and its relationship to the applications that call it. This structure is mostly irrelevant to programmers who call the programming interface — Network Setup acts like a "black box"—- but it helps to explain how Network Setup works.

**Figure 1-4** Structure of the Network Setup Library

<span id="page-14-0"></span>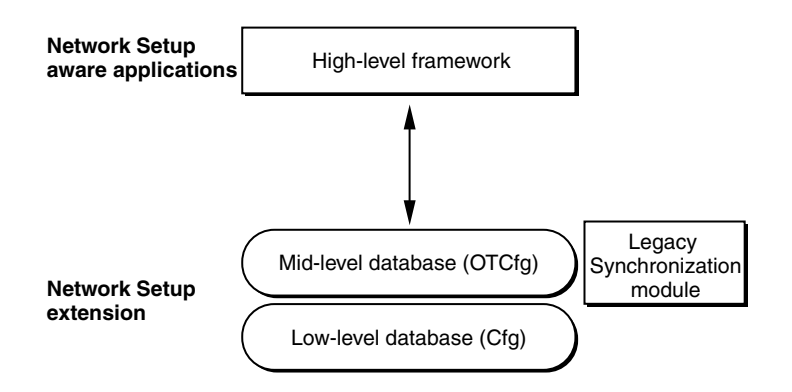

As shown in Figure 1-4, the Network Setup library is divided into four key components:

- The low-level database, which is an internal component of the Network Setup Extension file. The low-level database contains the core database manipulation engine. It knows nothing about networking — it just moves bits around. The low-level database is not visible to developers except insofar as its prefix ("Cfg") is used by some Network Setup identifiers.
- The mid-level database, which is the actual programming interface exported to developers. Its routine names start with "OTCfg". The mid-level database passes most requests directly to the low-level database, which actually executes the request and manipulates the database. The mid-level database also interfaces with the legacy synchronization module.
- The legacy synchronization module, which in combination with the mid-level database, ensures that the database is synchronized with the legacy preferences files. This module will be removed in a future version of Network Setup. See ["Legacy Synchronization Algorithm" \(page 22\)](#page-21-0) for more information about legacy file synchronization.
- Most users of the Network Setup programming interface use a high-level framework to assist them in their task. Apple software uses an Apple-internal C++ framework for this. This framework is statically linked into software like the Network Setup Scripting application. Third-party developers commonly use the MoreNetworkSetup framework, available as sample code.

# <span id="page-15-0"></span>Network Setup Database Fundamentals 1

This section describes the fundamental structure of and operations on the Network Setup database.

### <span id="page-15-1"></span>Database Structure

The Network Setup database consists of multiple areas. There are two types of areas: **named areas** store preferences, while temporary areas are used as part of the preference modification process. The system currently uses a single named area, known as the **default area** (sometimes referred to as the **current area**) to store all network preferences. While it is possible to create and manipulate other named areas within the database, doing so does not affect any network settings. Areas are identified by a unique **area ID**.

Each area contains a number of **entities** having the following properties:

- **entity reference.** An entity reference uniquely identifies an entity. The entity reference contains an area ID, which identifies the area in which the entity resides.
- **entity name.** A user-visible name for the entity that need not be unique.
- **entity class** and **type.** These values, both of type 0SType, determine the type of data contained within an entity. There are three entity classes:
	- □ **network connection entity.** A network connection entity contains information about a single instance of a network protocol on a port. Typically there is one active network connection entity per protocol stack, but on a multihomed computer there can be more. The entity type for an network connection entity indicates the network protocol of the connection.
	- □ **global protocol entity.** A global protocol entity contains configuration for a protocol stack on a computer. There is only one active global protocol entity for each protocol stack. The entity type for a global protocol entity indicates the network protocol whose configuration it contains.
	- □ **set entity.** A set entity groups global protocol and network connection entities into a set. The set entity contains entity references to each entity in the set. An area can contain multiple set entities, but there is one and only

one **active set entity**. The entities referenced by the active set entity comprise the active network preferences. All set entities have the same type.

■ **icon.** An entity can include a reference to a custom icon. The custom icon is not currently used, but may be used by future system software to display a visual representation of the entity.

Within each entity there are zero or more **preferences**, distinguished by a **preference type** (an  $05$ Type). A preference is the atomic unit of data in the database. When you read or write data, you do so one preference at a time. Typically the data for a preference is protocol-dependent. Its format is determined by the entity class and type and by the preference type itself. To read or write a preference meaningfully, you must know the format of the preference data. The reference section of this document describes the format of every preference used by the Apple protocol stacks. In most cases, this description includes a C structure that mirrors the structure of the preference itself.

#### **Note**

For most preferences, the data format is the same as for the equivalent resource in the legacy preference files. If you are familiar with the legacy file format, you should be able to easily understand the preference data format. See ["Legacy](#page-20-1)  [Issues" \(page 21\)](#page-20-1) for more information on how Network Setup synchronizes the database with the legacy preferences files.

### <span id="page-16-0"></span>Database Structure Example 1

Figure 1-5 shows an example of how the Network Setup database might be structured on a particular computer.

### <span id="page-17-0"></span>**Figure 1-5** Sample organization of the default area

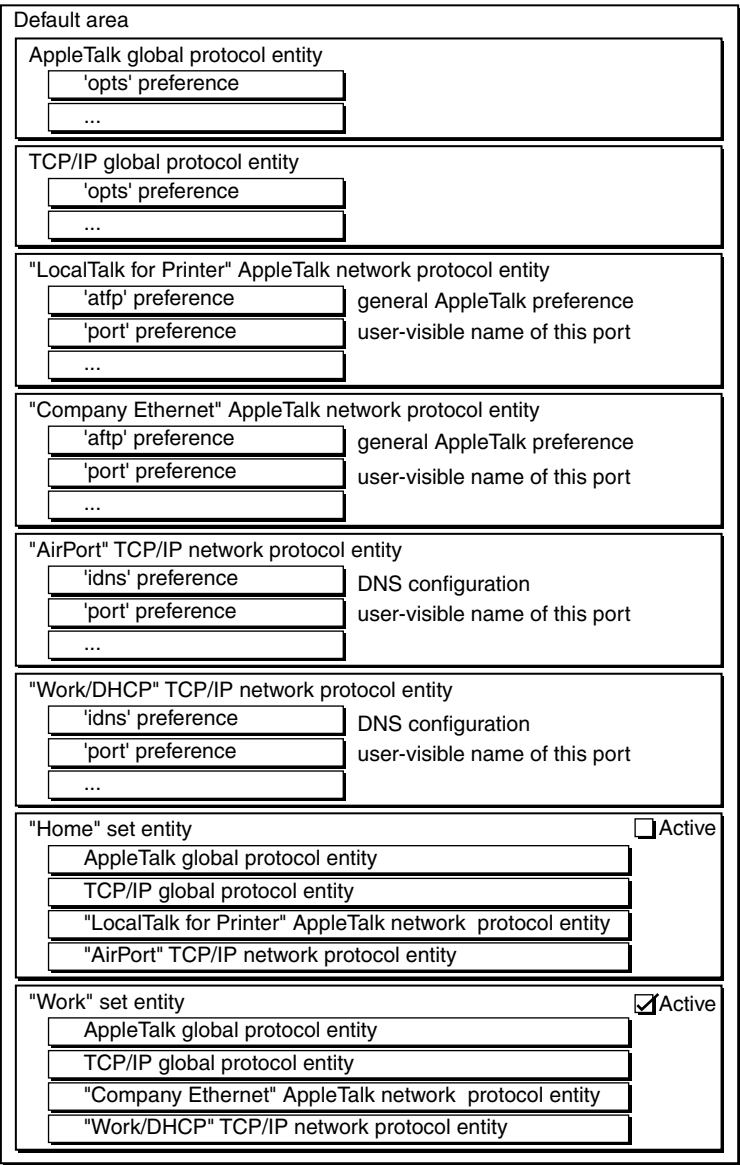

**18** Network Setup Database Fundamentals

For simplicity, this example assumes a computer with two places of operation, home and work, and two protocol stacks, TCP/IP and AppleTalk. Thus, there are four network connection entities:

- $\blacksquare$  "AirPort," a TCP/IP network connection entity that configures a TCP/IP interface to use an AirPort card to access an AirPort Base Station at home.
- "LocalTalk for Printer," an AppleTalk network connection entity that configures an AppleTalk interface to use LocalTalk over the Printer port, to talk to a LocalTalk printer at home.
- "Work/DHCP," a TCP/IP network connection entity which configures a TCP/IP interface to use DHCP over the Ethernet port.
- "Company Ethernet," an AppleTalk network connection entity that configures an AppleTalk interface to use the Ethernet port in a zone that only exists on the "Work" network.

The area also has two global protocol entities, one for TCP/IP and one for AppleTalk. These settings do not need to change between home and work, so there is only one of each.

Finally, the area has two set entities:

- "Home," which references the two global protocol entities and the two home network connection entities: "AirPort" for TCP/IP and "LocalTalk for Printer" for AppleTalk.
- "Work," which references the two global protocol entities but also references two network connection entities: "Work/DHCP" for TCP/IP and "Company Ethernet" for AppleTalk.

The "Work" set entity is marked as active, so the network connection entities that it references are active. When the user moves from work to home, a program (such as the Location Manager) can simply mark the "Work" entity as inactive and the "Home" entity as active and the network configuration will switch accordingly.

# <span id="page-18-0"></span>Database Operations 1

Before reading or writing preferences, an application must open the database. The first step is to create a **database reference**. This reference identifies the calling application to the Network Setup library and is passed to subsequent calls that access the database. After creating the database reference, the process diverges for readers and writers. When an application opens the default area for

#### **CHAPTER 1**

#### About Network Setup

reading, it reads the area directly. Network Setup simply notes that the area is open for synchronization purposes (see the section ["Preference Coherency"](#page-20-0)  [\(page 21\)](#page-20-0)). For writing, the process is somewhat different.

When an application opens an area for writing, Network Setup creates a temporary area that is an exact duplicate of the default area. It then returns the temporary area ID to the application. The application can now change the temporary area without affecting running network services. When the application is done making changes, it commits the changes to the database. Committing changes is an atomic process that overwrites the default area with the contents of the temporary area and causes the protocol stacks to reconfigure themselves for the new configuration.

Alternatively, the writing application can choose to abort the modifications, in response to which Network Setup discards the temporary area and the system continues to use the configuration in the default area.

[Figure 1-6](#page-19-0) shows this process diagrammatically.

<span id="page-19-0"></span>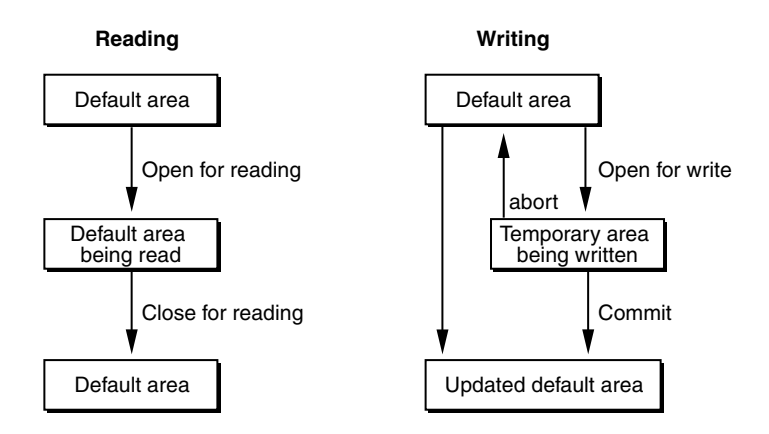

#### **Figure 1-6** Reading and writing the default area

Multiple applications can open the Network Setup database for reading, but only one application at a time can open the database for writing.When an application commits changes to the default area, Network Setup notifies each application that has opened the database for reading that a change has occurred, as explained in the next section, ["Preference Coherency."](#page-20-0)

## <span id="page-20-0"></span>Preference Coherency

When an application commits changes to the default area, it is important that applications that are reading the database be informed of those changes. For example, an application might be displaying the DHCP client ID preference. If another application changes this preference in the database, it is important that the original application update its display.

Prior to Network Setup 1.0.2, the mechanism by which readers learned of changes was somewhat primitive. When a writing application committed its changes, Network Setup tagged each reading application's database reference with an error. Any subsequent calls using that database connection failed with an error (kCfgErrDatabaseChanged). The reading application responded by closing its database reference and opening the database again. It then read the new preferences.

Network Setup 1.0.2 introduces a new, notifier-based mechanism for learning about preference changes. The reading application attaches a **notifier** to the database reference. When changes are committed to the database, Network Setup calls each installed notifier to inform the reading application that a change has occurred. The reading application should respond by re-reading any preferences it has cached.

# <span id="page-20-1"></span>Legacy Issues

As described in the section ["Network Setup Architecture" \(page 11\)](#page-10-1), current versions of Network Setup automatically synchronize the legacy preferences files with the database. This synchronization mechanism is transparent to applications calling Network Setup, but there are two issues that you should be aware of:

- Legacy synchronization is slow. Depending on the speed of the computer and the number of entities, a full synchronization can take seconds. You should do all that you can to avoid synchronizations. The best way to avoid synchronizations is to adopt Network Setup and avoid modifying the legacy preferences files directly.
- Legacy preferences files do not support multihoming.

Given that legacy synchronization is slow and that legacy preferences files do not support multihoming, future system software will not support legacy synchronization.

## <span id="page-21-0"></span>Legacy Synchronization Algorithm

Network Setup synchronizes the database and the legacy preferences files at the following times:

- When the database is opened. Network Setup checks the modification dates of each legacy preferences file against modification dates stored in the database. If the dates are different, Network Setup assumes that some application has changed one or more legacy preferences files and imports preferences from the modified files.
- When changes are committed to the database. Network Setup determines whether the committed changes affect a legacy preferences file. If they do, Network Setup exports the database to the legacy preferences file and records the modification date of the legacy preferences file in the database.

The legacy import mechanism makes good use of the structure of the legacy preferences files. Most preferences files are resource files having the following attributes:

- A resource having a well known resource type ('cnam').
- All resources with a resource ID of a 'cnam' resource belong to that configuration. The contents of these resources are the preferences for that configuration.
- There is one fixed resource whose type is 'ccfg' and whose ID is 1 that contains the resource ID of the active configuration.
- Any resources with IDs other than those used for configurations are global preferences.

When importing a legacy preferences file, Network Setup creates an entity for each 'cnam' resource and, for each resource with the same ID as the 'cnam' resource, creates a preference in the entity whose preference type is the resource ID and whose data is the resource data. If the 'ccfg' resource indicates that the configuration is active, Network Setup places the entity in the active set.

The legacy export process is similar to the legacy import mechanism. For each network connection entity of a particular type, Network Setup creates a 'cnam' resource with a unique ID in the legacy file. Then, for each preference in the

entity, it creates a resource containing the preference data with the resource type matching the preference type and the resource ID the same as the 'cnam' resource.

Network Setup uses a number of private preferences to ensure a reliable round trip conversion between legacy preferences files and the database. The preference types are described in ["Common Preference Types" \(page 106\),](#page-105-2) but your application should not depend on their presence, their content, or their semantics.

If you find undocumented preferences (such as a preference of type 'vers') in a global protocol entity, do not be concerned. Network Setup itself does not actually look at the data as it imports from and exports to legacy preferences files.

# <span id="page-22-0"></span>Network Setup Version History 1

Table 1-1 summarizes the different versions of Network Setup, their features, and their release vehicles.

<span id="page-22-1"></span>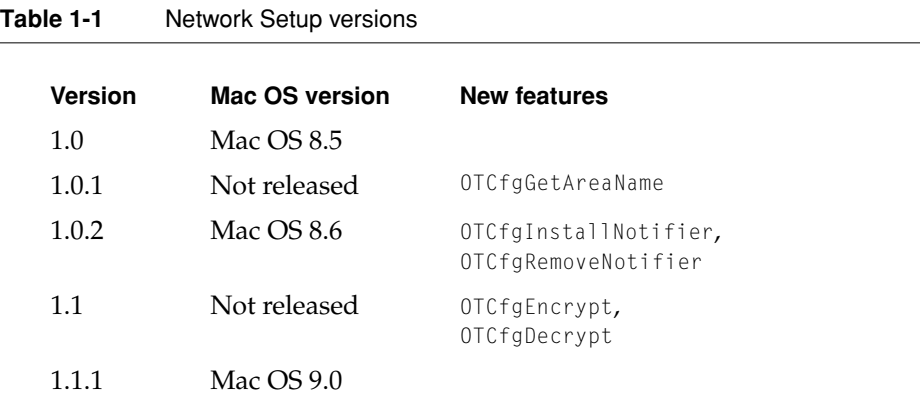

There is no easy way to determine the version of Network Setup installed on a system. The best way to test for the presence of a specific Network Setup API enhancement is to weak link to its symbol, as described in TN 1083, "Weak Linking to a Code Fragment Manager-based Shared Library."

Network Setup Version History **23**

**CHAPTER 1** 

About Network Setup

<span id="page-24-0"></span>This chapter explains how to use the Network Setup programming interface to read and write network preferences. It assumes that you are familiar with basic Network Setup concepts. If not, you should read [Chapter 1, "About Network](#page-10-2)  [Setup,"](#page-10-2)for important background material. This chapter concentrates on practical examples of coding with Network Setup.

# <span id="page-24-1"></span>Opening and Closing the Network Setup Database 2

This section explains how your application should open the Network Setup database for reading and writing and then discusses how to close the database and, in the case where the database has been opened for writing, either committing or discarding your modifications.

# <span id="page-24-2"></span>Opening the Database for Reading 2

The MyOpenDatabaseForReading routine shown in [Listing 2-1](#page-25-1) shows how to open the default (or current) area in the Network Setup database for reading. It starts by calling OTCfgOpenDatabase, which returns a database reference (of type CfgDatabaseRef) that identifies your application's connection to the database. It then calls OTCfgGetCurrentArea, which returns an area identifier (of type CfgAreaID) that identifies the default area. Finally, it opens the default area for reading by calling OTCfgOpenArea.

The MyOpenDatabaseForReading routine returns both the database reference (dbRef) and the default area identifier (readArea). You must know these values in order to read preferences and eventually close the database.

#### <span id="page-25-1"></span>**Listing 2-1** Opening the database for reading

```
static OSStatus MyOpenDatabaseForReading(CfgDatabaseRef *dbRef, 
                                      CfgAreaID *readArea)
{
    OSStatus err;
    assert(dbRef != nil);
    assert(readArea != nil);
    err = OTCfgOpenDatabase(dbRef);
    if (err == noErr) {
        err = OTCfgGetCurrentArea(*dbRef, readArea);
        if (err == noErr) {
            err = OTCfgOpenArea(*dbRef, *readArea);
        }
        if (err != noFrr) {
            (void) OTCfgCloseDatabase(dbRef);
        }
    }
    if (err != noErr) {
        *dbRef = nil;*<i>readArea</i> = k<sub>invali</sub> defined.}
    return err;
}
```
### <span id="page-25-0"></span>Opening the Database for Writing 2

The MyOpenDatabaseForWriting routine shown in [Listing 2-2](#page-26-0) shows how to open the default (or current) area in the Network Setup database for writing. The approach is similar to that used for opening the database for reading except that instead of calling OTCfgOpenArea to open the area for reading, the routine calls OTCfgBeginAreaModifications to open the area for writing.

The OTCfgBeginAreaModifications function returns another area identifier that references a writable temporary area. The MyOpenDatabaseForWriting routine returns both the original default area identifier and the writable temporary area identifier. You must keep both of these area identifiers because you need them both in order to close the database. You can only make changes to the writable

**26** Opening and Closing the Network Setup Database

#### **CHAPTER 2**

#### Using Network Setup

area, but you can read from both the original area and the writable area to access, respectively, the currently active network settings and your proposed changes to the network settings.

#### <span id="page-26-0"></span>**Listing 2-2** Opening the database for writing

```
static OSStatus MyOpenDatabaseForWriting(CfgDatabaseRef *dbRef,
                                    CfgAreaID *readArea, 
                                    CfgAreaID *writeArea)
{
   OSStatus err;
   assert(dbRef != nil);
   assert(writeArea != nil);
   err = OTCfgOpenDatabase(dbRef);
   if (err == noErr) {
        err = OTCfgGetCurrentArea(*dbRef, readArea);
        if (err == noErr) {
            err = OTCfgBeginAreaModifications(*dbRef, *readArea, 
writeArea);
        }
        if (err != noErr) {
            (void) OTCfgCloseDatabase(dbRef);
        }
    }
    if (err != noErr) {
       *dbRef = nil;*readArea = kInvalidCfgAreaID:
       *writeArea = kInvalidCfgAreaID;
    }
   return err; 
}
```
Opening and Closing the Network Setup Database **27**

## <span id="page-27-0"></span>Closing the Database After Reading 2

The MyCloseDatabaseAfterReading routine shown in [Listing 2-3](#page-27-2) shows how to close the database after you are done reading from it. The routine simply calls OTCfgCloseArea to close the read area and then calls OTCfgCloseDatabase to close the database itself. This code discards error results from both of these routines because if the database fails to close there isn't anything your application can do to force it to close, but it does log any errors with the standard C assert macro so that you can detect this sort of error during testing.

#### <span id="page-27-2"></span>**Listing 2-3** Closing the database after reading

```
static void MyCloseDatabaseAfterReading(CfgDatabaseRef dbRef, 
                                    CfgAreaID readArea)
{
   OSStatus junk;
    assert(dbRef != nil);
    assert(readArea != kInvalidCfgAreaID);
    junk = OTCfgCloseArea(dbRef, readArea);
    assert(junk == noErr);junk = OTCfgCloseDatabase(&dbRef);
    assert(junk == noErr);
}
```
### <span id="page-27-1"></span>Closing the Database After Writing 2

The MyCloseDatabaseAfterWriting routine shown in [Listing 2-4](#page-28-0) shows how to close the database after you have finished making changes. The first three routine parameters (the database reference, the read area identifier, and the write area identifier) were obtained when the database was opened the database for writing. The fourth parameter, commit, indicates whether the changes are to be committed to the database or discarded.

If commit is true, the routine calls OTCfgCommitAreaModifications, which overwrites the current settings in the read area with the new settings in the write area and notifies the network protocol stacks that their preferences have changed so that they can reconfigure themselves.

**CHAPTER 2**

Using Network Setup

If commit is false, the routine calls OTCfgAbortAreaModifications to discard the changes made in the writable temporary area. The read area is not changed, and the network protocol stacks continue unaffected.

In contrast to MyCloseDatabaseAfterReading shown in [Listing 2-3,](#page-27-2) MyCloseDatabaseAfterWriting does not always throw away error results. If OTCfgCommitAreaModifications returns an error, the MyCloseDatabaseAfterWriting routine aborts. Your application may respond to this by calling the same routine again, this time with commit set to false.

<span id="page-28-0"></span>**Listing 2-4** Closing the database after writing

```
static OSStatus MyCloseDatabaseAfterWriting(CfgDatabaseRef dbRef,
                                    CfgAreaID readArea.
                                    CfgAreaID writeArea,
                                    Boolean commit)
{
   OSStatus err;
   OSStatus junk;
   assert(dbRef != nil);
   assert(readArea != kInvalidCfgAreaID);
   assert(writeArea != kInvalidCfgAreaID);
   if ( commit ) {
       err = OTCfgCommitAreaModifications(dbRef, readArea, writeArea);
    } else {
       junk = OTCfgAbortAreaModifications(dbRef, readArea);
       assert(junk == noErr);
       err = noErr;
    }
if (err == noErr) {
   err = OTCfgCloseDatabase(&dbRef);
   }
return err;
}
```
Opening and Closing the Network Setup Database **29**

# <span id="page-29-0"></span>Working with Entities

Once you have a reference to the database and an area identifier for the default area, the next step is to look for appropriate entities within that area. Regardless of what you want to do to an entity, you must first obtain a reference to it. An entity reference is an opaque data structure that Network Setup uses to uniquely identify each entity within an area.

Typically there are two ways to get the entity reference for an entity within an area.

- You can list all of the entities of a particular class and type and display that list to the user. For example, you might want to list all of the TCP/IP network connection entities so that the user can choose the one to make active. The section ["Listing All Entities" \(page 30\)](#page-29-1) explains how to do this.
- You can find the currently active entity of a particular class and type. This is useful when you want to read the current network settings. The section ["Finding an Active Entity" \(page 34\)](#page-33-0) explains how to do this.

You can also create, duplicate, rename, and delete entities. These tasks are easy to do and are not explained in detail in this chapter. See ["Network Setup](#page-56-3)  [Reference" \(page 57\)](#page-56-3) for information about [OTCfgCreateEntity](#page-75-0) (page 76), [OTCfgDuplicateEntity](#page-77-0) (page 78), [OTCfgSetEntityName](#page-80-0) (page 81), and [OTCfgDeleteEntity](#page-77-1) (page 78).

# <span id="page-29-1"></span>Listing All Entities 2

[Listing 2-5](#page-30-0) shows the routine MyGetEntitiesList, which generates a list of all of the entities within an area of the database. The routine's database reference and area identifier parameters are obtained by opening the database, as explained in ["Opening the Database for Reading" \(page 25\).](#page-24-2) The entityClass and entityType parameters specify the entities to list. Some common scenarios include:

■ Getting all entities of a specific class and type. Set the entityClass and entityType parameters to that class and type. For example, to find all TCP/IP network connection entities, supply a class of kOTCfgClassNetworkConnection and a type of kOTCfgTypeTCPv4. See ["Entity Classes and Types" \(page 104\)](#page-103-2) for a list of the defined classes and types.

■ Getting all entities. Set entityClass and entityType to the wildcard values kCfgClassAnyEntity and kCfgTypeAnyEntity, respectively.

The entityRefs and entityInfos parameters are handles containing an array of elements of type CfgEntityRef and CfgEntityInfo, respectively. You must create these handles before calling MyGetEntitiesList. You can set entityInfos to NULL if you're not interested in the information returned in that handle. The MyGetEntitiesList routine resizes the handles appropriately to hold information about each of the entities that it finds.

The MyGetEntitiesList routine calls two key Network Setup functions: OTCfgGetEntitiesCount to count the number of entities of the specified class and type and OTCfgGetEntitiesList to get the actual entity information. The rest of the MyGetEntitiesList routine is just memory management.

#### **Listing 2-5** Finding all entities of a particular class and type

```
static OSStatus MyGetEntitiesList(CfgDatabaseRef dbRef,
                            CfgAreaID area,
                            OSType entityClass, 
                            OSType entityType,
                            CfgEntityRef **entityRefs.
                            CfgEntityInfo **entityInfos)
{
   OSStatus err;
   ItemCount entityCount;
   CfgEntityRef *paramRefs;
   CfgEntityInfo *paramInfos;
   SInt8 sRefs;
   SInt8 sInfos;
   assert(dbRef != nil);
   assert(area != kInvalidCfgAreaID);
   assert((entityRefs != nil) || (entityInfos != nil));
    assert((entityRefs == nil) || (*entityRefs != nil));assert((entityInfos == nil) || (*entityInfos != nil));err = OTCfgGetEntitiesCount(dbRef, area, entityClass, entityType, &entityCount);
    if ((err == noErr) && (entityRefs != nil)) {
```

```
CHAPTER 2
```

```
Using Network Setup
```

```
SetHandleSize( (Handle) entityRefs, entityCount * sizeof(CfgEntityRef) );
       err = MemError();
    }
   if ((err == noErr) && (entityInfos != nil)) {
       SetHandleSize( (Handle) entityInfos, entityCount * sizeof(CfgEntityInfo) );
       err = MemError();
    }
   if (err == noErr) {
       if (entityRefs == nil) {
           paramRefs = nil;
       } else {
          sRefs = HGetState( (Handle) entityRefs ); assert(MemError() == 
noErr);
          HLock( (Handle) entityRefs ); assert(MemError() == 
noErr);
           parameters = *entityRefs;
       }
       if (entityInfos == nil) {
           paramInfos = nil;
       } else {
           sInfos = HGetState( (Handle) entityInfos ); assert(MemError() ==
noErr);
           HLock( (Handle) entityInfos ); assert(MemError() ==
noErr);
           paramInfos = *entityInfos;}
       err = OTCfgGetEntitiesList(dbRef, area, 
                              entityClass, entityType,
                              &entityCount, paramRefs, paramInfos);
       if (entityRefs != nil) {
           HSetState( (Handle) entityRefs, sRefs ); assert(MemError() ==
noErr);
       }
       if (entityInfos != nil) {
           HSetState( (Handle) entityInfos, sInfos ); assert(MemError() == 
noErr);
```

```
CHAPTER 2
          Using Network Setup
    }
}
return err;
```
}

The next routine, shown in [Listing 2-6](#page-32-0), opens the database for reading, gets the entity references for all of the TCP/IP network connection entities in the default area (using the MyGetEntitiesList routine in [Listing 2-5\)](#page-30-0), and prints their user-visible names. This routine calls a routine, MyGetEntityUserVisibleName, which hasn't been documented yet. It is shown in [Listing 2-9](#page-36-1) in the section ["Reading and Writing Preferences" \(page 34\)](#page-33-1).

**Listing 2-6** Printing the user-visible name for an entity

```
static void PrintAllTCPEntityNames(void)
{
   OSStatus err;
   CfgDatabaseRef dbRef;
   CfgAreaID readArea;
   CfgEntityRef **entityRefs:
   ItemCount entityCount;
   ItemCount entityIndex;
   Str255 userVisibleName;
   entityRefs = (CfgEntityRef **) NewHandle(0);
   err = MemError();
   if (err == noErr) {
       err = MyOpenDatabaseForReading(&dbRef, &readArea);
       if (err == noErr) {
           err = MyGetEntitiesList(dbRef, readArea, 
                  kOTCfgClassNetworkConnection, kOTCfgTypeTCPv4, 
                  entityRefs, nil);
       }
       if (err == noErr) {
          HLock( (Handle) entityRefs ); assert(MemError() ==
noErr);
           printf("List of TCP/IP Network Connection Entities\n");
```
Working with Entities **33**

```
CHAPTER 2
```

```
entityCount = GetHandleSize((Handle) entityRefs) / sizeof(CfgEntityRef):
            for (entityIndex = 0; entityIndex < entityCount; entityIndex++) {
               err = MyGetEntityUserVisibleName(dbRef,
                                           &(*entityRefs)[entityIndex], 
                                           userVisibleName);
               if (err == noFrr) {
                   printf("%ld) "%#s"\n", entityIndex, userVisibleName);
                }
           }
        }
       MyCloseDatabaseAfterReading(dbRef, readArea);
    }
    if (entityRefs != nil) {
       DisposeHandle( (Handle) entityRefs ); assert(MemError() ==
noErr);
    }
   if (err != noFrr) {
       printf("Failed with error %ld.\n", err);
    }
```
## Finding an Active Entity 2

<span id="page-33-0"></span>}

Currently, only one entity can be active for any given network connection type. This is not a restriction of Network Setup itself, but a limitation in the network protocol stacks. When you look for an active entity for a particular network protocol, you should be aware that, in the future, there may be more than one.

Because of the complexity of this algorithm and because its implementation relies on concepts that haven't been discussed yet, the steps and sample code for finding an active entity are shown in ["Working with Sets" \(page 42\)](#page-41-0), later in this chapter.

# <span id="page-33-1"></span>Reading and Writing Preferences

Once you have an entity reference, reading and writing preferences in the entity is a straightforward exercise. The basic steps are to open the entity, read and

**CHAPTER 2**

Using Network Setup

write the desired preferences, and close the entity. This section describes this process for reading variable-length and fixed-size preferences and for writing preferences.

## <span id="page-34-0"></span>**Reading Fixed-size Preferences**

Many Network Setup preferences are of a fixed size. Reading a fixed size preference is easy because you simply read it into the C structure that corresponds to the preference. The code in [Listing 2-7](#page-34-1) shows a simple wrapper routine you can use to read a fixed size preference from an entity within the database. The prefType parameter controls the preference that is read. The preference data is put in the buffer described by buffer and bufferSize.

**Listing 2-7** Reading a fixed-size preference

```
static OSStatus MyReadFixedSizePref(CfgDatabaseRef dbRef,
                                 const CfgEntityRef *entity,
                                OSType prefType,
                                 void *buffer,
                                 ByteCount bufferSize)
{
   OSStatus err;
    OSStatus err2;
    CfgEntityAccessID accessID;
    assert(dbRef != nil);
    assert(entity != nil);
    assert(buffer != nil);
    err = OTCfgOpenPrefs(dbRef, entity, false, &accessID);
    if (err == noFrr) {
        err = OTCfgGetPrefs(accessID, prefType, buffer, bufferSize);
        err2 = OTCfgClosePrefs(accessID);
        if (err == noFrr) {
            err = err2;
        }
    }
    return err;
}
```
#### **Note**

The sample shown in [Listing 2-7](#page-34-1), which opens and closes the entity before reading each preference, is implemented in an inefficient manner for the sake of clarity. If you are reading multiple preferences, it is more efficient to open the entity once. Then read the preferences by calling OTCfgGetPrefs or OTCfgSetPrefs multiple times and close the entity when you're done.  $\bullet$ 

A noteworthy point about reading preferences is that the OTCfgOpenPrefs function does not take an area parameter. This is because the CfgEntityRef itself implicitly includes the area. The significant of this point is demonstrated in the section ["Working with Sets" \(page 42\)](#page-41-0).

You can use the MyReadFixedSizePref routine shown in [Listing 2-7](#page-34-1) to read specific preferences within an entity. For example, [Listing 2-8](#page-35-0) shows how to read the DHCP lease information from a TCP/IP network connection entity. The routine calls MyReadFixedSizePref, passing it the appropriate preference type (kOTCfgTCPDHCPLeaseInfoPref), a pointer to the corresponding C structure, and the size of the structure.

#### <span id="page-35-0"></span>**Listing 2-8** Reading the DHCP lease info preference in a TCP/IP network connection entity

```
static OSStatus MyReadDHCPLeaseInfo(CfgDatabaseRef dbRef,
                                const CfgEntityRef *entity,
                                OTCfgTCPDHCPLeaseInfo *dhcpInfo)
{
    OSStatus err;
    assert(dbRef != nil):
    assert(entity != nil);
    assert(dhcpInfo != nil);
    err = MyReadFixedSizePref(dbRef, entity, kOTCfgTCPDHCPLeaseInfoPref,
                            dhcpInfo, sizeof(*dhcpInfo));
   return err;
}
```
#### **IMPORTANT**

You can derive the C structure for a specific preference type by removing the "k" from the front of the name and the "Pref" from the end. For example, the C structure for kOTCfgTCPDHCPLeaseInfoPref is OTCfgTCPDHCPLeaseInfo. The preference type constants and preference structures for all of the Apple-defined preferences are provided in [Chapter 4,](#page-110-0)  ["Network Setup Protocol Structures and Data Types."](#page-110-0) ▲

# Reading Variable-size Preferences

The MyReadFixedSizePref routine shown in [Listing 2-7](#page-34-0) also works with variable size preferences that have a known maximum size that internally includes the size of the preference. The user-visible name preference (kOTCfgUserVisibleNamePref), which contains a packed Pascal string, is an example. The maximum length of a Pascal string is 256 bytes, and the first byte denotes the length of the actual string data. [Listing 2-9](#page-36-0) shows how to use MyReadFixedSizePref to read this type of variable size preference.

#### <span id="page-36-0"></span>**Listing 2-9** Reading the user-visible name preference

```
static OSStatus MyGetEntityUserVisibleName(CfgDatabaseRef dbRef,
                                    const CfgEntityRef *entity,
                                    Str255 name)
{
   OSStatus err;
   assert(dbRef != nil);
   assert(entity != nil);
   assert(name != nil);
   err = MyReadFixedSizePref(dbRef, entity, kOTCfgUserVisibleNamePref,
                            name, sizeof(Str255));
   return err;
}
```
If the variable size preference you want to read does not have a known maximum size and does not store its size internally, you need to know how big a buffer to allocate before you call OTCfgGetPrefs. You can get this information

Reading and Writing Preferences **37**

by calling OTCfgGetPrefsSize before you read the preference, as shown in Listing 2-10.

<span id="page-37-0"></span>**Listing 2-10** Calling OTCfgGetPrefsSize to read a variable-size preference

```
static OSStatus MyReadVariableSizePref(CfgDatabaseRef dbRef,
                                 const CfgEntityRef *entity,
                                 OSType prefType,
                                 Handle buffer)
{
   OSStatus err;
   OSStatus err2;
   CfgEntityAccessID accessID;
   ByteCount prefSize;
   SInt8 s:
   assert(dbRef != nil);
   assert(entity != nil);
   assert(buffer != nil);
   err = OTCfgOpenPrefs(dbRef, entity, false, &accessID);
   if (err == noErr) {
       err = OTCfgGetPrefsSize(accessID, prefType, &prefSize);
       if (err == noErr) {
           SetHandleSize(buffer, prefSize);
          err = MemError();
       }
       if (err == noErr) {
          s = HGetState(buffer); assert(MemError() 
== noErr):HLock(buffer); assert(MemError() 
== noErr):err = OTCfgGetPrefs(accessID, prefType, *buffer, prefSize);
          HSetState(buffer, s); assert(MemError() 
== noErr):
       }
       err2 = OTCfgClosePrefs(accessID);
       if (err == noErr) {
          err = err2:
       }
```
#### **38** Reading and Writing Preferences

```
}
    return err;
}
```
# **Writing Preferences**

[Listing 2-11](#page-38-0) shows the routine MyWritePref, which demonstrates the basic mechanism for writing preferences. Writing a preference is similar to reading a preference, with the following exceptions:

- When you open the entity, open the entity for writing by passing true in the writer parameter of OTCfgOpenPrefs.
- The entity that is opened must be in a writable temporary area. Attempting to open for writing an entity in a read-only area will result in an error.

#### **Note**

You don't need provide the area identifier when you call OTCfgOpenPrefs because an entity "knows" the area to which it belongs. ◆

#### <span id="page-38-0"></span>**Listing 2-11** Writing a preference

```
static OSStatus MyWritePref(CfgDatabaseRef dbRef,
                       const CfgEntityRef *entity,
                       OSType prefType,
                       const void *buffer,
                       ByteCount bufferSize)
{
   OSStatus err;
   OSStatus err2;
   CfgEntityAccessID accessID;
   assert(dbRef != nil);
   assert(entity != nil);
   assert(buffer != nil);
   err = OTCfgOpenPrefs(dbRef, entity, true, &accessID);
   if (err == noErr) {
       err = OTCfgSetPrefs(accessID, prefType, buffer, bufferSize);
```
#### Using Network Setup

```
err2 = OTCfgClosePrefs(accessID);
        if (err == noFrr) {
            err = err2;
        }
    }
    return err;
}
```
#### **Note**

The sample shown in [Listing 2-11](#page-38-0), which opens and closes the entity for each preference written, is implemented in an inefficient manner for the sake of clarity. If you are writing multiple preferences, it is more efficient to open the entity, write your preferences by calling OTCfgSetPrefs multiple times, and close the entity when you're done. ◆

# Iterating the Preferences in an Entity 2

Network Setup provides functions for iterating all of the preferences in an entity. You will rarely need to do this, but the code in [Listing 2-12](#page-39-0) gives an example. The code first calls OTCfgGetPrefsTOCCount (TOC stands for "Table of Contents") to get a count of the number of preferences in the entity and then calls OTCfgGetPrefsTOC to get an array of CfgPrefsHeader structures. Each structure represents a preference in the entity, with fields for the preference's type and size.

Listing 2-12 Printing an entity's table of contents

```
static void PrintPrefsTOC(CfgDatabaseRef dbRef, const CfgEntityRef *entity)
{
   OSStatus err;
   OSStatus err2;
   CfgEntityAccessID accessID;
   ItemCount prefsTOCCount;
    ItemCount prefsTOCIndex;
   CfgPrefsHeader *prefsTOC;
   OSType prefType;
   ByteCount prefSize;
```

```
assert(dbRef != nil);
    assert(entity != nil);
   prefsTOC = nil;
   err = OTCfgOpenPrefs(dbRef, entity, false, &accessID);
    if (err == noErr) {
        err = OTCfgGetPrefsTOCCount(accessID, &prefsTOCCount);
       if (err == noErr) {
           prefsTOC = (CfgPrefsHeader *) NewPtr(prefsTOCCount * 
sizeof(CfgPrefsHeader));
           err = MemError();
        }
        if (err == noErr) {
           err = OTCfgGetPrefsTOC(accessID, &prefsTOCCount, prefsTOC);
        }
       if (err == noFrr) {
           for (prefsTOCIndex = 0; prefsTOCIndex < prefsTOCCount; prefsTOCIndex++) {
               prefType = prefsTOC[prefsTOCIndex].fType;
               prefSize = prefsTOC[prefsTOCIndex].fSize;
               printf("type = '%4.4s', size = %ld\n", &prefType, prefSize);
           }
        }
       err2 = OTCfgClosePrefs(accessID);
       if (err == noErr) {
           err = err2;
       }
    }
    if (prefsTOC != nil) {
       DisposePtr( (Ptr) prefsTOC ); assert(MemError() ==
noErr);
    }
   if (err != noFrr) {
       printf("Failed with error %ld.\n", err);
    }
}
```
# Working with Sets

The Network Setup database uses set entities to store collections of other entity references. When network entities are grouped into sets, they can be activated and deactivated as a group. All of the network entities in all of the sets reside in a single area, so there are no limits on the way entities can be grouped. For example, a single network connection entity can be referenced by multiple sets.

#### **IMPORTANT**

Sets contain entity references — not the entities themselves. ▲

[Figure 2-1](#page-41-0) shows the relationship between set entities, network connection entities, and global protocol entities.

#### <span id="page-41-0"></span>**Figure 2-1** Set entities reference other entities

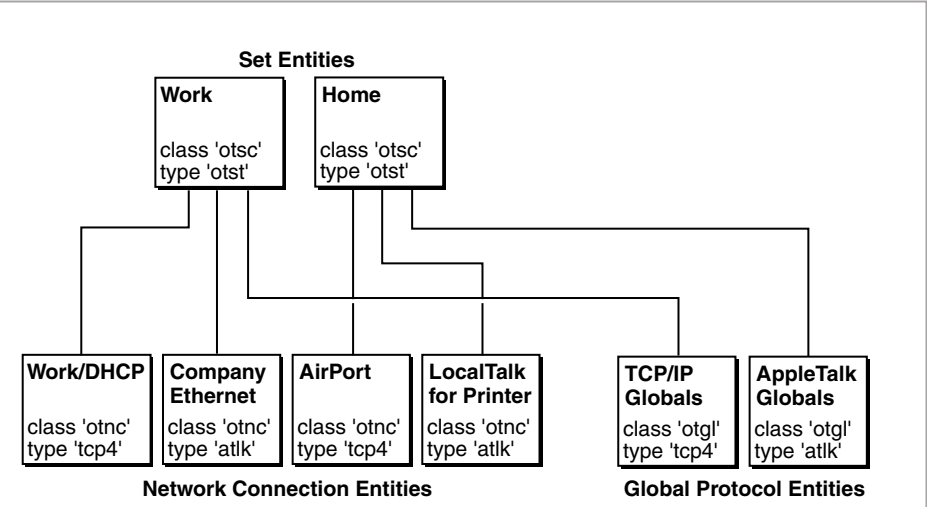

#### **Default Area**

#### Using Network Setup

There are a few basic rules for set entities:

- Each set entity contains a preference, k0TCfgSetsStructPref, that has a flag that determines whether the set is active.
- At all times, there must be one and only one active set.
- Each set entity contains a preference, k0TCfgSetsVectorPref, that includes, as elements of an unbounded array, the entity references of all entities in the set.
- For legacy synchronization to work correctly, each set entity must contain one and only one entity of each type of network connection and global protocol entity. This restriction will be relaxed in future versions of Mac OS.

When you make changes to a set entity, you must follow these rules:

- If you mark a set as active, you must deactivate the previously active set.
- When you add an entity to a set entity, you must remove the first entity in the array of the same class and type as the entity you are adding. If there is more than one entity of the same class and type, you can safely leave the other entities in the set entity because you are running on a system that supports multihoming.
- When you delete an entity, you must delete its reference from all set entities, whether they are active or not.
- You must not delete the last remaining entity of a particular class and type from a set entity.
- Do not add a set entity reference to another set entity. Network Setup does not support nested set entities.

# Finding the Active Set Entity 2

The basic algorithm for finding the active entity of a particular class and type is:

- 1. Get a list of all set entities.
- 2. Search the list for the active set entity.
- 3. Get the contents of that set entity. (The contents of a set entity is a list of entity references.)
- 4. Search the set's entity references for the entity reference having the appropriate class and type.

Using Network Setup

The MyFindActiveSet routine in [Listing 2-13](#page-43-0) implements the first two steps. It starts by getting a list of all of the set entities by calling the MyGetEntitiesList routine [\(Listing 2-5](#page-30-0)). Then MyFindActiveSet iterates through all of the set entities, reading the kOTCfgSetsStructPref preference of each set entity. That preference maps to the CfgSetsStruct structure, which contains an fFlags member. One bit of the fFlags member, kOTCfgSetsFlagActiveMask, indicates whether this set entity is the active set entity. If it is, the routine breaks out of the loop and returns the set's entity reference to the caller.

#### **Listing 2-13** Finding the active set entity

```
static OSStatus MyFindActiveSet(CfgDatabaseRef dbRef,
                          CfgAreaID area, 
                          CfgEntityRef *activeSet)
{
   OSStatus err;
   CfgEntityRef **entityRefs;
   ItemCount entityCount;
   ItemCount entityIndex;
   Boolean found;
   CfgSetsStruct thisStruct:
   assert(dbRef != nil);
   assert(area != kInvalidCfgAreaID);
   entityRefs = (CfgEntityRef **) NewHandle(0);
   err = MemError();
   if (err == noErr) {
       err = MyGetEntitiesList(dbRef, area,
                          kOTCfgClassSetOfSettings, kOTCfgTypeSetOfSettings, 
                          entityRefs, nil);
   }
   if (err == noErr) {
      HLock( (Handle) entityRefs ); assert(MemError() ==
noErr);
       entityCount = GetHandleSize((Handle) entityRefs) / sizeof(CfgEntityRef);
       found = false;for (entityIndex = 0; entityIndex < entityCount; entityIndex++) {
           err = MyReadFixedSizePref(dbRef, &(*entityRefs)[entityIndex],
```

```
kOTCfgSetsStructPref,
                                   &thisStruct, sizeof(thisStruct));
           if ((err == noErr) && ((thisStruct.fFlags & kOTCfgSetsFlagActiveMask) != 
(0) } {
               found = true;break;
            }
            if (err != noFrr) {
               break;
            }
        }
        if ( ! found ) {
           err = kCfgErrEntityNotFound;
        }
    }
    if (err == noFrr) {
        *activeSet = (*entityRefs)[entityIndex];}
    if (entityRefs != nil) {
        DisposeHandle( (Handle) entityRefs ); assert(MemError() ==
noErr);
    }
   return err;
}
```
The remaining two steps for finding the set entity of a particular class and type are implemented by the MyFindFirstActiveEntity routine, shown in Listing 2-14. It calls MyFindActiveSet ([Listing 2-13](#page-43-0)) to find the entity reference of the active set entity. The MyFindFirstActiveEntity routine then reads the kOTCfgSetsVectorPref preference out of the active set entity. This preference is a count field followed by an unbounded array of CfgSetsElement structures, each of which represents an entity in the set. Because of its variable size, MyFindFirstActiveEntity reads the preference by calling MyReadVariableSizePref [\(Listing 2-10\)](#page-37-0). Once it has the array of information about entities contained in the set, MyFindFirstActiveEntity iterates over that array looking for the first element whose class and type matches the required class and type specified by the caller. When it finds the correct entity in the set, MyFindFirstActiveEntity breaks out of the loop and returns the found entity reference to the caller.

Working with Sets **45**

```
CHAPTER 2
```
**Listing 2-14** Finding the active entity of a given class and type

```
static OSStatus MyFindFirstActiveEntity(CfgDatabaseRef dbRef,
                                    CfgAreaID area,
                                    OSType entityClass,
                                    OSType entityType,
                                    CfgEntityRef *activeEntity)
{
   OSStatus err;
   CfgEntityRef activeSet;
   CfgSetsVector **entitiesInSet;
   ItemCount entityIndex;
   Boolean found;
   CfgEntityInfo thisEntityInfo;
   entitiesInSet = (CfgSetsVector **) NewHandle(0);
   err = MemError():
   if (err == noErr) {
       err = MyFindActiveSet(dbRef, area, &activeSet);
    }
   if (err == noErr) {
       err = MyReadVariableSizePref(dbRef, &activeSet, kOTCfgSetsVectorPref, (Handle ) 
                                entitiesInSet);
    }
   if (err == noFrr) {
       HLock( (Handle) entitiesInSet );
       found = false;
       for (entityIndex = 0; entityIndex < (**entitiesInSet).fCount; entityIndex++) {
            thisEntityInfo = (**entitiesInSet).fElements[entityIndex].fEntityInfo;
            found = ( thisEntityInfo.fClass == entityClass && thisEntityInfo.fType == 
entityType );
           if (found) {
               break;
            }
        }
       if ( ! found ) {
           err = kCfgErrEntityNotFound;
        }
    }
   if (err == noErr) {
```

```
CHAPTER 2
```

```
*activeEntity = (**entitiesInSet).fElements[entityIndex].fEntityRef;
       OTCfgChangeEntityArea(activeEntity, area);
   }
   if (entitiesInSet != nil) {
       DisposeHandle( (Handle) entitiesInSet ); assert(MemError() ==
noErr);
    }
   return err;
}
```
The code in [Listing 2-15](#page-46-0) pulls together the process of finding an active set entity by finding the active TCP/IP set entity. It opens the database, calls MyFindFirstActiveEntity ([Listing 2-14](#page-45-0)) with kOTCfgClassNetworkConnection and kOTCfgTypeTCPv4 as parameters, calls MyGetEntityUserVisibleName [\(Listing 2-9\)](#page-36-0) to get and print the entity's user visible name, and calls MyCloseDatabaseAfterReading [\(Listing 2-3\)](#page-27-0) to close the database.

**Listing 2-15** Finding the active TCP/IP entity

```
static void PrintActiveTCPEntity(void)
{
   OSStatus err;
   CfgDatabaseRef dbRef;
   CfgAreaID readArea;
   CfgEntityRef activeTCPEntity;
   Str255 userVisibleName;
   err = MyOpenDatabaseForReading(&dbRef, &readArea);
   if (err == noErr) {
       err = MyFindFirstActiveEntity(dbRef, readArea, 
                               kOTCfgClassNetworkConnection,
                               kOTCfgTypeTCPv4,
                               &activeTCPEntity);
       if (err == noErr) {
           err = MyGetEntityUserVisibleName(dbRef, &activeTCPEntity, userVisibleName);
       }
       if (err == noErr) {
```
Working with Sets **47**

```
printf("User-visible name of active TCP/IP entity = "%#s"\n",
userVisibleName);
        }
        MyCloseDatabaseAfterReading(dbRef, readArea);
    }
    if (err != noFrr) {
       printf("Failed with error %ld.\n", err);
    }
}
```
# Areas and Sets 2

When working with sets you need to be very careful about area identifiers. There are three key points to remember:

- The area identifier is embedded in the entity reference.
- All modifications to the database are done in a temporary area.
- The temporary area is destroyed when changes are committed to the database.

So, the area identifier that is embedded in the entity reference in a set is an area identifier for an area that no longer exists. This can cause your software to fail. For example, consider the following sequence:

- 1. Start with a database whose default area identifier is 1370.
- 2. A program opens the database for writing, which creates a temporary area whose identifier is 6288.
- 3. The program adds an entity reference to the active set entity in the temporary area. Because the added entity reference describes an entity in the temporary area, its area identifier is 6288.
- 4. The writing program commits its changes to the database, overwriting area 1370 with the content of area 6288. The active set entity in area 1370 now contains an entity reference whose area identifier is 6288.
- 5. Your program opens the database for reading. It then opens the active set entity and reads the entity references contained therein. When it tries to use one of those entities, the program fails because the entity's area identifier is 6288, not 1370.

The solution to this problem is very simple: assume that all entity references in a set refer to entities that are in the same area as the set. This has two practical consequences.

- When comparing two entity references that might have come from a set entity, always pass kOTCfgIgnoreArea when calling OTCfgIsSameEntityRef. The OTCfgIsSameEntityRef function will then compare the entities as if they were in the same area.
- When opening an entity whose reference you have obtained from a set, always call OTCfgChangeEntityArea to reset its area identifier to that of the area in which you are working.

[Listing 2-14](#page-45-0) demonstrates this technique.

# Protocol-specific Topics 2

This section contains hints and tips for working with the Network Setup preferences of certain protocol stacks provided by Apple.

# **TCP/IP Notes**

A TCP/IP network connection entity has a class of kOTCfgClassNetworkConnection and a type of kOTCfgTypeTCPv4. The entity must contain the following preferences:

- $\blacksquare$  kOTCfgTCPInterfacesPref, which contains the core  $TCP/IP$  configuration information. For details, see the discussion below and [OTCfgTCPInterfacesUnpacked](#page-111-0) (page 112), [OTCfgTCPInterfacesPacked](#page-113-0) [\(page 114\)](#page-113-0), and [OTCfgTCPInterfacesPackedPart](#page-113-1) (page 114).
- k0TCfgTCPDeviceTypePref, which contains data needed by the current TCP/IP control panel. For details, see OTCfgTCPDeviceTypePref in the section ["TCP/IP](#page-159-0)  [Constants and Other Data Types" \(page 160\)](#page-159-0).
- kOTCfgTCPRoutersListPref, which contains the list of configured routers. For details, see [OTCfgTCPRoutersList](#page-118-0) (page 119).
- k0TCfgTCPSearchListPref, which contains the strings which make up the implicit search path for DNS. For details, see [OTCfgTCPSearchList](#page-119-0) (page 120).

- kOTCfgTCPDNSServersListPref, which contains the list of configured DNS servers. For details, see [OTCfgTCPDNSServersList](#page-115-0) (page 116).
- kOTCfgTCPSearchDomainsPref, which contains the list of additional domains to be searched. For details, see [OTCfgTCPSearchDomains](#page-119-1) (page 120).
- kOTCfgTCPUnloadAttrPref, which specifies how TCP/IP loads and unloads. For details, see [OTCfgTCPUnloadAttr](#page-120-0) (page 121).
- kOTCfgTCPLocksPref, which is used by the TCP/IP control panel to remember which preferences are locked. For details, see [OTCfgTCPLocks](#page-115-1) (page 116).

The only complex preference in a TCP/IP network connection entity is the kOTCfgTCPInterfacesPref preference. The data for this preference is packed in an unusual way that makes the preference tricky to access from C. To help solve this problem, Network Setup declares two sets of C structures for this preference.

- OTCfgTCPInterfacesPacked and OTCfgTCPInterfacesPackedPart help you access the preference in its packed format.
- OTCfgTCPInterfacesUnpacked is an unpacked form of the preference that you can use internally within your code. When you read the preference, you can unpack it into this structure. You can then manipulate the unpacked structure and only pack it again when you write it.

[Listing 2-16](#page-49-0) provides sample code that unpacks and packs a kOTCfgTCPInterfacesPref preference.

#### Listing 2-16 Packing and unpacking the kOTCfgTCPInterfacesPref preference

```
static OSStatus MyPackTCPInterfacesPref(const OTCfgTCPInterfacesUnpacked *unpackedPref, 
                                    OTCfgTCPInterfacesPacked *packedPref, 
                                    ByteCount *packedPrefSize)
{
   UInt8 *cursor;
   assert(unpackedPref != nil);
   assert(packedPref != nil);
   assert(packedPrefSize != nil);
    // Start the cursor at the beginning of the packed preference.
```

```
CHAPTER 2
```

```
cursor = (UInt8 * ) packedPref;
    // For each field in the unpacked pref, copy the field to the
    // packed preference cursor and advance the cursor appropriately.
    if (unpackedPref->fCount != 1) goto prefDataErr;
    *((UInt16 *) cursor) = unpackedPref->fCount;
    cursor += sizeof(UInt16);
    *cursor = unpackedPref->fConfigMethod;
    curson \leftarrow sizeof(11]nt8):
    *((InetHost *) cursor) = unpackedPref->}fIPAddress;
    cursor += sizeof(InetHost);
    *((InetHost *) cursor) = unpackedPref->fSubnetMask;
    cursor += sizeof(InetHost);
    // Writing an AppleTalk zone longer than 32 characters is an error.
    if ( unpackedPref->fAppleTalkZone[0] > 32 ) goto prefDataErr;
    BlockMoveData(unpackedPref->fAppleTalkZone, cursor, unpackedPref->fAppleTalkZone[0] 
+ 1):
    cursor += (unpackedPref->fAppleTalkZone[0] + 1);
    BlockMoveData(unpackedPref->path, cursor, 36);
    cursor += 36:
    BlockMoveData(unpackedPref->module, cursor, 32);
    cursor += 32:
    *((UInt32 *) cursor) = unpackedPref->framing;
    cursor += sizeof(UInt32);
    // Now calculate the packed preference size by taking the difference
    // between the final cursor position and the initial cursor position.
    *packedPrefSize = (cursor - ((UInt8 *) packedPref));
    return noErr;
prefDataErr:
    return paramErr;
```
}

```
CHAPTER 2
```

```
static OSStatus MyUnpackTCPInterfacesPref(const OTCfgTCPInterfacesPacked *packedPref, 
                                    ByteCount packedPrefSize,
                                    OTCfgTCPInterfacesUnpacked *unpackedPref)
{
   UInt8 *cursor;
   assert(packedPref != nil);
   assert(unpackedPref != nil);
   // Put the cursor at the beginning of the packed preference data.
   cursor = (UInt8 * ) packedPref;
   // Walk through the packed preference data and extract the fields.
   unpackedPref->fCount = *((UInt16 *) cursor);
    if (unpackedPref->fCount != 1) goto prefDataErr;
   cursor == sizeof(UInt16):
   unpackagePref->fConfigMethod = *cursor;
   cursor += sizeof(UInt8);
   // The following code accesses a long off a word.
    // Network Setup is PowerPC only, and the emulated PowerPC processor handles these
   // misaligned accesses. 
   unpackedPref->fIPAddress = *((InetHost *) cursor):
   cursor += sizeof(InetHost);
   unpackedPref->fSubnetMask = *((InetHost *) cursor);
   cursor += sizeof(InetHost);
   // fAppleTalkZone is a Str32. A longer string in the 'iitf' preference causes an 
error.
   if ( *cursor > 32 ) goto prefDataErr;
   BlockMoveData(cursor, unpackedPref->fAppleTalkZone, *cursor + 1);
   cursor += (*cursor +1);
   BlockMoveData(cursor, unpackedPref->path, 36);
   cursor += 36;
   BlockMoveData(cursor, unpackedPref->module, 32);
   cursor += 32:
   unpackedPref->framing = *((UInt32 *) cursor);
   cursor == sizeof(11nt32):
```
// If the cursor doesn't stop at the end of the packed preference data, a data format error occurs.

```
if ( (cursor - ((UInt8 *) packedPref)) != packedPrefSize) goto prefDataErr;
```
return noErr;

#### prefDataErr:

```
return paramErr;
```
}

# Remote Access Notes 2

A Remote Access network connection entity has a class of kOTCfgClassNetworkConnection and a type of kOTCfgTypeRemote and typically contains the following preferences:

- k0TCfgRemoteConnectPref, which contains core connection preferences. For details, see [OTCfgRemoteConnect](#page-126-0) (page 127).
- kOTCfgRemoteUserPref, which contains the user name. For details, see OTCfgRemoteUserPref in the section "Apple Remote Access Constants and [Other Data Types" \(page 163\)](#page-162-0).
- kOTCfgRemotePasswordPref, which contains the user's encrypted password. For details, see the sample code below and [OTCfgRemotePassword](#page-134-0) (page 135).
- kOTCfgRemoteAddressPref, which contains the phone number to dial. For details, see OTCfgRemoteAddressPref in the section ["Apple Remote Access](#page-162-0)  [Constants and Other Data Types" \(page 163\)](#page-162-0).
- kOTCfgRemoteDialingPref, which contains redial preferences. For details, see [OTCfgRemoteDialing](#page-130-0) (page 131).
- kOTCfgRemoteClientMiscPref, which controls the "dial on demand" feature of IPCP. For details, see [OTCfgRemoteClientMisc](#page-126-1) (page 127).
- k0TCfgRemoteIPCPPref, which contains low-level preferences for IPCP. You typically set this preference to a default value obtained by calling [OTCfgGetDefault](#page-89-0) (page 90). For details, see [OTCfgRemoteIPCP](#page-131-0) (page 132).
- kOTCfgRemoteLCPPref, which contains low-level preferences for LCP. You typically set this preference to a default value obtained by calling [OTCfgGetDefault](#page-89-0) (page 90). For details, see [OTCfgRemoteLCP](#page-132-0) (page 133).

- kOTCfgRemoteLogOptionsPref, which contains the "verbose logging" option. For details, see [OTCfgRemoteLogOptions](#page-134-1) (page 135).
- kOTCfgRemoteClientLocksPref, which is used by the Remote Access control panel to remember which preferences are locked. For details, see [OTCfgRemoteClientLocks](#page-124-0) (page 125).

To create the kOTCfgRemotePasswordPref, you must encrypt the user's password. The code in [Listing 2-17](#page-53-0) shows a technique for doing this.

#### <span id="page-53-0"></span>**Listing 2-17** Encrypting the user's password

```
static void EncodeRemotePasswordNetworkSetup(
                             ConstStr255Param userName,
                             ConstStr255Param password,
                             Str255 encodedPassword)
{
    BlockZero(encodedPassword, sizeof(Str255));
    BlockMoveData(password + 1, encodedPassword, password[0]);
    (void) OTCfgEncrypt( (UInt8 *) userName, 
                        encodedPassword, 
                        sizeof(Str255));
}
```
# Modem Notes

A Remote Access network connection entity has a class of kOTCfgClassNetworkConnection and a type of kOTCfgTypeModem. The entity typically contains the following preferences:

- kOTCfgModemGeneralPrefs, which contains the core modem preferences. For details, see [OTCfgModemGeneral](#page-140-0) (page 141).
- kOTCfgModemLocksPref, which is used by the Modem control panel to remember which preferences are locked. For details, see [OTCfgModemLocks](#page-142-0) [\(page 143\)](#page-142-0).

When creating the kOTCfgModemGeneralPrefs preference, you have to supply the name of a serial port that is visible to Open Transport. For information about building a list of Open Transport serial ports and their user-visible names, see

Using Network Setup

DTS Technote 1119 Serial Port Apocrypha available at http://developer.apple.com/technotes/tn/tn1119.html.

# Notes for Third Parties

This section contains miscellaneous hints and tips for third-party developers who want to use Network Setup to store their own preferences.

# Storing Third-party Preferences in Apple Entities

It is reasonable for third-party developers to store custom preferences inside Apple Computer's protocol entities. For example, a TCP/IP virtual private network (VPN) implementation might store per-connection preferences inside Apple Computer's TCP/IP network connection entity. This is perfectly legal in fact it is encouraged — but you need to follow one important rule: The preference type for your preference must be registered as a unique creator code with DTS at http://developer.apple.com/dev/cftype. Registering preference types will prevent two different developers from using the same preference type for conflicting preferences.

# Network Setup and Third-party Protocol Stacks 2

If you're writing a third-party protocol stack, you can use the Network Setup database to store your preferences in much the same way as the Apple protocol stacks do. There are a few important things to remember.

- It is recommended that you use the existing classes, kOTCfgClassNetworkConnection and kOTCfgClassGlobalSettings, for your global protocol and network connection entities.
- You should register a unique creator code with DTS at http://developer.apple.com/dev/cftype and use it as the type for your entities. This will ensure that your work does not conflict with Apple Computer or other developers.

Your protocol stack configurator should call [OTCfgInstallNotifier](#page-93-0) (page 94) to install a Network Setup notifier to watch for changes to its preferences by your control panel or by third-party software.

Using Network Setup

# Network Setup Reference

This chapter describes the functions, structures, and data types for calling Network Setup. For protocol-specific preferences, see [Chapter 4, "Network](#page-110-0)  [Setup Protocol Structures and Data Types."](#page-110-0)

# Network Setup Functions 3

The Network Setup functions are described in these sections:

- ["Opening and Closing the Network Setup Database" \(page 57\)](#page-56-0)
- ["Managing Areas" \(page 59\)](#page-58-0)
- ["Managing Entities" \(page 72\)](#page-71-0)
- ["Managing Preferences" \(page 83\)](#page-82-0)
- ["Preference Utilities" \(page 92\)](#page-91-0)
- ["Installing and Removing a Notification Callback" \(page 94\)](#page-93-1)

## <span id="page-56-0"></span>Opening and Closing the Network Setup Database 3

Before attempting to call the Network Setup functions, you must open the Network Setup database. Be sure to close the database when you are done. The functions are:

- [OTCfgOpenDatabase](#page-57-0) (page 58) opens the Network Setup database.
- [OTCfgCloseDatabase](#page-57-1) (page 58) closes the Network Setup database.

Network Setup Reference

## <span id="page-57-0"></span>**OTCfgOpenDatabase 3**

Opens a session with the Network Setup database.

OSStatus OTCfgOpenDatabase (CfgDatabaseRef\* dbRef);

dbRef **On input, a pointer to a value of type** [CfgDatabaseRef](#page-97-0) (page 98). On output, dbRef is a reference to the opened database that is passed as a parameter to other Network Setup functions. *function result* A value of noErr if the database was opened. For a list of other possible result codes, see ["Result Codes" \(page 110\).](#page-109-0)

#### **DISCUSSION**

The OTCfgOpenDatabase function opens a session with the Network Setup database. Your application must call OTCfgOpenDatabase successfully before it can call any other Network Setup function.

## <span id="page-57-1"></span>**OTCfgCloseDatabase 3**

Closes the Network Setup database.

OSStatus OTCfgCloseDatabase (OTCfgDatabaseRef\* dbRef);

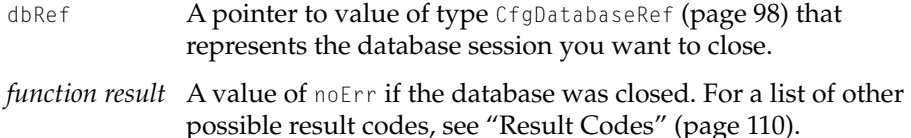

#### **DISCUSSION**

The OTCfgCloseDatabase function closes the database session represented by dbRef.

Network Setup Reference

#### **Note**

Closing a database session automatically removes any notification callback that has been installed for the session represented by dbRef. ◆

# <span id="page-58-0"></span>Managing Areas

The following functions manage areas in the Network Setup database:

- [OTCfgGetCurrentArea](#page-59-0) (page 60) obtains the default area in the database.
- [OTCfgSetCurrentArea](#page-60-0) (page 61) sets the default area in the database.
- [OTCfgOpenArea](#page-60-1) (page 61) opens an area in the database.
- [OTCfgCloseArea](#page-61-0) (page 62) closes an area in the database.
- [OTCfgBeginAreaModifications](#page-62-0) (page 63) creates a temporary area for modifying the database.
- [OTCfgCommitAreaModifications](#page-63-0) (page 64) commits changes made in a temporary area to the database.
- [OTCfgAbortAreaModifications](#page-64-0) (page 65) discards a temporary area and all modifications made to it.
- [OTCfgIsSameAreaID](#page-64-1) (page 65) determines whether two area IDs are the same.
- [OTCfgGetAreaName](#page-65-0) (page 66) gets the name of an area in the database.
- [OTCfgSetAreaName](#page-66-0) (page 67) sets the name of an area in the database.
- [OTCfgGetAreasCount](#page-67-0) (page 68) obtains the number of areas in the database.
- [OTCfgGetAreasList](#page-67-1) (page 68) obtains the area IDs and area names in the database.
- [OTCfgCreateArea](#page-69-0) (page 70) creates a new area in the database.
- [OTCfgDuplicateArea](#page-70-0) (page 71) copies the contents of an area to another area.
- [OTCfgDeleteArea](#page-71-1) (page 72) deletes an area in the database.

Network Setup Reference

#### **IMPORTANT**

Areas other than the default area (also known as the current area) do not affect any network setting, so many of the area manipulation functions described in this section are not commonly used. You rarely need to call OTCfgGetAreaName, OTCfgSetAreaName, OTCfgGetAreasCount, OTCfgGetAreasList, OTCfgCreateArea, OTCfgDuplicateArea, or OTCfgDeleteArea. ▲

## <span id="page-59-0"></span>**OTCfgGetCurrentArea 3**

#### Obtains the default area.

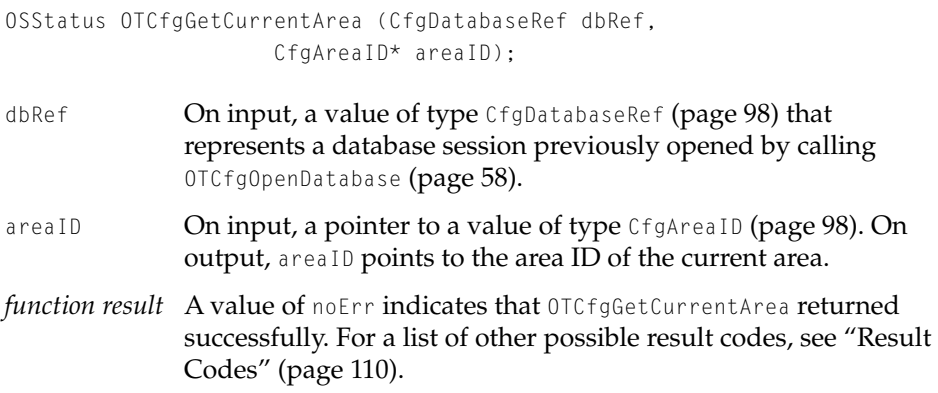

#### **DISCUSSION**

The OTCfgGetCurrentArea function obtains the area ID of the default area. The default area is sometimes referred to as the current area.

#### Network Setup Reference

#### <span id="page-60-0"></span>**OTCfgSetCurrentArea 3**

#### Sets the default area.

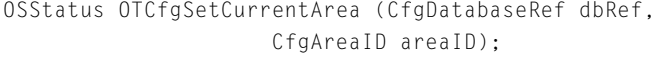

- dbRef **On input, a value of type** [CfgDatabaseRef](#page-97-0) (page 98) that represents a database session previously opened by calling [OTCfgOpenDatabase](#page-57-0) (page 58).
- areaID **On input, a value of type** CfgAreaID [\(page 98\)](#page-97-1) containing the areaID that identifies the area that is to be made active. If the area does not exist, OTCfgSetCurrentArea returns kCfgErrAreaNotFound.
- *function result* A value of noErr indicates that OTCfgSetCurrentArea returned successfully. For a list of other possible result codes, see ["Result](#page-109-0)  [Codes" \(page 110\)](#page-109-0).

#### **DISCUSSION**

The OTCfgSetCurrentArea function makes the area ID specified by the areaID parameter the default area. The default area is sometimes referred to as the current area.

#### ▲ **W AR N I N G**

Do not change the default area. If you want to modify settings, make changes to the entities within the default area. ▲

#### <span id="page-60-1"></span>**OTCfgOpenArea 3**

Opens an area in the Network Setup database for reading.

```
OSStatus OTCfgOpenArea (CfgDatabaseRef dbRef,
                     CfgAreaID areaID);
```
#### Network Setup Reference

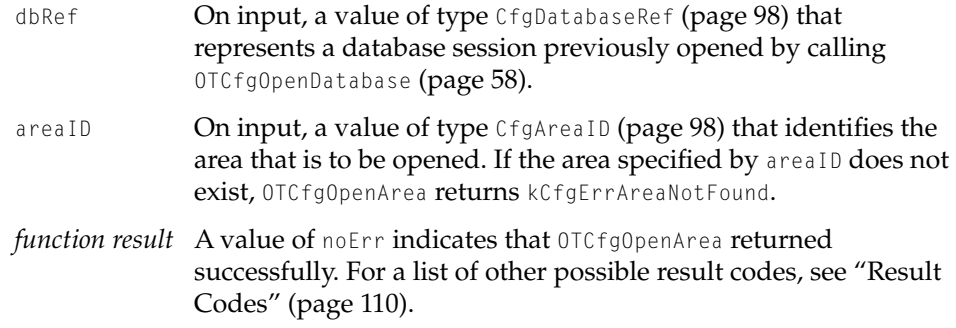

#### **DISCUSSION**

The OTCfgOpenArea function opens the specified area in the Network Setup database for reading.

#### <span id="page-61-0"></span>**OTCfgCloseArea 3**

Closes an area in the Network Setup database.

```
OSStatus OTCfgCloseArea (CfgDatabaseRef dbRef,
                     CfgAreaID areaID);
```
dbRef **On input, a value of type** [CfgDatabaseRef](#page-97-0) (page 98) that represents a database session previously opened by calling [OTCfgOpenDatabase](#page-57-0) (page 58). areaID On input, a value of type CfgAreaID [\(page 98\)](#page-97-1) that identifies the area that is to be closed. If the area specified by areaID does not exist, OTCfgCloseArea returns kCfgErrAreaNotFound. *function result* A value of noErr indicates that OTCfgCloseArea returned successfully. For a list of other possible result codes, see ["Result](#page-109-0)  [Codes" \(page 110\)](#page-109-0).

#### **DISCUSSION**

The OTCfgCloseArea function closes an area in the database that was previously opened for reading by calling [OTCfgOpenArea](#page-60-1) (page 61).

Network Setup Reference

## <span id="page-62-0"></span>**OTCfgBeginAreaModifications 3**

#### Creates a temporary area for modifying an area.

```
OSStatus OTCfgBeginAreaModifications (CfgDatabaseRef dbRef,
                     CfgAreaID readAreaID,
                     CfgAreaID* writeAreaID);
```
- dbRef **On input, a value of type** [CfgDatabaseRef](#page-97-0) (page 98) that represents a database session previously opened by calling [OTCfgOpenDatabase](#page-57-0) (page 58).
- readAreaID On input, a value of type CfgAreaID [\(page 98\)](#page-97-1) obtained by calling [OTCfgGetCurrentArea](#page-59-0) (page 60). If the area specified by readAreaID does not exist, OTCfgBeginAreaModifications returns kCfgErrAreaNotFound.
- writeAreaID On input, a pointer to a value of type CfgAreaID [\(page 98\).](#page-97-1) On output, writeAreaID points to a new area ID that your application should use to modify, delete, enumerate, or read data in the area.
- *function result* A value of noErr indicates that OTCfgBeginAreaModifications returned successfully. For a list of other possible result codes, see ["Result Codes" \(page 110\).](#page-109-0)

#### **DISCUSSION**

The OTCfgBeginAreaModifications function creates a temporary area and returns in the writeAreaID parameter an area ID for it. The area ID for the temporary area can be passed as a parameter to subsequent calls for creating or modifying entities in the temporary area.

If you need to read the area's original, unmodified data, you can continue using readAreaID to do so.

#### **IMPORTANT**

Only one program can open an area of writing at any one time. If another program has already opened the area for writing, OTCfgBeginAreaModifications returns kCfgErrConfigLocked. ▲

#### Network Setup Reference

Call [OTCfgCommitAreaModifications](#page-63-0) (page 64) to write the temporary area to the area identified by writeAreaID, dispose of the temporary area, and close the area represented by writeAreaID, or call [OTCfgAbortAreaModifications](#page-64-0) (page 65) to close the area represented by readAreaID and discard the temporary area.

## <span id="page-63-0"></span>**OTCfgCommitAreaModifications 3**

Closes an area for writing and commits modifications.

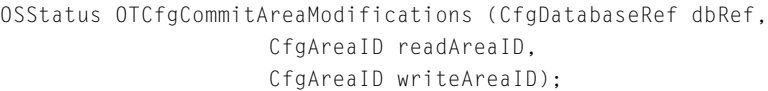

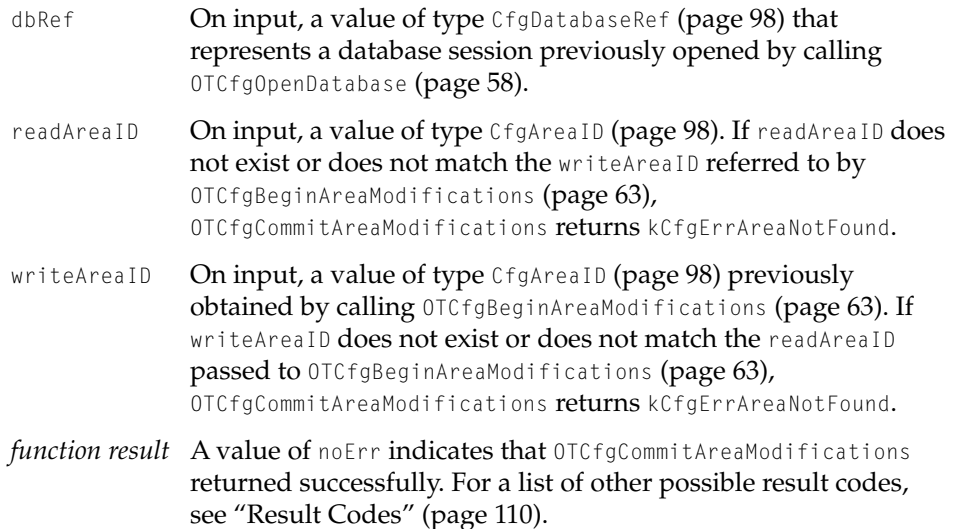

#### **DISCUSSION**

The OTCfgCommitAreaModifications function writes the temporary area represented by writeAreaID to the area represented by readAreaID and closes the write area.

Readers of the area represented by readAreaID are informed that the database has been modified.

Network Setup Reference

# <span id="page-64-0"></span>**OTCfgAbortAreaModifications 3**

Closes an area for writing without committing modifications.

OSStatus OTCfgAbortAreaModifications (CfgDatabaseRef dbRef, CfgAreaID readAreaID);

- dbRef **On input, a value of type** [CfgDatabaseRef](#page-97-0) (page 98) that represents a database session previously opened by calling [OTCfgOpenDatabase](#page-57-0) (page 58).
- readAreaID On input, a value of type CfgAreaID [\(page 98\)](#page-97-1) that identifies an area that has been opened for writing. If readAreaID does not exist or you have not called [OTCfgBeginAreaModifications](#page-62-0) [\(page 63\)](#page-62-0) for the area represented by readAreaID, OTCfgAbortAreaModifications returns kCfgErrAreaNotFound.
- *function result* A value of noErr indicates that OTCfgAbortAreaModifications returned successfully. For a list of other possible result codes, see ["Result Codes" \(page 110\).](#page-109-0)

#### **DISCUSSION**

The OTCfgAbortAreaModifications function closes an area that was opened for writing without writing the modifications to the area presented by readAreaID.

# <span id="page-64-1"></span>**OTCfgIsSameAreaID 3**

#### Compares two area IDs.

Boolean OTCfgIsSameAreaID (CfgAreaID areaID1, CfgAreaID areaID2);

- areaID1 **On input, a value of type** CfgAreaID [\(page 98\)](#page-97-1) representing one of the area IDs that is to be compared.
- areaID2 **On input, a value of type** CfgAreaID [\(page 98\)](#page-97-1) representing the other area ID that is to be compared.

Network Setup Reference

*function result* A Boolean value that is TRUE if the area IDs are the same and FALSE if the area IDs are different.

#### **DISCUSSION**

The OTCfgIsSameAreaID function determines whether two area IDs represent to the same area.

## <span id="page-65-0"></span>**OTCfgGetAreaName 3**

Obtains the user-visible name of an area.

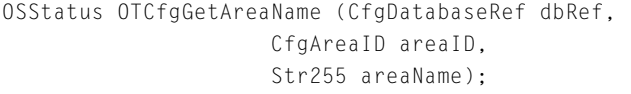

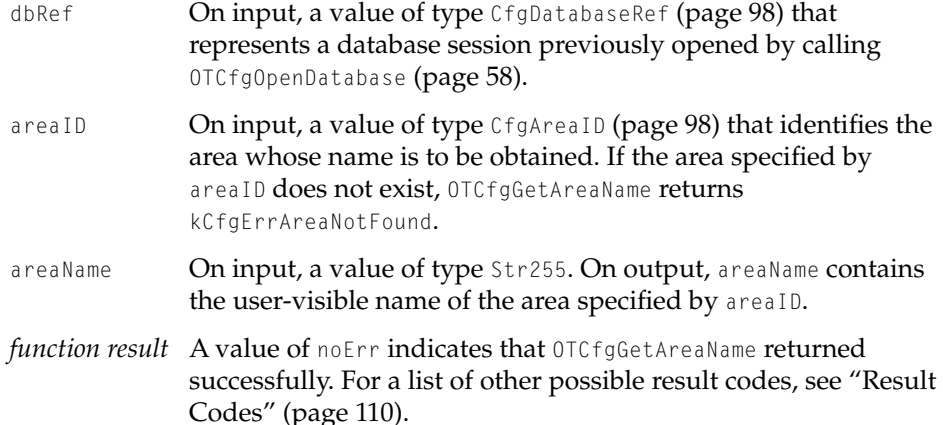

#### **DISCUSSION**

The OTCfgGetAreaName function gets the user-visible name of the specified area.

#### **Note**

The OTCfgGetAreaName function is available in Network Setup version 1.0.1 and later. ◆

Network Setup Reference

# <span id="page-66-0"></span>**OTCfgSetAreaName 3**

Sets the user-visible name of an area.

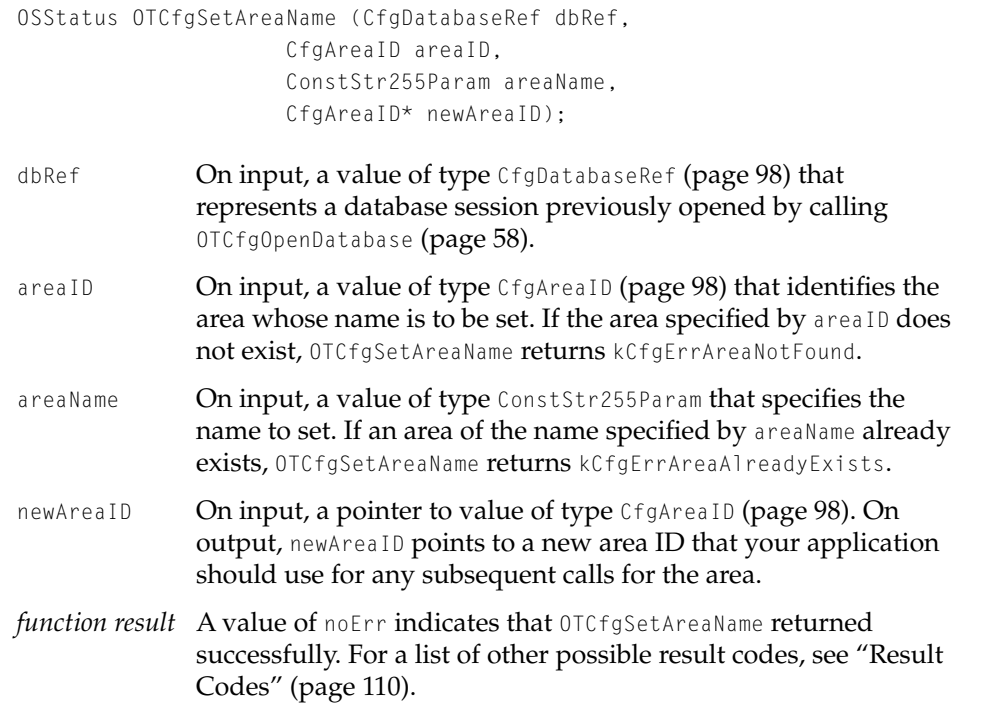

#### **DISCUSSION**

The OTCfgSetAreaName function changes the user-visible name of the specified area and returns a new area ID for that area.

## ▲ **W AR N I N G**

Do not change the name of the default area. ▲

Network Setup Reference

## <span id="page-67-0"></span>**OTCfgGetAreasCount 3**

Obtains the number of areas in the Network Setup database.

```
OSStatus OTCfgGetAreasCount (CfgDatabaseRef dbRef,
                     ItemCount* itemCount);
```
[Codes" \(page 110\)](#page-109-0).

dbRef **On input, a value of type** [CfgDatabaseRef](#page-97-0) (page 98) that represents a database session previously opened by calling [OTCfgOpenDatabase](#page-57-0) (page 58). itemCount **On input, a pointer to value of type** ItemCount. On output, itemCount points to the number of areas in the database. *function result* A value of noErr indicates that OTCfgGetAreasCount returned successfully. For a list of other possible result codes, see ["Result](#page-109-0) 

#### **DISCUSSION**

The OTCfgGetAreasCount function obtains the number of areas that are currently defined in the database. Having the number of areas allows you to call [OTCfgGetAreasList](#page-67-1) (page 68) to get the ID and name of each area.

#### <span id="page-67-1"></span>**OTCfgGetAreasList 3**

Obtains the IDs and names of areas in the Network Setup database.

```
OSStatus OTCfgGetAreasList (CfgDatabaseRef dbRef,
                     ItemCount* itemCount,
                     CfgAreaID areaID[],
                     Str255 areaName[]);
```
- dbRef **On input, a value of type** [CfgDatabaseRef](#page-97-0) (page 98) that represents a database session previously opened by calling [OTCfgOpenDatabase](#page-57-0) (page 58).
- itemCount On input, a pointer to a value of type ItemCount that specifies the number of areas for which information is requested. Call [OTCfgGetAreasCount](#page-67-0) (page 68) to determine the number of areas

#### Network Setup Reference

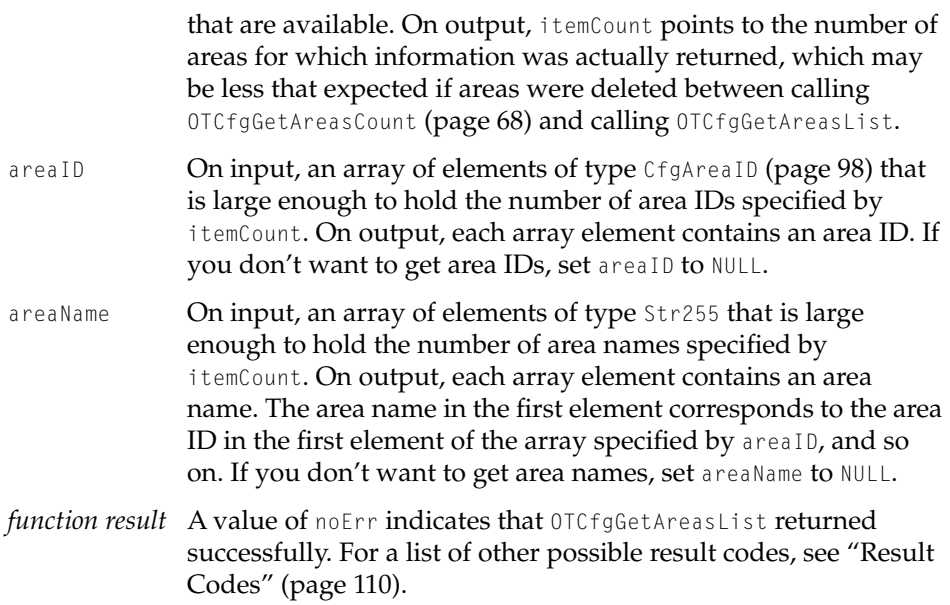

#### **DISCUSSION**

The OTCfgGetAreasList function obtains the IDs and names of areas in the database and stores this information in two arrays: one containing area IDs and the other containing area names. Each area ID and area name pair identifies an area in the database.

When you allocate the arrays for the areaID and areaName parameters, be sure to allocate enough elements to hold the number of areas returned by OTCfgGetAreasCount [\(page 68\).](#page-67-0) The actual number of items returned in each array may be lower than the number returned by [OTCfgGetAreasCount](#page-67-0) (page 68) if areas have been deleted in the meantime.

Network Setup Reference

## <span id="page-69-0"></span>**OTCfgCreateArea 3**

Creates an area in the Network Setup database.

```
OSStatus OTCfgCreateArea (CfgDatabaseRef dbRef,
                     ConstStr255Param areaName,
                     CfgAreaID* areaID);
```
- dbRef **On input, a value of type** [CfgDatabaseRef](#page-97-0) (page 98) that represents a database session previously opened by calling [OTCfgOpenDatabase](#page-57-0) (page 58). areaName On input, a value of type ConstStr255Param that specifies the user-visible name of the area to create. If an area of the name specified by areaName already exists, OTCfgCreateArea returns kCfgErrAreaAlreadyExists. areaID **On input, a pointer to a value of type** CfgAreaID [\(page 98\).](#page-97-1) On output, areaID contains the ID of the area that was created.
- *function result* A value of noErr indicates that OTCfgCreateArea returned successfully. For a list of other possible result codes, see ["Result](#page-109-0)  [Codes" \(page 110\)](#page-109-0).

#### **DISCUSSION**

The OTCfgCreateArea function creates an area of the specified name in the database.

#### **IMPORTANT**

The OTCfgCreateArea function has almost no purpose in the version of Network Setup described by this document. ◆

Network Setup Reference

# <span id="page-70-0"></span>**OTCfgDuplicateArea 3**

Copies the contents of one area to another area.

```
OSStatus OTCfgDuplicateArea (CfgDatabaseRef dbRef,
                     CfgAreaID sourceAreaID,
                     CfgAreaID destAreaID);
```
- dbRef **On input, a value of type** [CfgDatabaseRef](#page-97-0) (page 98) that represents a database session previously opened by calling [OTCfgOpenDatabase](#page-57-0) (page 58).
- sourceAreaID On input, a value of type CfgAreaID [\(page 98\)](#page-97-1) that identifies the area that is to be duplicated. If the area specified by areaID does not exist, OTCfgDuplicateArea returns kCfgErrAreaNotFound.
- destAreaID On input, a value of type CfgAreaID [\(page 98\)](#page-97-1) that identifies the area that is to contain the duplicated area. If the area specified by areaID does not exist, OTCfgDuplicateArea returns kCfgErrAreaNotFound.
- *function result* A value of noErr indicates that OTCfgDuplicateArea returned successfully. For a list of other possible result codes, see ["Result](#page-109-0)  [Codes" \(page 110\)](#page-109-0).

#### **DISCUSSION**

The OTCfgDuplicateArea function copies the contents of the area specified by sourceAreaID into the area specified by destAreaID. Both areas must exist before you call OTCfgDuplicateArea. To create an area, call [OTCfgCreateArea](#page-69-0) (page 70).

#### **IMPORTANT**

The OTCfgDuplicateArea function has almost no purpose in the version of Network Setup described by this document. ◆

Network Setup Reference

## <span id="page-71-1"></span>**OTCfgDeleteArea 3**

Deletes an area in the Network Setup database.

```
OSStatus OTCfgDeleteArea (CfgDatabaseRef dbRef,
                     CfgAreaID areaID);
```
- dbRef **On input, a value of type** [CfgDatabaseRef](#page-97-0) (page 98) that represents a database session previously opened by calling [OTCfgOpenDatabase](#page-57-0) (page 58). areaID On input, a value of type CfgAreaID [\(page 98\)](#page-97-1) that identifies the area that is to be deleted. If the area specified by areaID does not exist, OTCfgDeleteArea returns kCfgErrAreaNotFound.
- *function result* A value of noErr indicates that OTCfgDeleteArea returned successfully. For a list of other possible result codes, see ["Result](#page-109-0)  [Codes" \(page 110\)](#page-109-0).

#### **DISCUSSION**

The OTCfgDeleteArea function removes the specified area from the database.

#### **IMPORTANT**

The OTCfgDeleteArea function has almost no purpose in the version of Network Setup described by this document. ◆

# <span id="page-71-0"></span>Managing Entities 3

Use the following functions to create, modify, and delete entities within an area:

- [OTCfgGetEntitiesCount](#page-72-0) (page 73) obtains the number of entities in an area.
- [OTCfgGetEntitiesList](#page-73-0) (page 74) obtains a list of entities in an area.
- [OTCfgIsSameEntityRef](#page-75-0) (page 76) determines whether two entity references are the same.
- [OTCfgCreateEntity](#page-75-1) (page 76) creates an entity in an area.
- [OTCfgDeleteEntity](#page-77-0) (page 78) deletes an entity from an area.
### Network Setup Reference

- [OTCfgDuplicateEntity](#page-77-0) (page 78) copies the contents of one entity to another entity.
- [OTCfgGetEntityLogicalName](#page-78-0) (page 79) gets the name of an entity.
- [OTCfgGetEntityName](#page-79-0) (page 80) gets the name of an entity.
- [OTCfgSetEntityName](#page-80-0) (page 81) sets the name of an entity in an area.
- [OTCfgGetEntityArea](#page-81-0) (page 82) gets the area ID of an entity.
- [OTCfgChangeEntityArea](#page-81-1) (page 82) changes an entity's area.

# <span id="page-72-0"></span>**OTCfgGetEntitiesCount 3**

Obtains the number of entities of a specified class and type in an area.

```
OSStatus OTCfgGetEntitiesCount (CfgDatabaseRef dbRef,
                      CfgAreaID areaID,
                      CfgEntityClass entityClass,
                      CfgEntityType entityType,
                      ItemCount* itemCount);
dbRef On input, a value of typeCfgDatabaseRef (page 98) that
               represents a database session previously opened by calling 
               OTCfgOpenDatabase (page 58).
areaID On input, a value of type CfgAreaID (page 98) that identifies the 
               area that is to be searched. If the area specified by areaID does
               not exist, OTCfgGetEntitiesCount returns the error 
               kCfgErrAreaNotFound.
entityClass On input, a value of type CfgEntityClass that specifies the class
               that is to be matched. To specify all classes, set entityClass to 
               kCfgClassAnyEntity. For a list of possible classes, see "Entity
               Classes and Types" (page 104).
entityType On input, a value of type CfgEntityType that specifies the type
               that is to be matched. To specify all types, set entityType to 
               kCfgTypeAnyEntity. For a list of possible types, see "Entity
               Classes and Types" (page 104).
```
### Network Setup Reference

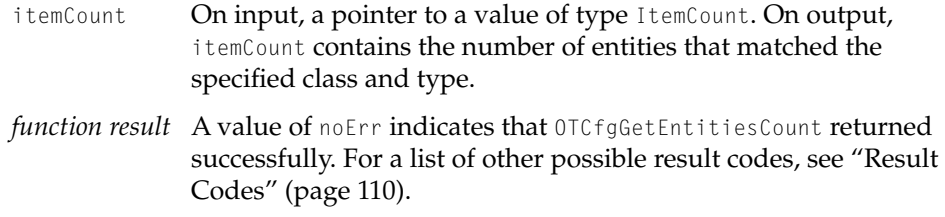

### **DISCUSSION**

The OTCfgGetEntitiesCount function obtains the number of entities of the specified class and type in the specified area. With the number of entities, you can call [OTCfgGetEntitiesList](#page-73-0) (page 74) to get the list of entities in the area.

Obtains information about entities in an area.

# <span id="page-73-0"></span>**OTCfgGetEntitiesList 3**

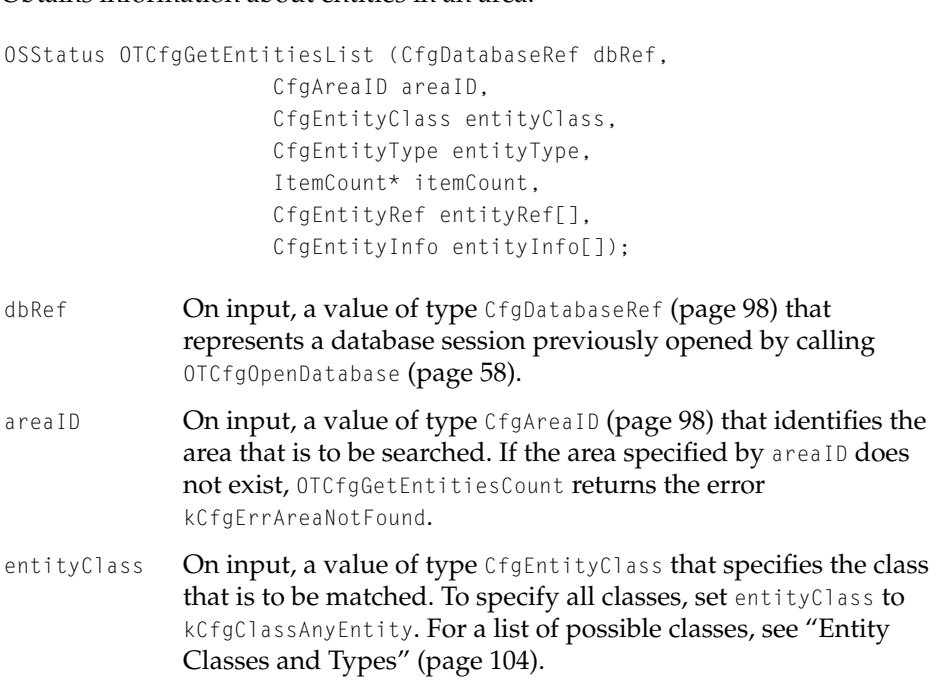

### Network Setup Reference

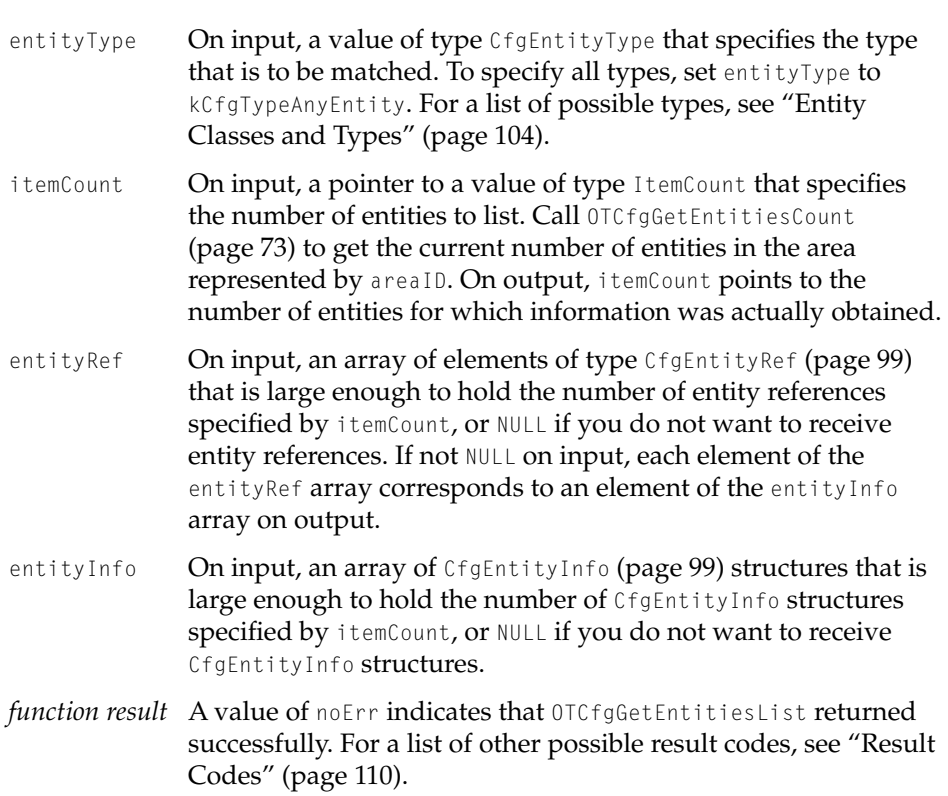

### **DISCUSSION**

The OTCfgGetEntitiesList function obtains an array of entity references, each of which represents an entity in the specified area, and an array of entity information structures, each of which contains information about its respective entity. The information includes the entity's class, type, user-visible name, and icon.

You can use the entity reference to call other Network Setup functions, such as [OTCfgOpenPrefs](#page-83-0) (page 84).

Network Setup Reference

# **OTCfgIsSameEntityRef 3**

Compares two entity references.

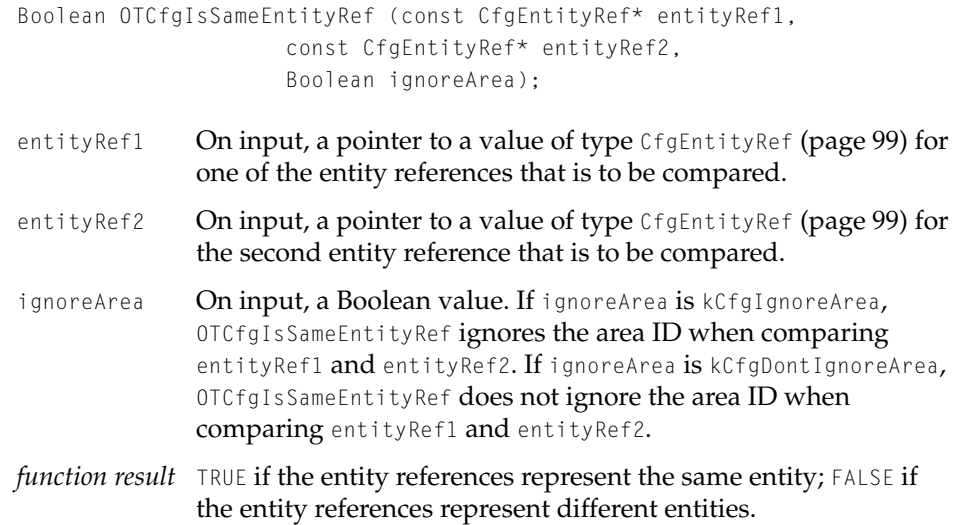

### **DISCUSSION**

The OTCfgIsSameEntityRef function determines whether two entity references represent the same area. For a discussion of the circumstances in which calling OTCfgIsSameEntityRef is particularly useful, see ["Areas and Sets" \(page 48\).](#page-47-0)

# <span id="page-75-0"></span>**OTCfgCreateEntity 3**

Creates an entity in an area.

```
OSStatus OTCfgCreateEntity (CfgDatabaseRef dbRef,
                     CfgAreaID areaID,
                     CfgEntityInfo* entityInfo,
                     CfgEntityRef* entityRef);
```
### Network Setup Reference

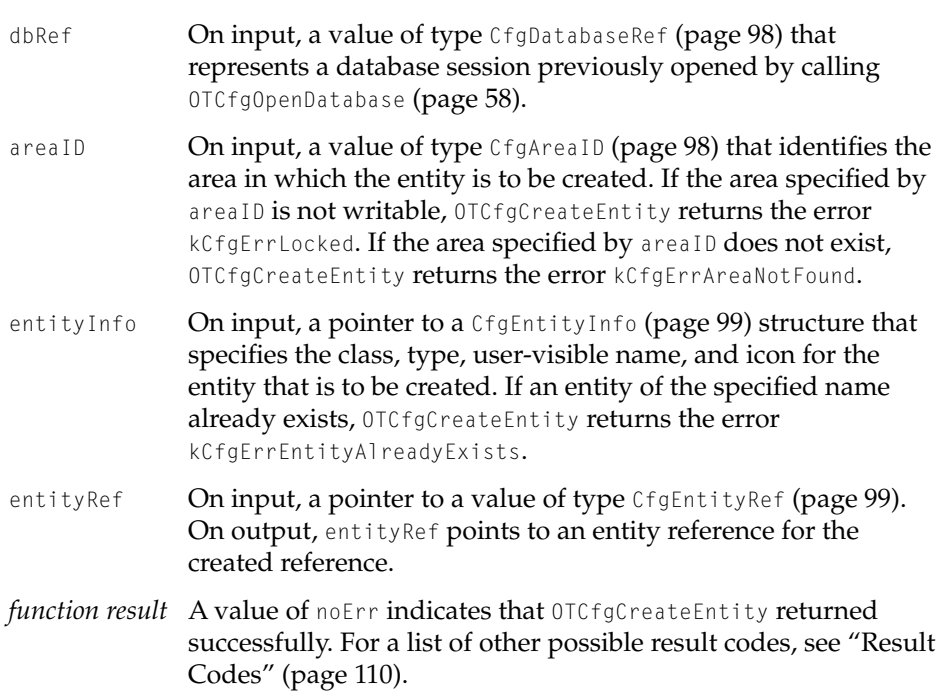

### **DISCUSSION**

The OTCfgCreateEntity function creates an entity in the area specified by areaID with the class, type, user-visible name, and icon specified by the entityInfo parameter.

The area represented by areaID must have been opened by calling [OTCfgBeginAreaModifications](#page-62-0) (page 63).

The OTCfgCreateEntity function returns a reference to the created entity that can be passed as a parameter to other Network Setup functions, such as [OTCfgOpenPrefs](#page-83-0) (page 84).

Network Setup Reference

# **OTCfgDeleteEntity 3**

Deletes the specified entity.

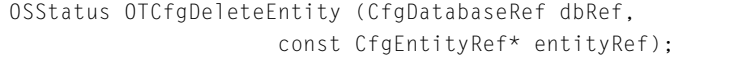

- dbRef **On input, a value of type** [CfgDatabaseRef](#page-97-0) (page 98) that represents a database session previously opened by calling [OTCfgOpenDatabase](#page-57-0) (page 58).
- entityRef On input, a pointer to a value of type [CfgEntityRef](#page-98-0) (page 99) representing the entity that is to be deleted. If entityRef represents an entity that does not reside in an area that is open for writing, OTCfgDeleteEntity returns the error kCfgErrAreaNotOpen or kCfgErrLocked. If the entity represented by entityRef does not exist, OTCfgDeleteEntry returns the error kCfgErrEntityNotFound.
- *function result* A value of noErr indicates that OTCfgDeleteEntity returned successfully. For a list of other possible result codes, see ["Result](#page-109-0)  [Codes" \(page 110\)](#page-109-0).

### **DISCUSSION**

The OTCfgDeleteEntity function deletes the specified entity.

# <span id="page-77-0"></span>**OTCfgDuplicateEntity 3**

Copies the contents of one entity to another entity.

OSStatus OTCfgDuplicateEntity (CfgDatabaseRef dbRef, const CfgEntityRef\* entityRef, const CfgEntityRef\* newEntityRef);

dbRef **On input, a value of type** [CfgDatabaseRef](#page-97-0) (page 98) that represents a database session previously opened by calling [OTCfgOpenDatabase](#page-57-0) (page 58).

### Network Setup Reference

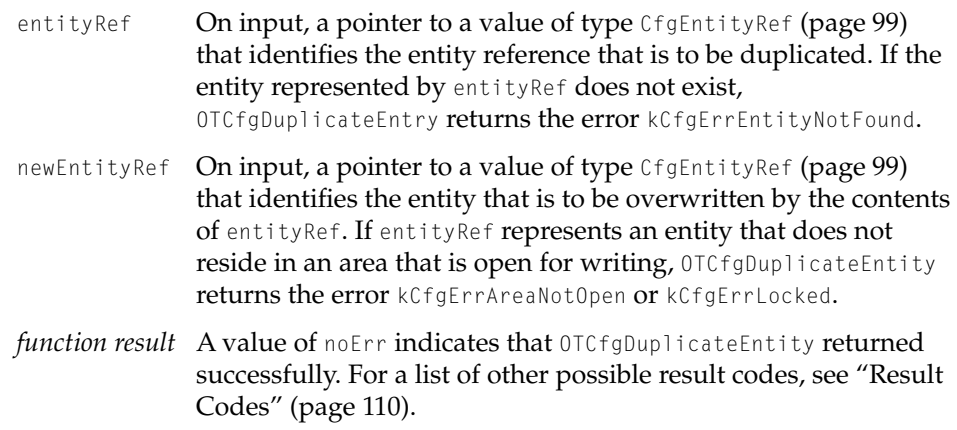

### **DISCUSSION**

The OTCfgDuplicateEntity function copies the contents of the entity specified by entityRef to the entity specified by newEntityRef. Any data stored in newEntityRef before OTCfgDuplicateEntity is called is overwritten by the contents of entityRef when OTCfgDuplicateEntity returns.

# <span id="page-78-0"></span>**OTCfgGetEntityLogicalName 3**

Obtains the user-visible name of an entity.

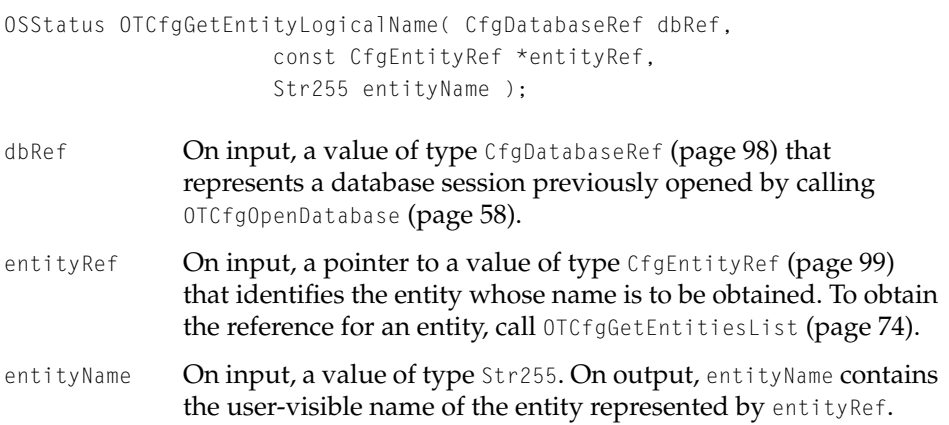

#### Network Setup Reference

*function result* A value of noErr indicates that OTCfgGetEntityLogicalName returned successfully. For a list of other possible result codes, see ["Result Codes" \(page 110\).](#page-109-0)

#### **DISCUSSION**

The OTCfgGetEntityLogicalName function obtains the user-visible name of the entity represented by entityRef.

### **Note**

The OTCfgGetEntityLogicalName function is available in Network Setup 1.2 and later. If OTCfgGetEntityLogicalName is not available, you can get the user-visible name of an entity by calling [OTCfgGetPrefs](#page-85-0) [\(page 86\)](#page-85-0) and specifying kOTCfgUserVisibleNamePref as the preference to get. ◆

### <span id="page-79-0"></span>**OTCfgGetEntityName 3**

#### Obtains the name of an entity.

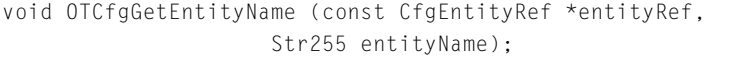

entityRef On input, a pointer to a value of type [CfgEntityRef](#page-98-0) (page 99) that identifies the entity whose name is to be obtained. To obtain the reference for an entity, call [OTCfgGetEntitiesList](#page-73-0) (page 74). entityName On input, a value of type Str255. On output, entityName contains the name of the entity represented by entityRef.

*function result* None.

#### **DISCUSSION**

The OTCfgGetEntityName function obtains the name of the entity represented by entityRef.

Network Setup Reference

# ▲ **W AR N I N G**

The OTCfgGetEntityName function does not return the user-visible name of the entity. Instead, OTCfgGetEntityName returns an internal name in entityName. To get the user-visible name, call [OTCfgGetPrefs](#page-85-0) (page 86) passing kOTCfgUserVisibleNamePref in the prefsType parameter or call [OTCfgGetEntityLogicalName](#page-78-0) (page 79) if that function is available. ▲

# <span id="page-80-0"></span>**OTCfgSetEntityName 3**

### Sets the user-visible name of an entity.

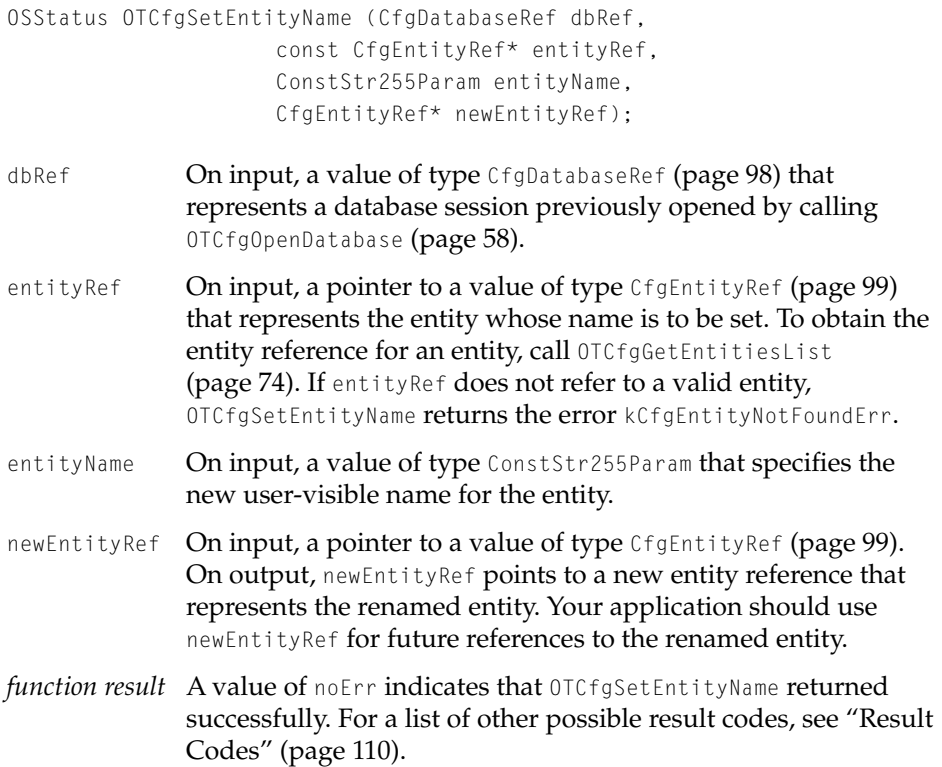

Network Setup Reference

### **DISCUSSION**

The OTCfgSetEntityName function sets the user-visible name of the specified entity and returns a new entity reference for the renamed entity.

# <span id="page-81-0"></span>**OTCfgGetEntityArea 3**

### Obtains the area ID of an entity.

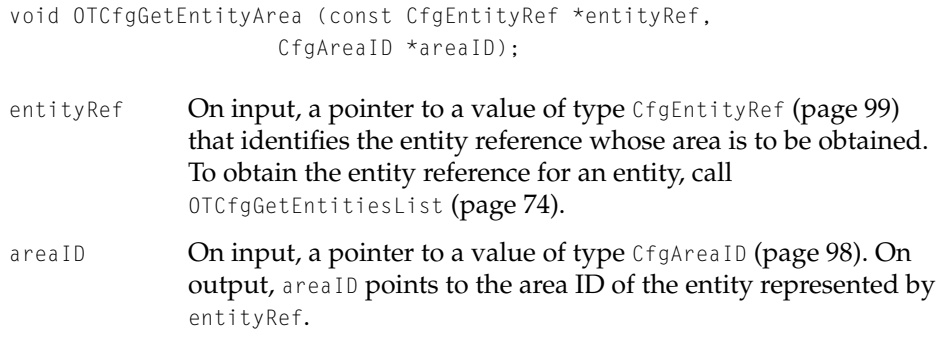

*function result* None.

### **DISCUSSION**

The OTCfgGetEntityArea function obtains the area ID of the entity represented by entityRef.

# <span id="page-81-1"></span>**OTCfgChangeEntityArea 3**

Changes the area of an entity.

void OTCfgChangeEntityArea (CfgEntityRef \*entityRef, CfgAreaID newAreaID);

### Network Setup Reference

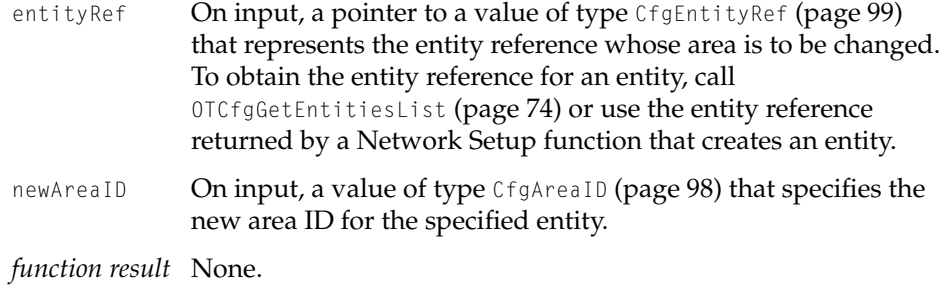

#### **DISCUSSION**

The OTCfgChangeEntityArea function changes the area ID of the specified entity. This function does not actually move the entity. Instead, it changes the entity reference to point to the same entity in the area specified by newAreaID.

# **Managing Preferences**

Use the following functions to manage preferences, which are stored in an entity:

- [OTCfgOpenPrefs](#page-83-0) (page 84) opens an entity so that its preferences can be accessed.
- [OTCfgClosePrefs](#page-84-0) (page 85) closes an entity.
- [OTCfgGetPrefsSize](#page-84-1) (page 85) gets the size of a preference.
- [OTCfgGetPrefs](#page-85-0) (page 86) gets the value of a preference.
- [OTCfgSetPrefs](#page-86-0) (page 87) sets the value of a preference.
- [OTCfgGetPrefsTOCCount](#page-87-0) (page 88) gets the number of preferences in an entity.
- [OTCfgGetPrefsTOC](#page-88-0) (page 89) gets a list of a preferences in an entity.
- [OTCfgGetDefault](#page-89-0) (page 90) gets the default value for a preference.
- [OTCfgDeletePrefs](#page-89-1) (page 90) deletes a preference from an entity.
- [OTCfgGetTemplate](#page-90-0) (page 91) gets a preference's template.

#### Network Setup Reference

### <span id="page-83-0"></span>**OTCfgOpenPrefs 3**

Opens an entity so that its preferences can be accessed.

```
OSStatus OTCCfgOpenPrefs (CfgDatabaseRef dbRef,
                     const CfgEntityRef* entityRef,
                     Boolean writer,
                     CfgEntityAccessID* accessID);
```
- dbRef **On input, a value of type** [CfgDatabaseRef](#page-97-0) (page 98) that represents a database session previously opened by calling [OTCfgOpenDatabase](#page-57-0) (page 58).
- entityRef On input, a pointer to a value of type [CfgEntityRef](#page-98-0) (page 99) that represents the entity whose preferences are to be read or written. If the entity does not exist, OTCfgOpenPrefs returns the error kCfgErrEntityNotFound.
- writer **On input, a Boolean value. If writer is TRUE, the entity** represented by entityRef must be in an area that was opened by calling [OTCfgBeginAreaModifications](#page-62-0) (page 63); otherwise, OTCfgOpenPrefs returns the error kCfgErrLocked. If writer is FALSE, the entity represented by entityRef must be in an open area [opened by calling [OTCfgBeginAreaModifications](#page-62-0) (page 63) or [OTCfgOpenArea](#page-60-0) (page 61)]; otherwise, OTCfgOpenPrefs returns the error kCfgErrAreaNotOpen.
- accessID **On input, a pointer to a value of type** [CfgEntityAccessID](#page-99-0) [\(page 100\)](#page-99-0). On output, use accessID in subsequent calls to get and set preferences.
- *function result* A value of noErr indicates that OTCfgOpenPrefs returned successfully. For a list of other possible result codes, see ["Result](#page-109-0)  [Codes" \(page 110\)](#page-109-0).

### **DISCUSSION**

The OTCfgOpenPrefs function opens the specified entity so that your application can get or set the value of the preferences the entity contains.

If the value of the writer parameter is TRUE, you can set preferences as well as get preferences; otherwise, you can only get preferences.

Network Setup Reference

# <span id="page-84-0"></span>**OTCfgClosePrefs 3**

### Closes an entity.

OSStatus OTCCfgClosePrefs (CfgEntityAccessID accessID);

- accessID On input, a value of type [CfgEntityAccessID](#page-99-0) (page 100), obtained by previously calling [OTCfgOpenPrefs](#page-83-0) (page 84), that identifies the entity that is to be closed. *function result* A value of noErr indicates that OTCfgClosePrefs returned
	- successfully. For a list of other possible result codes, see ["Result](#page-109-0)  [Codes" \(page 110\)](#page-109-0).

### **DISCUSSION**

The OTCfgClosePrefs function closes the specified entity.

# <span id="page-84-1"></span>**OTCfgGetPrefsSize 3**

### Gets the size of a preference.

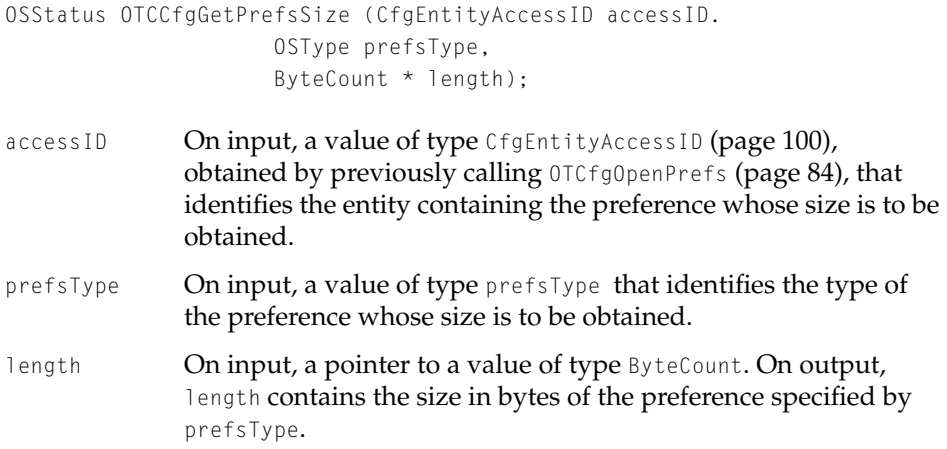

Network Setup Functions **85**

Network Setup Reference

*function result* A value of noErr indicates that OTCfgGetPrefsSize returned successfully. For a list of other possible result codes, see ["Result](#page-109-0)  [Codes" \(page 110\)](#page-109-0).

### **DISCUSSION**

The OTCfgGetPrefsSize function gets the size in bytes of the preference specified by prefsType in the entity represented by accessID.

For variable-length preferences, you should call OTCfgGetPrefsSize to get the size of a preference before it calls [OTCfgGetPrefs](#page-85-0) (page 86) to get the value of that preference.

# <span id="page-85-0"></span>**OTCfgGetPrefs 3**

Gets the value of a preference.

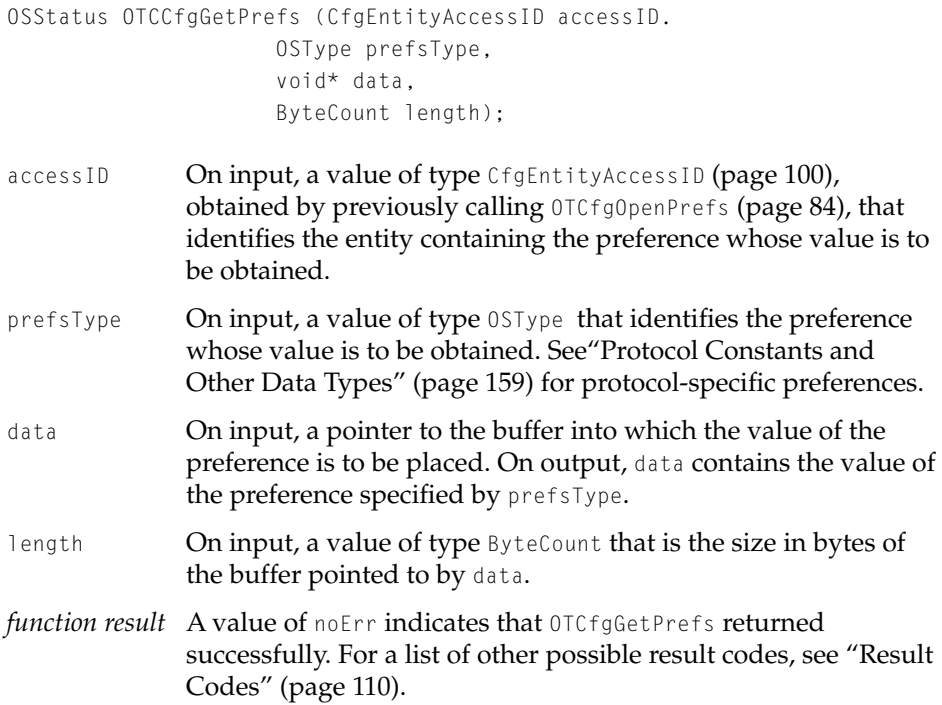

Network Setup Reference

### **DISCUSSION**

The OTCfgGetPrefs function gets the value of the preference specified by prefsType in the entity represented by accessID and stores it in data.

Before calling OTCfgGetPrefs, you may call [OTCfgGetPrefsSize](#page-84-1) (page 85) to obtain the size of the entity so that you can allocate a data parameter of the appropriate size.

If the data parameter is too small to hold the value, OTCfgGetPrefs stores as much of the value in data as possible and returns the error kCFGErrDataTruncated.

# <span id="page-86-0"></span>**OTCfgSetPrefs 3**

### Sets the value of a preference.

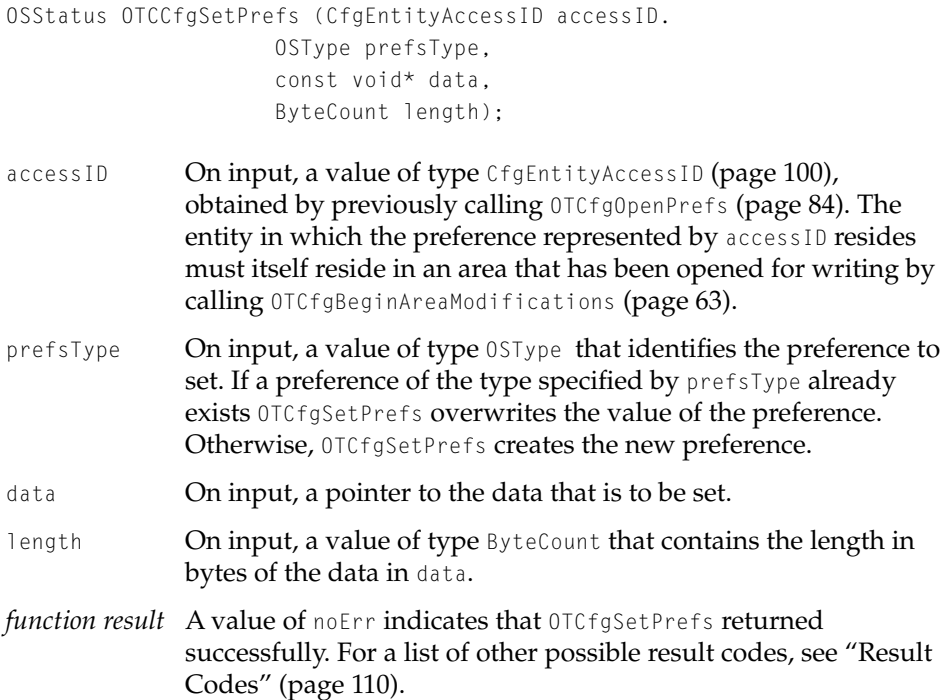

### Network Setup Reference

#### **DISCUSSION**

The OTCfgSetPrefs function sets the preference represented by prefsType to the value specified by data.

The accessID parameter must have been created by calling [OTCfgOpenPrefs](#page-83-0) [\(page 84\)](#page-83-0) with the writer parameter set to TRUE; otherwise, OTCfgSetPrefs returns the error kCfgErrLocked.

# <span id="page-87-0"></span>**OTCfgGetPrefsTOCCount 3**

Gets the number of preferences in an entity.

```
OSStatus OTCfgGetPrefsTOCCount (CfgEntityAccessID accessID.
                     ItemCount *itemCount);
```
- accessID On input, a value of type [CfgEntityAccessID](#page-99-0) (page 100), obtained by previously calling [OTCfgOpenPrefs](#page-83-0) (page 84) that identifies the entity whose preferences are to be counted.
- itemCount On input, a pointer to a value of type ItemCount. On output, itemCount contains the number of preferences in the entity represented by accessID.
- *function result* A value of noErr indicates that OTCfgGetPrefsTOCCount returned successfully. For a list of other possible result codes, see ["Result](#page-109-0)  [Codes" \(page 110\)](#page-109-0).

### **DISCUSSION**

The OTCfgGetPrefsTOCCount function gets the number of preferences in the entity represented by accessID.

You should call OTCfgPrefsTOCCount to find out how many preferences are present before calling [OTCfgGetPrefsTOC](#page-88-0) (page 89).

Network Setup Reference

# <span id="page-88-0"></span>**OTCfgGetPrefsTOC 3**

Gets a list of the preferences in an entity.

OSStatus OTCfgGetPrefsTOC (CfgEntityAccessID accessID. ItemCount\* itemCount, CfgPrefsHeader prefsTOC[]);

- accessID **On input, a value of type** [CfgEntityAccessID](#page-99-0) (page 100), obtained by previously calling [OTCfgOpenPrefs](#page-83-0) (page 84) that identifies the entity whose preferences are to be obtained. itemCount On input, a pointer to a value of type ItemCount that specifies
- the requested number of preferences. On output, itemCount contains the number of preferences that were obtained. prefsTOC On input, an array of [CfgPrefsHeader](#page-99-1) (page 100) structures. The prefsTOC parameter must have enough CfgPrefsHeader
- structures to store all of the preferences in the entity. *function result* A value of noErr indicates that OTCfgGetPrefsTOC returned successfully. For a list of other possible result codes, see ["Result](#page-109-0)  [Codes" \(page 110\)](#page-109-0).

### **DISCUSSION**

The OTCfgGetPrefsTOC function obtains information about the specified number preferences in the entity represented by accessID and stores them in the prefsTOC array.

Before you call OTCfgPrefsTOC, you must should find out how many preferences are available by calling [OTCfgGetPrefsTOCCount](#page-87-0) (page 88).

### ▲ **W AR N I N G**

Early versions of Network Setup do not determine whether there is enough space in prefsTOC (as specified on input by itemCount) and can write beyond the end of the array. You should always call OTCfgGetPrefsTOCCount before calling OTCfgGetPrefsTOC. When you call OTCfgGetPrefsTOC, set itemCount to the value returned by OTCfgGetPrefsTOCCount in the itemCount parameter. ▲

Network Setup Functions **89**

Network Setup Reference

# <span id="page-89-0"></span>**OTCfgGetDefault 3**

Returns a handle containing the default value for a preference.

```
Handle OTCfgGetDefault (OSType entityType,
                     OSType entityClass,
                     OSType prefsType);
```
entityType On input, a value of type OSType that identifies the entity type of the default preference that is to be obtained. For possible values, see ["Entity Classes and Types" \(page 104\).](#page-103-0) entityClass On input, a value of type OSType that identifies the entity class of the default preference that is to be obtained. For possible values, see ["Entity Classes and Types" \(page 104\).](#page-103-0) prefsType On input, a value of type OSType that identifies the preference whose default value is to be obtained. *function result* A handle or NULL if no preference of the specified entity type,

# class, and preference type exists, or if there is not enough memory to obtain the handle.

#### **DISCUSSION**

The OTCfgGetDefault function returns a handle containing the default value for a preference of the specified entity, class, and preference type.

#### **Note**

You are responsible for disposing of the handle that OTCfgGetDefault obtains by calling the Memory Manager function DisposeHandle. ◆

# <span id="page-89-1"></span>**OTCfgDeletePrefs 3**

### Deletes a preference.

OSStatus OTCfgDeletePrefs (CfgEntityAccessID accessID, OSType prefsType);

### Network Setup Reference

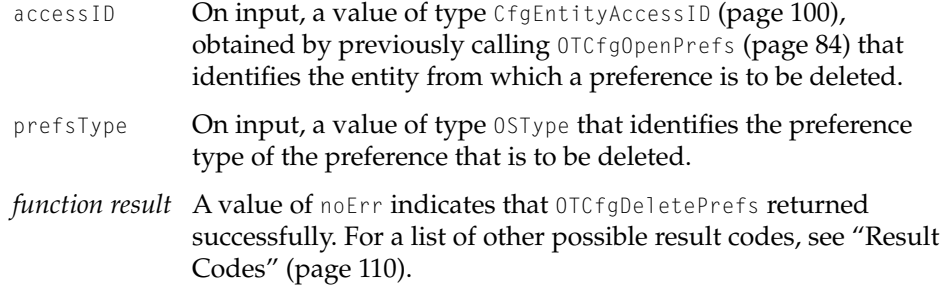

#### **DISCUSSION**

The OTCfgDeletePrefs function deletes the preference of the type specified by prefsType from the entity specified by accessID.

### **Note**

The OTCfgDeletePrefs function is available in Network Setup version 1.2 and later.

# <span id="page-90-0"></span>**OTCfgGetTemplate 3**

### Gets the default value for a specific preference.

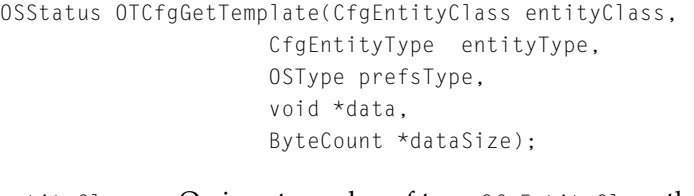

- entityClass On input, a value of type CfgEntityClass that specifies the class of the preference whose default value is to be obtained.
- entityType On input, a value of type CfgEntityType that specifies the type of the preference whose default value is to be obtained.
- prefsType On input, a value of type OSType that specifies the preference type of the preference whose default value is to be obtained.

### Network Setup Reference

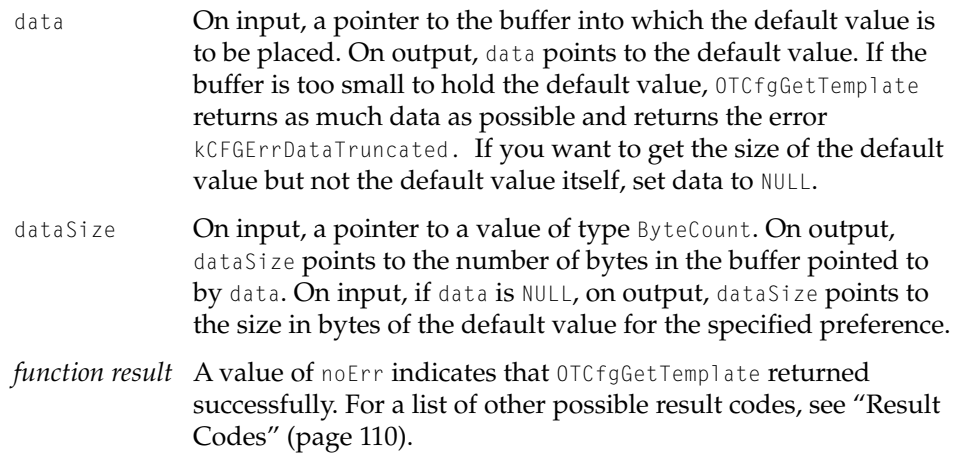

#### **DISCUSSION**

The OTCfgGetTemplate function gets the default value for the preference identified by the entityClass, entityType, and prefsType parameters and stores it in the buffer described by data and dataSize.

#### **IMPORTANT**

The OTCfgGetTemplate function is available in Network Setup version 1.2 and later. It returns the same data that [OTCfgGetDefault](#page-89-0) (page 90) returns, but the parameters have been changed to be consistent with the parameters of other Network Setup functions. If you rely on Network Setup 1.2 or later, call OTCfgGetTemplate. If you need to work with earlier versions of Network Setup, you can safely continue to call OTCfgGetDefault. ▲

# Preference Utilities 3

Use the following functions to encrypt and decrypt preferences:

- [OTCfgDecrypt](#page-92-0) (page 93) decrypts data.
- [OTCfgEncrypt](#page-92-1) (page 93) encrypts data.

#### Network Setup Reference

# <span id="page-92-1"></span>**OTCfgEncrypt 3**

# Encrypts data.

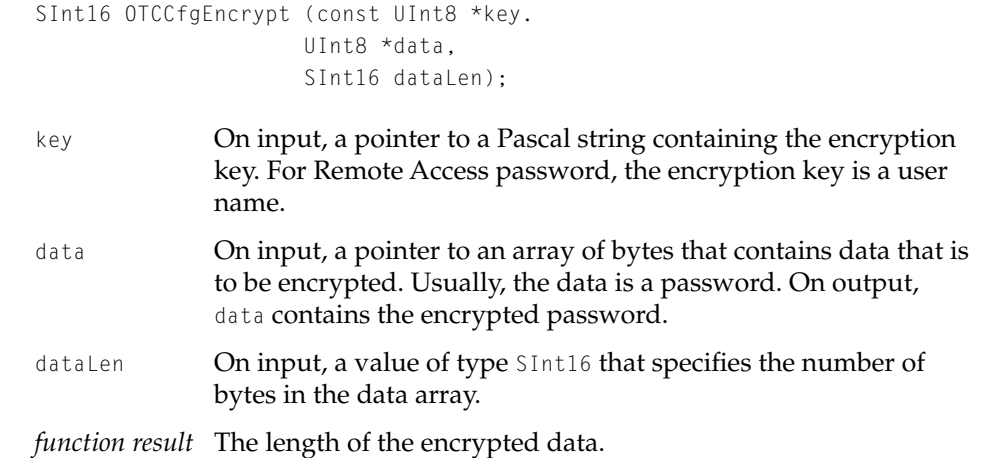

#### **DISCUSSION**

The OTCfgEncrypt function encrypts the contents of the data parameter using the key specified by the key parameter. For sample code, see [Listing 2-17](#page-53-0) in [Chapter](#page-24-0)  [2, "Using Network Setup."](#page-24-0)

### **Note**

The OTCCfgEncrypt function is available in Network Setup version 1.1 and later. ◆

# <span id="page-92-0"></span>**OTCfgDecrypt 3**

# Decrypts data.

```
SInt16 OTCCfgDecrypt (const UInt8 *key.
                     UInt8 *data,
                     SInt16 dataLen);
```
Network Setup Functions **93**

### Network Setup Reference

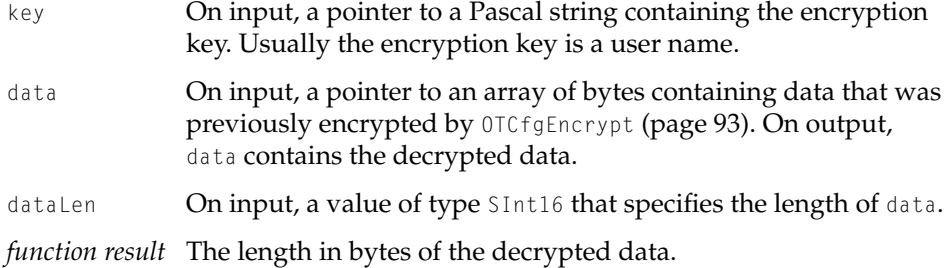

### **DISCUSSION**

The OTCfgDecrypt function decrypts the contents of the data parameter using the key specified by the key parameter.

### **Note**

The OTCCfgDecrypt function is available in Network Setup version 1.1 and later. ◆

# Installing and Removing a Notification Callback 3

You can use the following functions to install and remove a notification callback:

- [OTCfgInstallNotifier](#page-93-0) (page 94) installs a notification callback.
- [OTCfgRemoveNotifier](#page-95-0) (page 96) removes a notification callback.

# <span id="page-93-0"></span>**OTCfgInstallNotifier 3**

Installs a notification callback.

```
OSStatus OTCfgInstallNotifier (CfgDatabaseRef dbRef.
                     CfgEntityClass theClass,
                     CfgEntityType theType,
                     OTNotifyProcPtr notifier,
                     void* contextPtr);
```
### Network Setup Reference

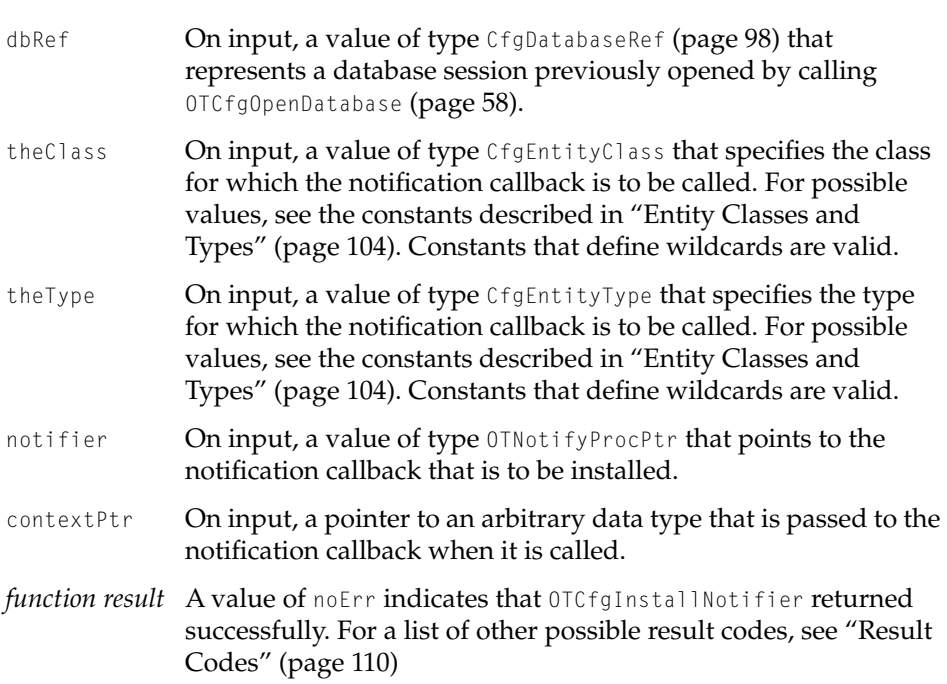

#### **DISCUSSION**

The OTCfgInstallNotifier function installs a notification callback that is called when changes to preferences of the specified class and type occur. Calling OTCfgInstallNotifier when you have already installed a notification callback causes the current notification callback to be replaced by the new notification callback.

### **Note**

The OTCfgInstallNotifier function is available in Network Setup version 1.0.2 and later. ◆

To remove an installed notification callback, call [OTCfgRemoveNotifier](#page-95-0) (page 96). Notification callbacks are removed automatically when the database session represented by dbRef is closed.

Network Setup Reference

# <span id="page-95-0"></span>**OTCfgRemoveNotifier 3**

Removes a notification callback.

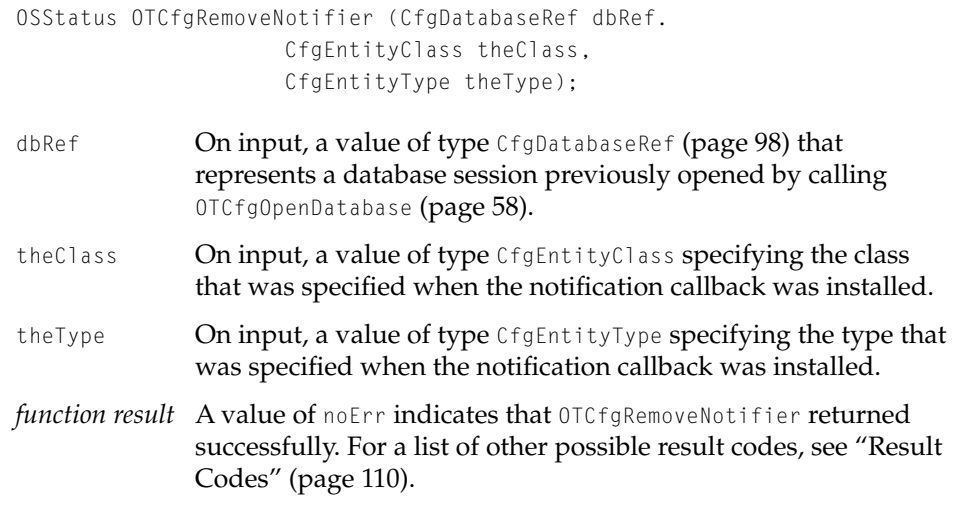

### **DISCUSSION**

The OTCfgRemoveNotifier function removes the specified notification callback that was previously installed by [OTCfgInstallNotifier](#page-93-0) (page 94).

### **Note**

The OTCfgRemoveNotifier function is available in Network Setup version 1.0.2 and later. ◆

Notification callbacks are removed automatically when the database session represented by dbRef is closed.

# Application-Defined Routines

This section describes the application-defined routine that you can provide:

■ A notification callback routine, which is called when changes occur in the Network Setup database.

Network Setup Reference

# **Notification Callback Routine 3**

Receives notifications of changes to the Network Setup database.

```
typedef CALLBACK_API_C( void, OTNotifyProcPtr ) (
                     void *contextPtr,
                     OTEventCode code,
                     OSStatus result,
                     void *cookie);
```
 $contextPtr$  A pointer to the untyped value that was specified when you called [OTCfgInstallNotifier](#page-93-0) (page 94) to install the notification callback routine. code A value of type OTEventCode.Your notification callback routine should ignore callbacks when this is any value other than kCfgDatabaseChanged. result **Anotification-dependent value of type OSStatus. When the** value of code is kCfgDatabaseChanged, the value of result is kCfgErrDatabaseChanged. cookie Reserved.

### **DISCUSSION**

Your notification callback routine is called at system task time (but not necessarily in the context of your application) when a change occurs to the database. When your notification callback routine is called, you should reread any preferences that were previously read.

# Network Setup Structures and Data Types 3

This section describes structures used by the Network Setup functions. The structures and data types are

- [CfgDatabaseRef](#page-97-0) (page 98), which refers to an open database session.
- CfgAreaID [\(page 98\),](#page-97-1) which identifies an area.
- [CfgEntityRef](#page-98-0) (page 99), which refers to an open entity.

Network Setup Structures and Data Types **97**

### Network Setup Reference

- [CfgEntityInfo](#page-98-1) (page 99), which contains information about the entities in an area.
- [CfgEntityAccessID](#page-99-0) (page 100), which identifies an open preference within an entity.
- [CfgPrefsHeader](#page-99-1) (page 100), which is used to return information about the preferences within an entity.
- [CfgSetsStruct](#page-100-0) (page 101), which stores information about a set entity.
- [CfgSetsElement](#page-102-0) (page 103), which represents an element in a [CfgSetsVector](#page-102-1) [\(page 103\)](#page-102-1) structure.
- [CfgSetsVector](#page-102-1) (page 103), which stores references to a set of entities.

# <span id="page-97-0"></span>**CfgDatabaseRef 3**

A value of type CfgDatabaseRef refers to an open session with the Network Setup database.

typedef struct OpaqueCfgDatabaseRef\* CfgDatabaseRef;

CfgDatabaseRef A pointer to an opaque value that identifies the open session.

Call [OTCfgOpenDatabase](#page-57-0) (page 58) to open the database and obtain a value of type CfgDatabaseRef. Network Setup requires a value of type CfgDatabaseRef to open an area, make changes in an area, list and create entities in an area, and to open an entity.

A CfgDatabaseRef whose value is NULL is never a valid database reference.

# <span id="page-97-1"></span>**CfgAreaID 3**

A value of type CfgAreaID identifies an area.

typedef UInt32 CfgAreaID;

CfgAreaID An unsigned 32-bit value that uniquely identifies an area.

**98** Network Setup Structures and Data Types

Network Setup Reference

Network Setup uses a value of type CfgAreaID to identify the area in which an entity resides. For example, a value of type CfgAreaID is a member of the [CfgEntityRef](#page-98-0) (page 99) structure. Use the constant kInvalidCfgAreaID [\(page 109\)](#page-108-0) to determine whether an area ID is valid.

# <span id="page-98-0"></span>**CfgEntityRef 3**

A CfgEntityRef structure refers to a specific entity.

```
struct CfgEntityRef {
   CfgAreaID fLoc;
   UInt32 fReserved;
   Str255 fID;
};
typedef struct CfgEntityRef CfgEntityRef;
```
### **Field descriptions**

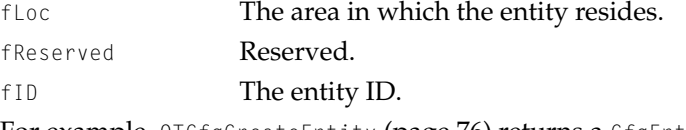

For example, [OTCfgCreateEntity](#page-75-0) (page 76) returns a CfgEntityRef structure to refer to the newly created entity, and [OTCfgGetEntitiesList](#page-73-0) (page 74) returns a CfgEntityRef for each entity in an area.

# <span id="page-98-1"></span>**CfgEntityInfo 3**

The CfgEntityInfo structure stores various attributes of an entity.

```
struct CfgEntityInfo {
   CfgEntityClass fClass;
   CfgEntityType fType;
   Str255 fName;
   CfgResourceLocator fIcon;
};
typedef struct CfgEntityInfo CfgEntityInfo;
```
Network Setup Reference

### **Field descriptions**

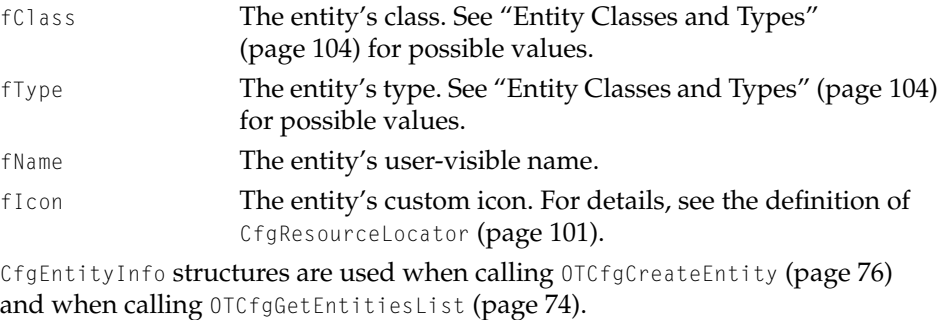

# <span id="page-99-0"></span>**CfgEntityAccessID 3**

A CfgEntityAccessID refers to an open preference.

typedef void \*CfgEntityAccessID;

CfgEntityAccessID A pointer to an arbitrary data type whose value represents an open entity

Call [OTCfgOpenPrefs](#page-83-0) (page 84) to open an entity and received a value of type CfgEntityAccessID. Pass CfgEntityAccessID as a parameter to [OTCfgGetPrefsSize](#page-84-1) [\(page 85\)](#page-84-1) and then [OTCfgGetPrefs](#page-85-0) (page 86) to get the value of a preference and to [OTCfgSetPrefs](#page-86-0) (page 87) to set its value.

A CfgEntityAccessID whose value is NULL is never a valid entity access ID.

# <span id="page-99-1"></span>**CfgPrefsHeader 3**

The CfgPrefsHeader structure is used to return information about preferences in an entity.

```
struct CfgPrefsHeader {
   UInt16 fSize;
   UInt16 fVersion;
```
#### Network Setup Reference

OSType fType; }; typedef struct CfgPrefsHeader CfgPrefsHeader;

### **Field descriptions**

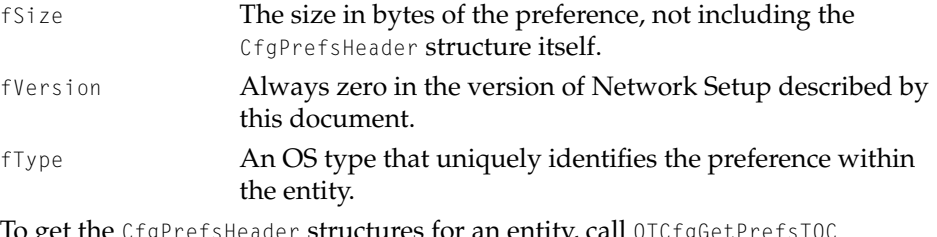

To get the CfgPrefsHeader structures for an entity, call [OTCfgGetPrefsTOC](#page-88-0) [\(page 89\)](#page-88-0).

# <span id="page-100-1"></span>**CfgResourceLocator 3**

The CfgResourceLocator structure contains a file specification and a resource ID for an entity's custom icon.

```
struct CfgResourceLocator {
   FSSpec fFile;
   SInt16 fResID;
};
```
### **Field descriptions**

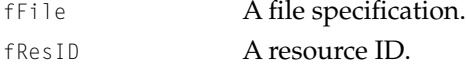

The CfgResourceLocator structure is a member of the [CfgEntityInfo](#page-98-1) (page 99) structure. Custom icons are currently not displayed, so you should initialize this structure to zero for any entities that you create.

# <span id="page-100-0"></span>**CfgSetsStruct 3**

The CfgSetsStruct structure holds information about a set entity.

Network Setup Structures and Data Types **101**

```
CHAPTER 3
```
#### Network Setup Reference

```
struct CfgSetsStruct
{
    UInt32 fFlags;
    UInt32 fTimes[ kOTCfgIndexSetsLimit ];
};
typedef struct CfgSetsStruct CfgSetsStruct;
```
### **Field descriptions**

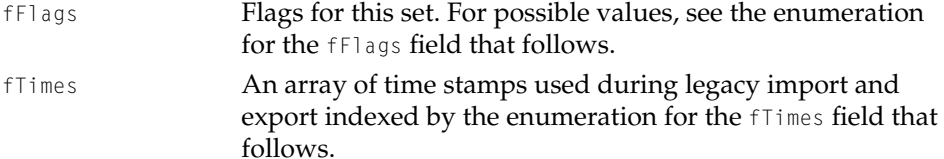

The following enumerations define bits and masks for the fFlags field:

```
enum {
    kOTCfgSetsFlagActiveBit = 0
};
enum {
    kOTCfgSetsFlagActiveMask = 0x0001
};
```
If the active bit is set, this set entity is the active set. The default area must always contain exactly one active set.

The following enumeration defines values for the fTimes field:

```
enum {
    kOTCfgIndexSetsActive = 0,
    kOTCfgIndexSetsEdit,
    kOTCfgIndexSetsLimit
};
```
### **Constant descriptions**

kOTCfgIndexSetsActiveThis index yields the time stamp of the active legacy preferences file.

kOTCfgIndexSetsEditSets edit index.

kOTCfgIndexSetsLimitThis value is defined to allow the declaration of the fTimes field of the [CfgSetsStruct](#page-100-0) (page 101) structure.

Network Setup Reference

The preference type for the CfgSetsStruct structure is kOTCfgSetsStructPref, which is defined as 'stru'.

# <span id="page-102-0"></span>**CfgSetsElement 3**

The CfgSetsElement structure represents an element in a CfgSetsVector structure.

```
struct CfgSetsElement {
   CfgEntityRef fEntityRef;
   CfgEntityInfo fEntityInfo;
};
typedef struct CfgSetsElement CfgSetsElement;
```
### **Field descriptions**

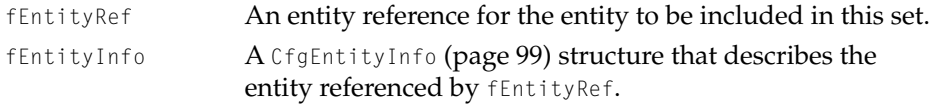

The fEntityRef entity typically has an area ID that doesn't match the area of the set entity. See the section ["Areas and Sets" \(page 48\)](#page-47-0) for why this happens and how you can work around the mismatch.

### <span id="page-102-1"></span>**CfgSetsVector 3**

The CfgSetsVector structure holds references to a set of entities.

```
struct CfgSetsVector
{
   UInt32 fCount;
   CfgSetsElement fElements[1];
};
typedef struct CfgSetsVector CfgSetsVector;
```
#### **Field descriptions**

fCount The number of elements in the set.

Network Setup Structures and Data Types **103**

### Network Setup Reference

fElements An unbounded array consisting of the number of [CfgSetsElement](#page-102-0) (page 103) structures specified by fCount. All of the entities in this array are considered to be part of the set.

The preference type for the CfgSetsVector structure is kOTCfgSetsVectorPref, which is defined as 'vect'.

# Network Setup Constants 3

The following sections describe the Network Setup constants:

- ["Entity Classes and Types" \(page 104\)](#page-103-0)
- ["Common Preference Types" \(page 106\)](#page-105-0)

# <span id="page-103-0"></span>Entity Classes and Types 3

Network Setup can distinguish between several classes of entities and several types within each class. Using classes allows you to store different types of information in the same database. Third-party developers can define additional entity classes and types. If you define an entity class or type, it should be unique and registered with Developer Technical Support (DTS).

The following enumeration defines constants for the classes and types for the entities defined by Apple Computer:

```
enum {
  kOTCfgClassNetworkConnection = 'otnc',
  kOTCfgClassGlobalSettings = 'otgl',
  kOTCfgClassServer = 'otsv',
  kOTCfgTypeGeneric = 'otan',
  kOTCfgTypeAppleTalk = 'atlk',
  kOTCfgTypeTCPv4 = 'tcp4',
  kOTCfgTypeTCPv6 = 'tcp6',
  kOTCfgTypeDNS = 'dns ',
  kOTCfgTypeRemote = 'ara ',
  kOTCfgTypeDial = 'dial',
  kOTCfgTypeModem = 'modm',
  kOTCfgTypeInfrared = 'infr',
```
};

### Network Setup Reference

```
kOTCfgClassSetOfSettings = 'otsc',
kOTCfgTypeSetOfSettings = 'otst',
```
### **Constant descriptions**

kOTCfgClassNetworkConnection

The class code for network connection entities. kOTCfgClassGlobalSettings The class code global protocol entities. kOTCfgClassServer The class code for server setting entities. kOTCfgTypeGeneric The type code for non-specific entities. kOTCfgTypeAppleTalkThe type code for AppleTalk entities. kOTCfgTypeTCPv4 The type code for version 4 of the Transmission Control Protocol/Internet Protocol (TCP/IP) entities. kOTCfgTypeTCPv6 The type code for  $TCP/IP$  version 6 entities. kOTCfgTypeRemote The type code for Apple Remote Access (ARA) entities. kOTCfgTypeDial The type code for Dial Assist entities**.** kOTCfgTypeModem The type code for Modem entities. kOTCfgTypeInfrared The type code for Infrared entities. kOTCfgClassOfSettingsThe class code for set entities. kOTCfgSetOfSettingsThe type code for set entities. kOTCfgTypeDNS The type code for Domain Name System (DNS) entities.

# Wildcard Classes and Types 3

The following enumeration defines wildcard values for matching or not matching entity classes and entity types:

```
enum {
  kCfgClassAnyEntity = '****',
  kCfgClassUnknownEntity = '????',
  kCfgTypeAnyEntity = '****',
  kCfgTypeUnknownEntity = '????'
};
```
Network Setup Reference

### **Constant descriptions**

kCfgClassAnyEntity Matches the class type for any entity. This constant is typically used when calling [OTCfgGetEntitiesCount](#page-72-0) [\(page 73\)](#page-72-0) and [OTCfgGetEntitiesList](#page-73-0) (page 74). kCfgClassUnknownEntityDoes not match the class type for any entity. Use this constant as a "NULL" equivalent. kCfgTypeAnyEntity Matches the type for any entity. This constant is typically used when calling [OTCfgGetEntitiesCount](#page-72-0) (page 73) and [OTCfgGetEntitiesList](#page-73-0) (page 74). kCfgTypeUnknownEntityDoes not match the entity type for any entity. Use this constant as a "NULL" equivalent.

# <span id="page-105-0"></span>Common Preference Types

This section describes preferences that are used by many different protocols. For protocol-specific preferences, see [Chapter 4, "Network Setup Protocol](#page-110-0)  [Structures and Data Types."](#page-110-0)

# Per-connection Preference Types

The following enumeration defines per-connection preference types:

```
enum
{
   kOTCfgUserVisibleNamePref = 'pnam',
   kOTCfgVersionPref = 'cvrs',
   kOTCfgPortUserVisibleNamePref = 'port',
   kOTCfgProtocolUserVisibleNamePref = 'prot',
   kOTCfgAdminPasswordPref = 'pwrd',
   kOTCfgProtocolOptionsPref = 'opts',
   kCfgFreePref = 'free'
```
### };

# **Constant descriptions**

kOTCfgUserVisibleNamePref

Each connection entity has a preference of this type that contains the user-visible name of the entity as a Pascal string

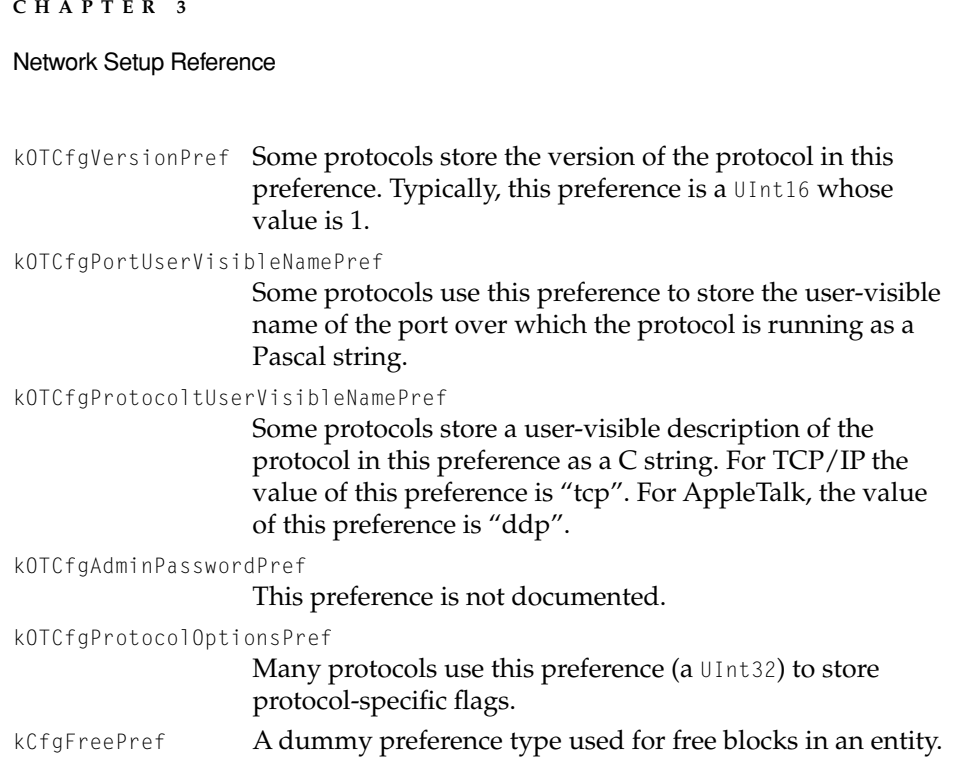

# Global Preference Types

The following enumeration defines global preference types:

```
enum
{
   kOTCfgUserModePref = 'ulvl',
   kOTCfgPrefWindowPositionPref = 'wpos',
};
```
### **Constant descriptions**

kOTCfgUserModePref Preference type for the user mode preference for TCP/IP and AppleTalk only.

kOTCfgPrefWindowPositionPref

Preference type for the location (in global coordinates) of the control panel window for TCP/IP, AppleTalk, and Infrared.

### Network Setup Reference

### **Set Entity Preference Types**

The following enumeration defines preference types for set entities:

```
enum {
    kOTCfgSetsStructPref= 'stru',
    kOTCfgSetsVectorPref= 'vect',
};
```
### **Constant descriptions**

kOT[CfgSetsStruct](#page-100-0)PrefPreference type for the CfgSetsStruct (page 101) structure. kOTCfgSetsVectorPrefPreference type for the [CfgSetsVector](#page-102-1) (page 103) structure.

### Backward Compatibility Preference Types 3

The following enumeration defines per-connection backward compatibility preference types:

```
enum
{
   kOTCfgCompatNamePref = 'cnam',
   kOTCfgCompatResourceNamePref = 'resn',
};
```
These preferences are used by the Network Setup backward compatibility mechanism to ensure an accurate conversion between legacy preference files and the Network Setup database.

### Global Backward Compatibility Preference Types 3

The following enumeration defines global backward compatibility preference types:

```
enum
{
   kOTCfgCompatSelectedPref = 'ccfg',kOTCfgCompatResourceIDPref = 'resi',
};
```
<span id="page-108-0"></span>Network Setup Reference

These preferences are used by the Network Setup backward compatibility mechanism to ensure an accurate conversion between legacy preference files and the Network Setup database.

### OTCfgUserMode Preference 3

For most control panels that support a concept of "user mode," the OTCfgUserMode preference holds (or is used as a field in another preference to hold) the current user mode as a UInt16. The exceptions are the ARA and Modem control panels, where the user mode is stored as a UInt32.

```
enum unsigned short OTCfgUserMode
{
   kOTCfgBasicUserMode = 1,
   kOTCfgAdvancedUserMode = 2,
   kOTCfgAdminUserMode = 3,
};
typedef UInt32 OTCfgUserMode32;
```
### **Constant descriptions**

kOTCfgBasicUserMode Basic user mode. kOTCfgAdvancedUserMode Advanced user mode. kOTCfgAdminUserMode Administration user mode. This mode is used by the control panel at runtime but is never valid in a preference. It is defined here for completeness only.

### Invalid Area ID 3

The constant kInvalidCfgAreaID represents an invalid area ID.

Network Setup Constants **109**

Network Setup Reference

## **Result Codes**

The result codes specific to Network Setup are listed here. Network Setup functions can also return system error codes, which do not appear in this list.

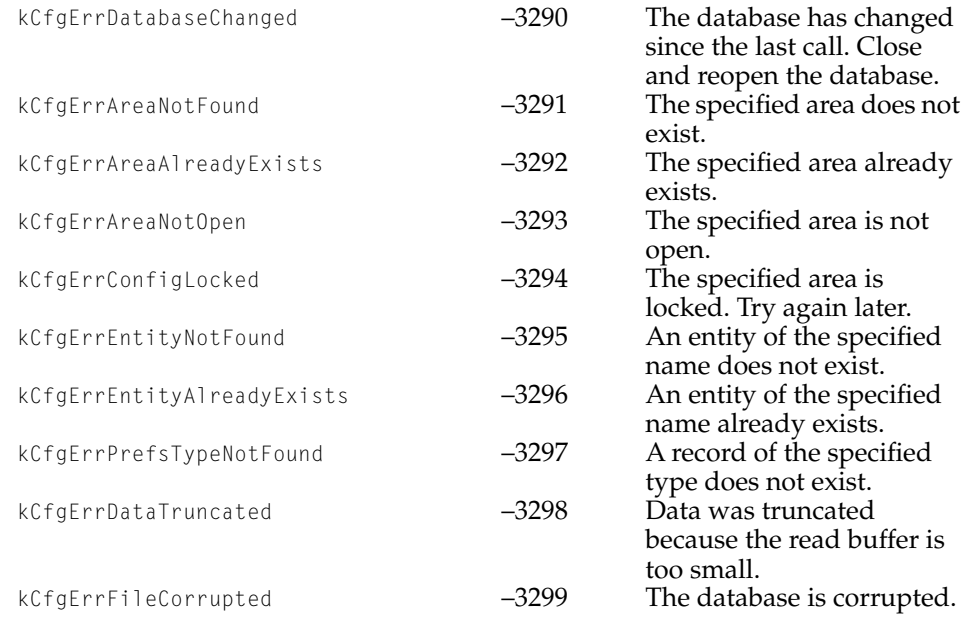

This chapter describes the structures and data types for protocols provided by Apple Computer.

### Protocol Structures 4

This section describes the structures that organize the information in the Network Setup database.

- The section ["TCP/IP Structures" \(page 111\)](#page-110-0) describes the structures used by TCP/IP preferences.
- The section ["Apple Remote Access Structures" \(page 122\)](#page-121-0) describes the structures used by Apple Remote Access (ARA) preferences.
- The section ["Modem Structures" \(page 141\)](#page-140-0) describes the structures used by modem preferences.
- The section ["AppleTalk Structures" \(page 144\)](#page-143-0) describes the structures used by AppleTalk preferences.
- The section ["Infrared Structures" \(page 158\)](#page-157-0) describes the structures used by Infrared preferences.

### <span id="page-110-0"></span>TCP/IP Structures

This section describes structures that store TCP/IP preferences. The structures are

■ [OTCfgTCPInterfacesUnpacked](#page-111-0) (page 112) stores information about the configured TCP/IP interfaces in unpacked format.

- [OTCfgTCPInterfacesPacked](#page-113-0) (page 114) stores information about the configured TCP/IP interfaces in packed format.
- [OTCfgTCPInterfacesPackedPart](#page-113-1) (page 114) is a member of the [OTCfgTCPInterfacesPacked](#page-113-0) (page 114) structure that stores port, module, and framing information for TCP/IP interfaces in packed format.
- [OTCfgTCPDHCPLeaseInfo](#page-114-0) (page 115) stores information about a DHCP lease.
- [OTCfgTCPDNSServersList](#page-115-0) (page 116) stores name server information.
- [OTCfgTCPLocks](#page-115-1) (page 116) stores information about whether a preference is locked.
- [OTCfgTCPRoutersList](#page-118-0) (page 119) stores an array of [OTCfgTCPRoutersListEntry](#page-118-1) [\(page 119\)](#page-118-1) structures.
- [OTCfgTCPRoutersListEntry](#page-118-1) (page 119) stores the IP address of the router that has been configured for this interface as the default gateway.
- [OTCfgTCPSearchDomains](#page-119-0) (page 120) stores the list of domains that are searched after the implicit search domains.
- [OTCfgTCPSearchList](#page-119-1) (page 120) stores DNS configuration information.
- [OTCfgTCPUnloadAttr](#page-120-0) (page 121) defines values that indicate when TCP/IP is loaded.

### <span id="page-111-0"></span>**OTCfgTCPInterfacesUnpacked 4**

The OTCfgTCPInterfacesUnpacked structure stores information about the configured TCP/IP interfaces in unpacked format. See [Listing 2-16](#page-49-0) in [Chapter 2,](#page-24-0)  ["Using Network Setup,"](#page-24-0) for sample code that packs and unpacks this structure.

#### **IMPORTANT**

You must pack this structure before you write it to the database and you must unpack this structure after you reading it from the database.  $\triangle$ 

```
struct OTCfgTCPInterfacesUnpacked {
   UInt16 fCount:
   UInt8 pad1:
   OTCfgTCPConfigMethodfConfigMethod;
```
### Network Setup Protocol Structures and Data Types

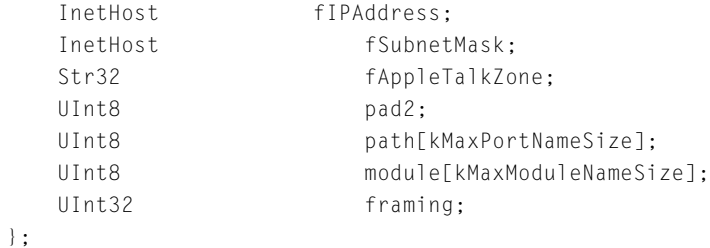

### **Field descriptions**

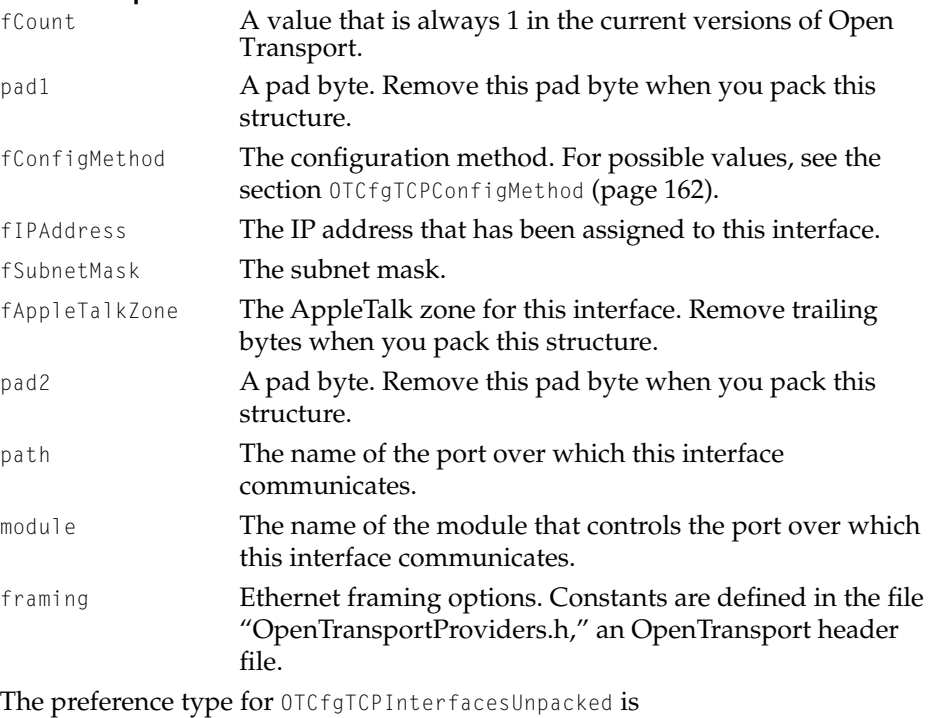

kOTCfgTCPInterfacesPref, which is defined as 'iitf'.

### <span id="page-113-0"></span>**OTCfgTCPInterfacesPacked 4**

The OTC faTCPInterfaces Packed structure stores information about the configured TCP/IP interfaces in packed format. See [Listing 2-16](#page-49-0) in [Chapter 2,](#page-24-0)  ["Using Network Setup,"](#page-24-0) for sample code that packs and unpacks this structure.

#### **IMPORTANT**

You must pack this structure before you write it to the database and you must unpack this structure after you reading it from the database.  $\triangle$ 

```
struct OTCfgTCPInterfacesPacked {
   UInt16 fCount;
   UInt8 fConfigMethod;
   UInt8 fIPAddress[4];
   UInt8 fSubnetMask[4];
   UInt8 fAppleTalkZone[256];
   UInt8 part[sizeof(OTCfgTCPInterfacesPackedPart)];
```
};

### **Field descriptions**

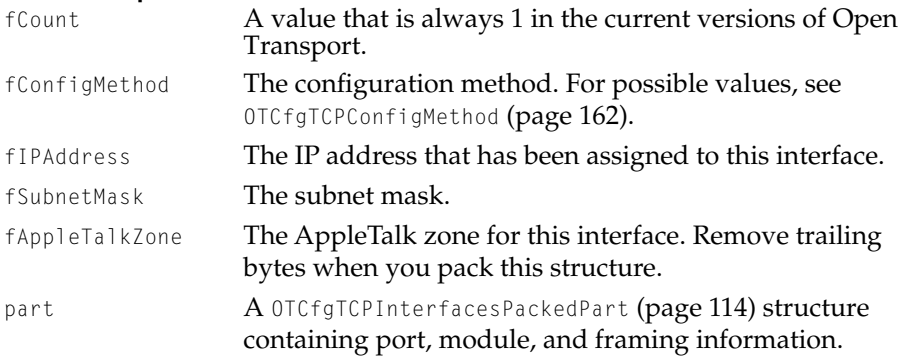

### <span id="page-113-1"></span>**OTCfgTCPInterfacesPackedPart 4**

The OTCfgTCPInterfacesPackedPart structure is a member of the [OTCfgTCPInterfacesPacked](#page-113-0) (page 114) structure and stores port, module and framing information about the configured TCP/IP interfaces.

```
CHAPTER 4
```

```
struct OTCfgTCPInterfacesPackedPart
{
   UInt8 path[kMaxPortNameSize];
   UInt8 module[kMaxModuleNameSize];
   UInt32 framing;
};
```
### **Field descriptions**

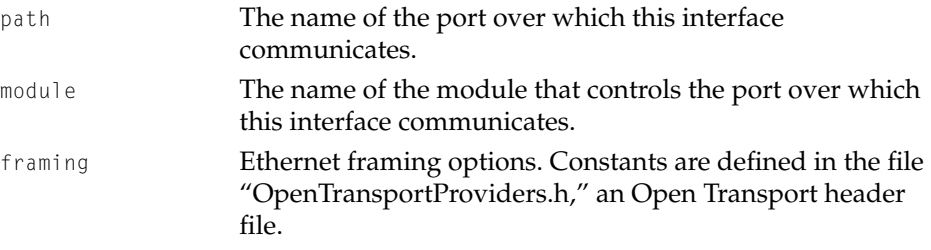

### <span id="page-114-0"></span>**OTCfgTCPDHCPLeaseInfo 4**

The OTCfgTCPLeaseDHCPInfo structure stores information about the DHCP lease for an interface.

```
struct OTCfgTCPDHCPLeaseInfo
{
   InetHost ipIPAddr;
   InetHost ipConfigServer;
   UInt32 ipLeaseGrantTime;
   UInt32 ipLeaseExpirationTime;
};
```
#### **Field descriptions**

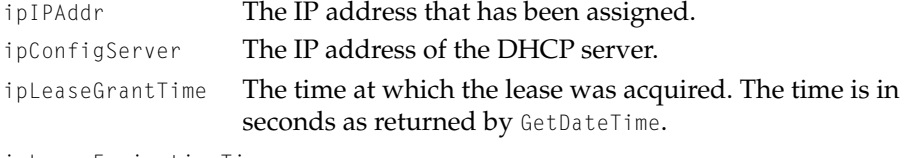

ipLeaseExpirationTime

The time at which the lease expires. The time is in seconds as returned by GetDateTime.

Network Setup Protocol Structures and Data Types

The preference type for OTCfgTCPLeaseDHCPInfo is kOTCfgTCPDHCPLeaseInfoPref, which is defined as 'dclt'.

### <span id="page-115-0"></span>**OTCfgTCPDNSServersList 4**

The OTCfgTCPDNSServersList structure stores the list of name servers that have been configured for an interface.

```
struct OTCfgTCPDNSServersList
{
   UInt16 fCount;
   InetHost fAddressesList[1];
};
```
#### **Field descriptions**

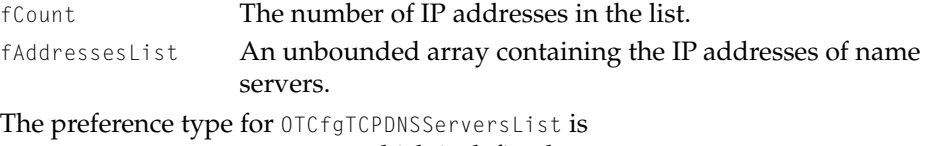

kOTCfgTCPDNSServersListPref, which is defined as 'idns'.

### <span id="page-115-1"></span>**OTCfgTCPLocks 4**

The OTCfgTCPLocks structure stores information about whether a preference has been locked by the administration mode of the control panel.

```
struct OTCfgTCPLocks
{
  UInt8 pad1;
   UInt8 lockConnectViaPopup;
   UInt8 pad2;
   UInt8 lockConfigurePopup;
   UInt8 pad3;
   UInt8 lockAppleTalkZone;
   UInt8 pad4:
   UInt8 lockIPAddress:
```
### Network Setup Protocol Structures and Data Types

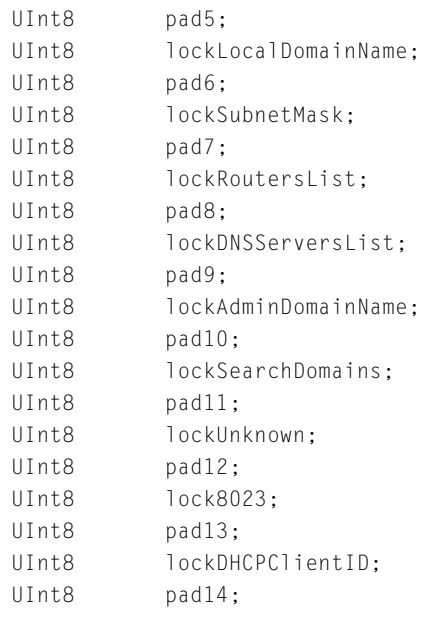

};

### **Field descriptions**

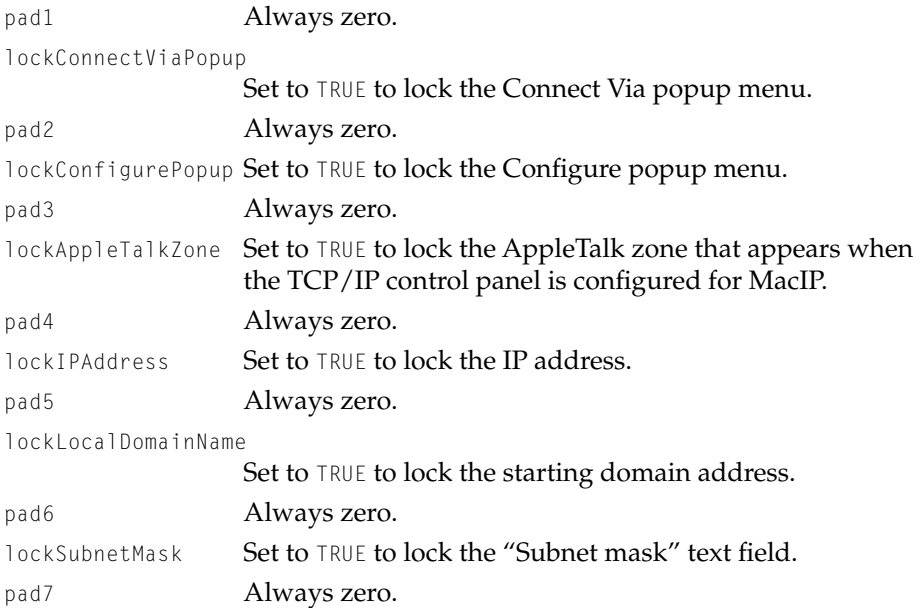

#### Network Setup Protocol Structures and Data Types

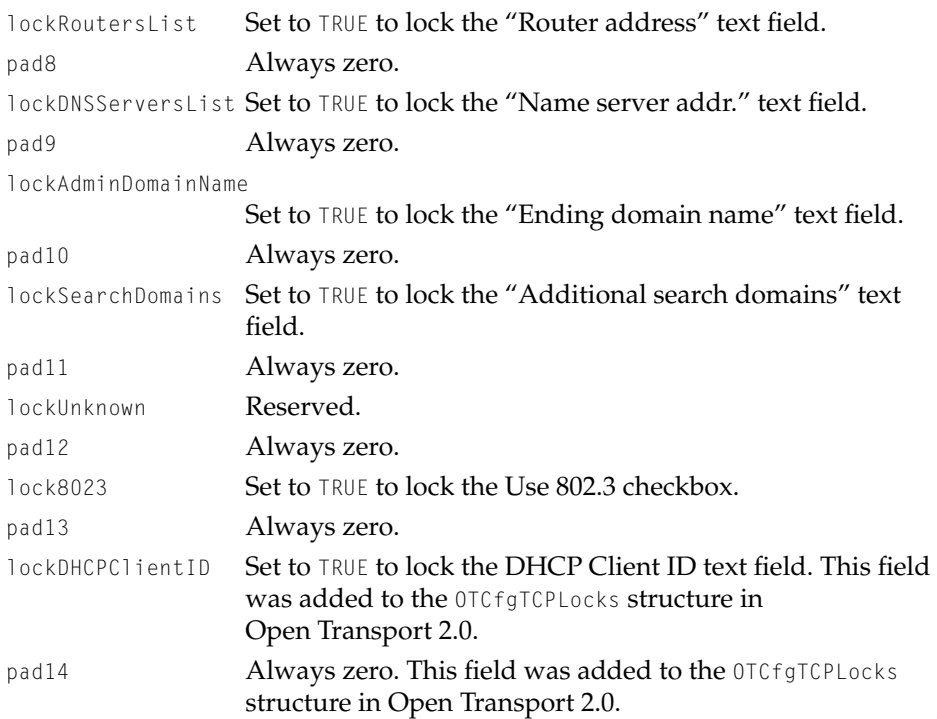

Depending on the version of Open Transport, the size of the OTCfgTCPLocks structure is 25 bytes (pre-Open Transport 2.0) or 27 bytes (Open Transport 2.0 and later). The following preference size constants are defined for this structure:

```
enum {
    kOTCfgTCPLocksPrefPre2_0Size = 25,
    kOTCfgTCPLocksPref2_0Size = 27,
    kOTCfgTCPLocksPrefCurrentSize = kOTCfgTCPLocksPref2_0Size,
};
```
When reading or writing this preference, be sure to use the appropriate preference type for the version of Open Transport that is being used.

The preference type for OTCfgTCPLocks is kOTCfgTCPLocksPref, which is defined as 'stng'.

Network Setup Protocol Structures and Data Types

### <span id="page-118-0"></span>**OTCfgTCPRoutersList 4**

The OTCfgTCPRoutersList structure holds an array of [OTCfgTCPRoutersListEntry](#page-118-1) [\(page 119\)](#page-118-1) structures.

```
struct OTCfgTCPRoutersList
{
  UInt16 fCount:
  OTCfgTCPRoutersListEntry fList[1];
};
```
#### **Field descriptions**

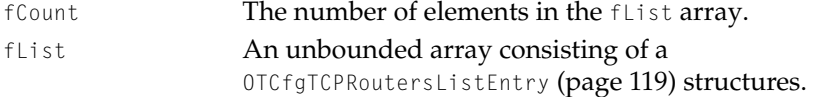

The preference type for this preference is kOTCfgTCPRoutersListPref, which is defined as 'irte'.

### <span id="page-118-1"></span>**OTCfgTCPRoutersListEntry 4**

The OTCfgTCPRoutersListEntry structure is a sub-structure of the [OTCfgTCPRoutersList](#page-118-0) (page 119) structure and stores the IP address of the router that has been configured as the default gateway for this interface.

```
struct OTCfgTCPRoutersListEntry
{
   InetHost fToHost;
   InetHost fViaHost;
   UInt16 fLocal;
   UInt16 fHost;
};
```
#### **Field descriptions**

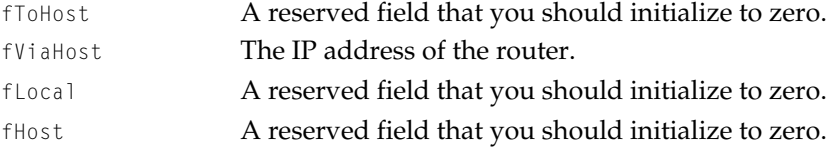

### <span id="page-119-0"></span>**OTCfgTCPSearchDomains 4**

The OTCfgTCPSearchDomains structure stores the list of domains that are searched after the implicit search domains.

#### **IMPORTANT**

You must pack this structure before you write it to the database and you must unpack this structure after you reading it from the database. ▲

```
struct OTCfgTCPSearchDomains {
    UInt16 fCount;
    Str255 fFirstSearchDomain:
};
typedef struct OTCfgTCPSearchDomains OTCfgTCPSearchDomains;
```
#### **Field descriptions**

fCount The number of domains in the list fFirstSearchDomain The first domain to be searched. The other search domains are packed after this fFirstSearchDomain.

#### **Note**

This preference is stored in string list format (the same format as a 'STR#' resource). ◆

The preference type for this preference is kOTCfgTCPSearchDomainsPref, which is defined as 'isdm'.

### <span id="page-119-1"></span>**OTCfgTCPSearchList 4**

The OTCfgTCPSearchList structure stores DNS configuration information.

#### **IMPORTANT**

You must pack this structure before you write it to the database and you must unpack this structure after you reading it from the database. ▲

```
CHAPTER 4
```

```
struct OTCfgTCPSearchList {
   UInt8 fPrimaryInterfaceIndex:
   Str255 flocalDomainName[256]:
   Str255 fAdmindomain[256];
};
```
### **Field descriptions**

fPrimaryInterfaceIndex

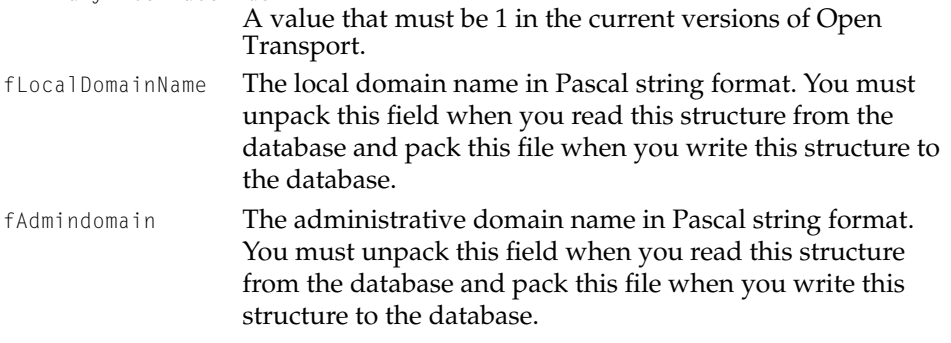

The preference type for this preference is kOTCfgTCPSearchListPref, which is defined as 'ihst'.

### <span id="page-120-0"></span>**OTCfgTCPUnloadAttr 4**

The OTCfgTCPUnloadAttr enumeration defines values that indicate whether TCP/IP is loaded on demand, always loaded, or inactive. These values are used in the kOTCfgTCPUnloadAttrPref preference.

```
typedef UInt16 OTCfgTCPUnloadAttr
enum {
   kOTCfgTCPActiveLoadedOnDemand = 1,
   kOTCfgTCPActiveAlwaysLoaded = 2,
   kOTCfgTCPInactive = 3
};
```
### **Constant descriptions**

kOTCfgTCPActiveLoadedOnDemand

TCP/IP is loaded when needed and unloaded when inactive for two minutes.

Network Setup Protocol Structures and Data Types

kOTCfgTCPActiveAlwaysLoaded

TCP/IP is always loaded.

kOTCfgTCPInactive TCP/IP is never loaded.

The preference type for this preference is kOTCfgTCPDHCPUnloadAttrPref, which is defined as 'unld'.

### <span id="page-121-0"></span>Apple Remote Access Structures

This section describes structures that store Apple Remote Access (ARA) preferences. The structures are

- [OTCfgRemoteAlternateAddress](#page-122-0) (page 123) stores an alternate number to dial.
- [OTCfgRemoteApplication](#page-122-1) (page 123) stores information used by the Remote Access and the Open Transport/PPP applications.
- [OTCfgRemoteARAP](#page-123-0) (page 124) stores the name of the underlying modem port.
- [OTCfgRemoteClientLocks](#page-124-0) (page 125) stores information about whether a preference is locked.
- [OTCfgRemoteClientMisc](#page-126-0) (page 127) stores automatic connection information.
- [OTCfgRemoteConnect](#page-126-1) (page 127) stores core connection information for ARA configurations.
- [OTCfgRemoteDialAssist](#page-129-0) (page 130) stores area and country code dialing information.
- [OTCfgRemoteDialing](#page-130-0) (page 131) stores settings for outgoing ARA connections.
- [OTCfgRemoteIPCP](#page-131-0) (page 132) stores information for configuring the Internet Protocol Control Protocol (IPCP) layer of PPP.
- [OTCfgRemoteLCP](#page-132-0) (page 133) stores information for configuring the Link Control Protocol (LCP) layer of PPP.
- [OTCfgRemoteLogOptions](#page-134-0) (page 135) controls the level of logging performed by ARA.
- [OTCfgRemotePassword](#page-134-1) (page 135) holds the user's dialup password in encrypted form
- [OTCfgRemoteServer](#page-135-0) (page 136) stores an array of port configuration IDs used to locate the configuration for a particular port on a Remote Access server.

- [OTCfgRemoteServerPort](#page-136-0) (page 137) stores core configuration information for the personal server.
- [OTCfgRemoteTerminal](#page-137-0) (page 138) stores information used by the PPP terminal window.
- [OTCfgRemoteUserMode](#page-138-0) (page 139) stores the current user mode and the administration password for the control panel.
- [OTCfgRemoteX25](#page-139-0) (page 140) stores X.25 connection information.

### <span id="page-122-0"></span>**OTCfgRemoteAlternateAddress 4**

The OTCfgRemoteAlternateAddress structure stores an alternate number to dial for outgoing ARA connections.

```
struct OTCfgRemoteAlternateAddress
{
   UInt32 pad:
   Str255 alternateAddress:
};
```
#### **Field descriptions**

pad Must be zero. alternateAddress A string containing the alternate number to dial.

The preference type for this preference is kOTCfgRemoteAlternateAddressPref, which is defined as 'cead'.

### <span id="page-122-1"></span>**OTCfgRemoteApplication 4**

The OTCfgRemoteApplication structure stores information for the Remote Access application (or OT/PPP).

```
struct OTCfgRemoteApplication
{
   UInt32 version;
   Point fWindowPosition:
```
Network Setup Protocol Structures and Data Types

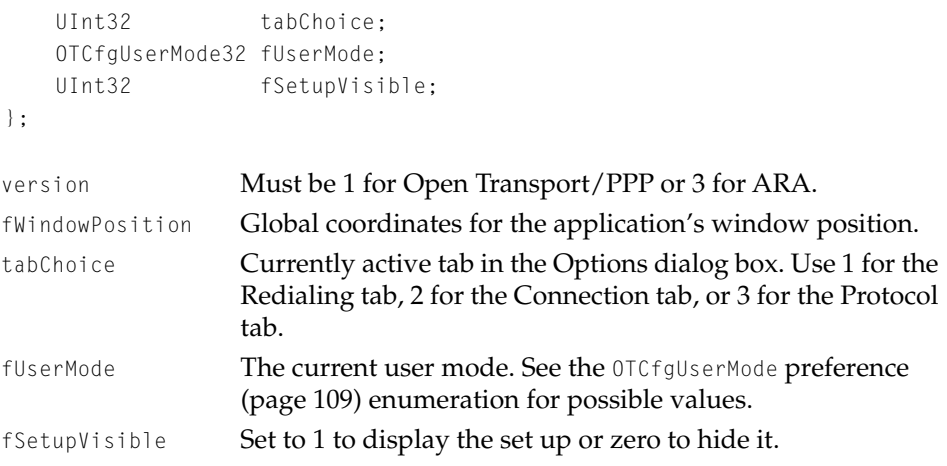

The preference type for this preference is kOTCfgRemoteApplicationPref, which is defined as 'capt'.

### <span id="page-123-0"></span>**OTCfgRemoteARAP 4**

The OTCfgRemoteARAP structure stores connection information used by the ARAP modules.

```
struct OTCfgRemoteARAP
{
   UInt32 version;
   char lowerLayerName[kMaxProviderNameSize];
};
```
#### **Field descriptions**

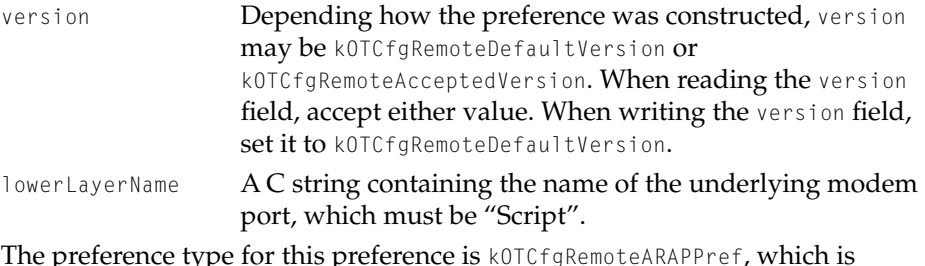

The preference type for this preference is kOTCfgRemoteARAPPref, which is defined as 'arap'.

### <span id="page-124-0"></span>**OTCfgRemoteClientLocks 4**

The OTCfgRemoteClientLocks structure stores information about preferences that have been locked by the administration mode of the control panel.

```
struct OTCfgRemoteClientLocks
{
   UInt32 version;
   UInt32 name;
   UInt32 password;
   UInt32 number;
   UInt32 errorCheck;
   UInt32 headerCompress;
   UInt32 termWindow;
   UInt32 reminder;
   UInt32 autoConn;
   UInt32 redial;
   UInt32 useProtocolLock;
   UInt32 useVerboseLogLock;<br>UInt32 regUserOrGuestLock
             regUserOrGuestLock;
   UInt32 dialAssistLock;
   UInt32 savePasswordLock;
   UInt32 reserved[2]:
};
```
### **Field descriptions**

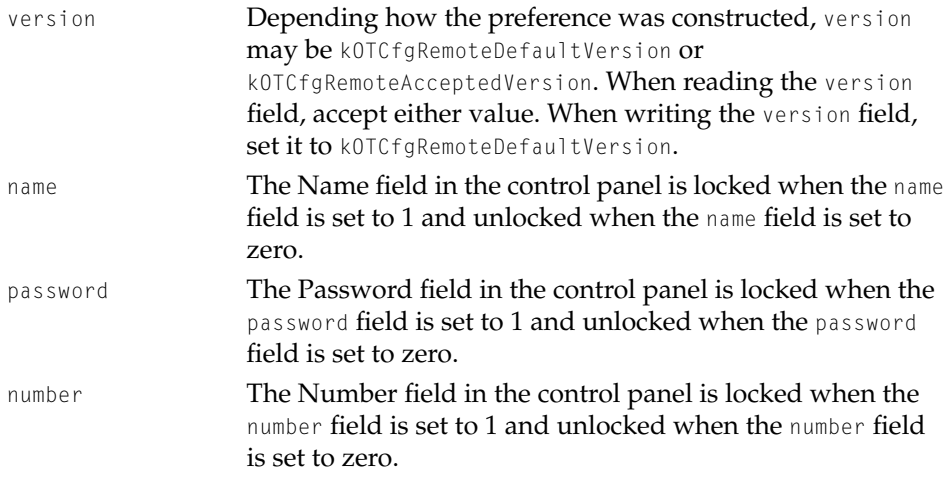

### Network Setup Protocol Structures and Data Types

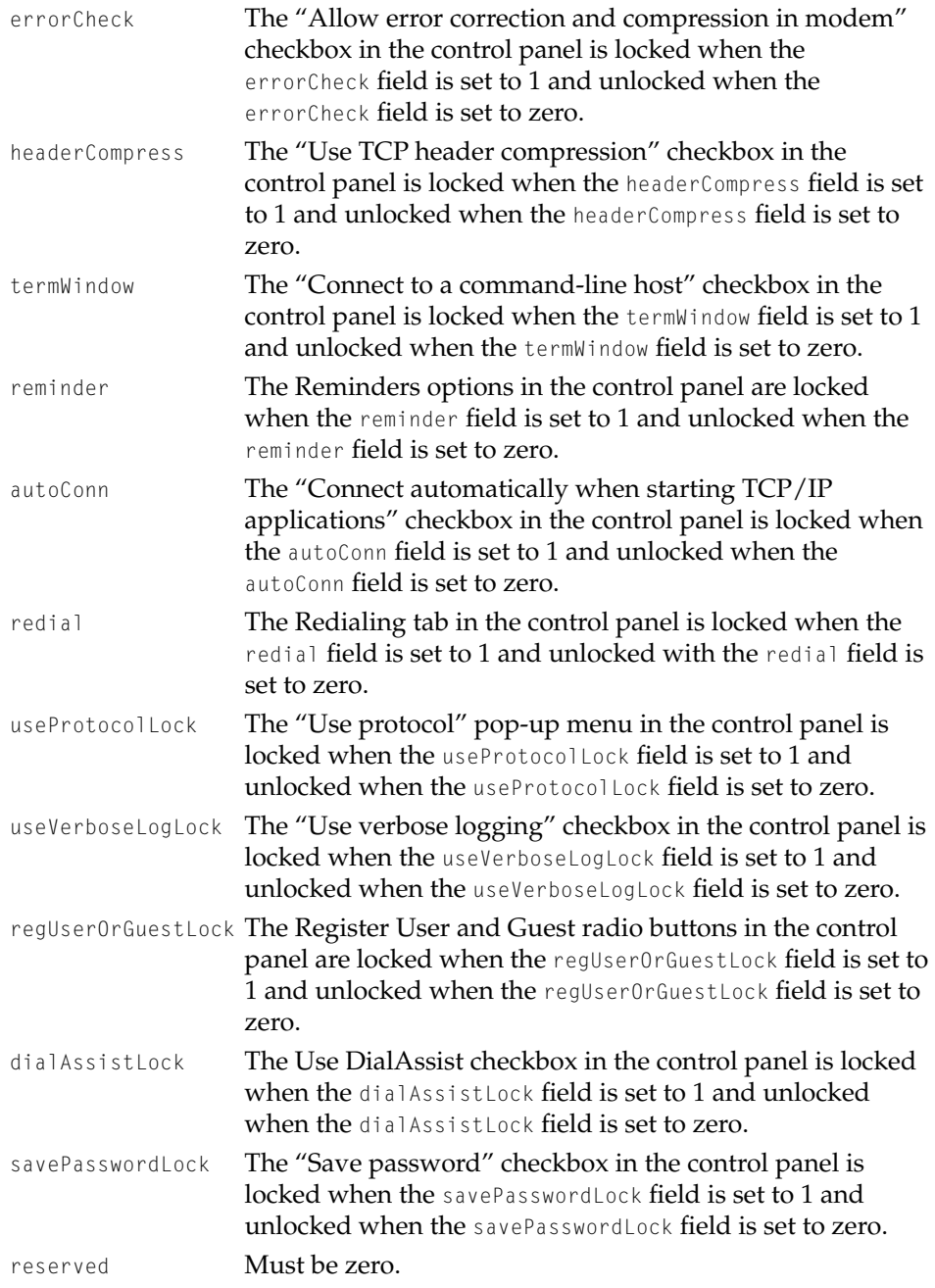

Network Setup Protocol Structures and Data Types

The preference type for this preference is OTCfgRemoteClientLocks, which is defined as 'clks'.

### <span id="page-126-0"></span>**OTCfgRemoteClientMisc 4**

The OTCfgRemoteClientMisc structure stores automatic connection information.

```
struct OTCfgRemoteClientMisc
{
   UInt32 version;
   UInt32 connectAutomatically;
};
```
#### **Field descriptions**

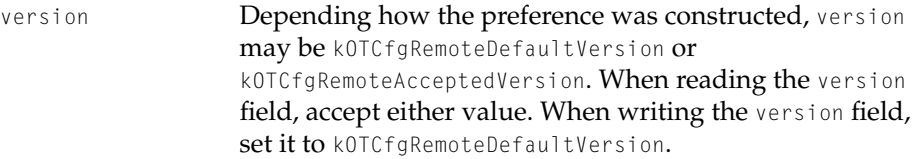

connectAutomatically

Set to 1 to connect automatically when the first TCP/IP application starts up. Set to zero to not connect automatically.

The preference type for this preference is kOTCfgRemoteClientMiscPref, which is defined as 'cmsc'.

### <span id="page-126-1"></span>**OTCfgRemoteConnect 4**

The OTCfgRemoteConnect structure store core connection information for ARA configurations.

```
struct OTCfgRemoteConnect {
  UInt32 version;
  UInt32 fType;
  UInt32 isGuest;
  UInt32 canInteract;
```
### Network Setup Protocol Structures and Data Types

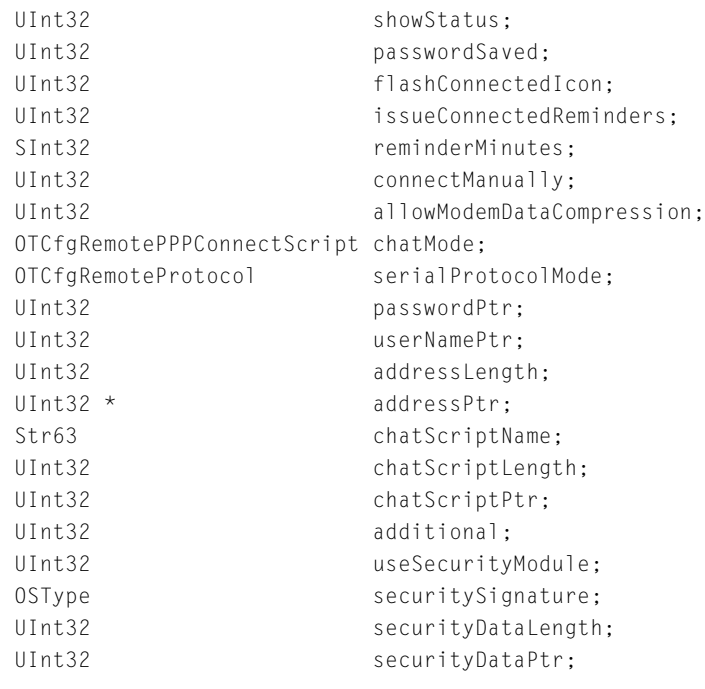

```
};
```
typedef struct OTCfgRemoteConnect OTCfgRemoteConnect;

### **Field descriptions**

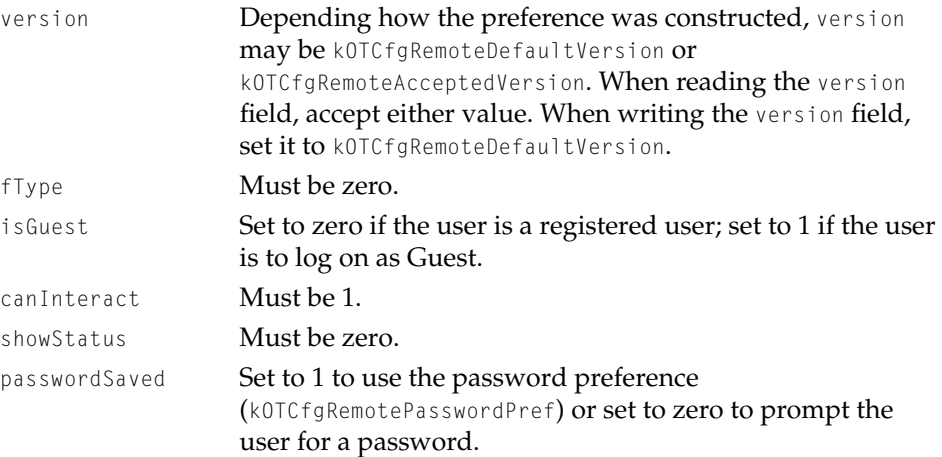

### Network Setup Protocol Structures and Data Types

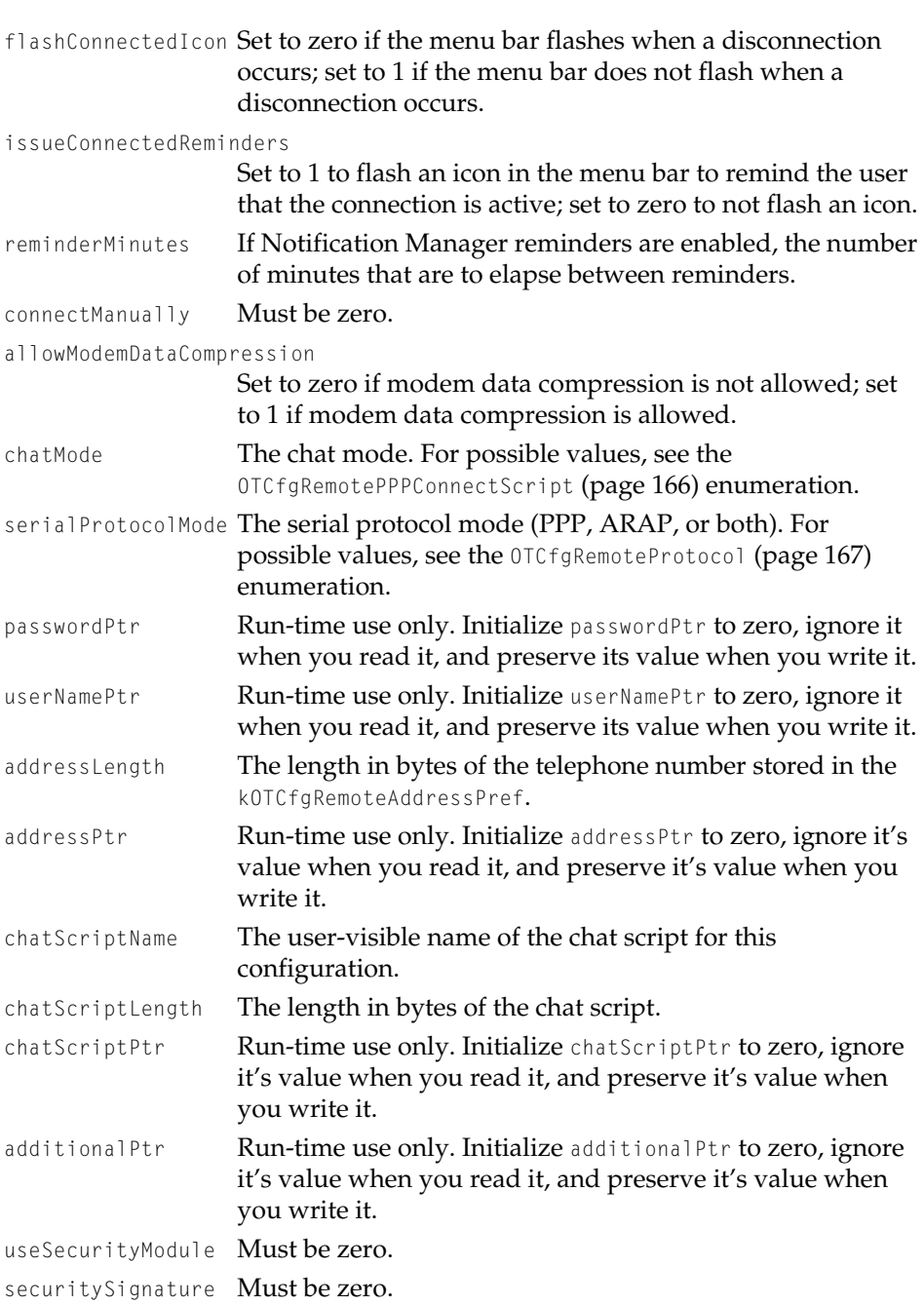

Network Setup Protocol Structures and Data Types

securityDataLength Must be zero.

securityData Must be zero.

The preference type for OTCfgRemoteConnect is kOTCfgRemoteConnectPref, which is defined as 'conn'.

### <span id="page-129-0"></span>**OTCfgRemoteDialAssist 4**

The OTCfgRemoteDialAssist structure stores area and country code information used by the Dial Assist facility.

```
struct OTCfgRemoteDialAssist {
   UInt32 version;
   UInt32 isAssisted;
   Str31 areaCodeStr;
   Str31 countryCodeStr;
};
typedef struct OTCfgRemoteDialAssist OTCfgRemoteDialAssist;;
```
#### **Field descriptions**

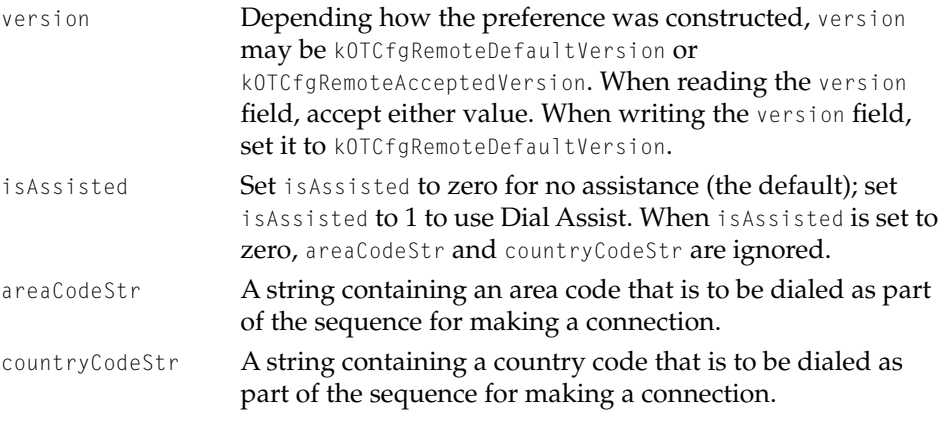

The preference type for this preference is kOTCfgRemoteDialAssistPref, which is defined as 'dass'.

Network Setup Protocol Structures and Data Types

### <span id="page-130-0"></span>**OTCfgRemoteDialing 4**

The OTCfgRemoteDialing structure stores settings for outgoing ARA connections.

```
struct OTCfgRemoteDialing {
  UInt32 version;
  UInt32 fType;
  UInt32 additionalPtr;
  OTCfgRemoteRedialMode dialMode;
  UInt32 redialTries;
  UInt32 redialDelay;
  UInt32 pad;
```
};

### **Field descriptions**

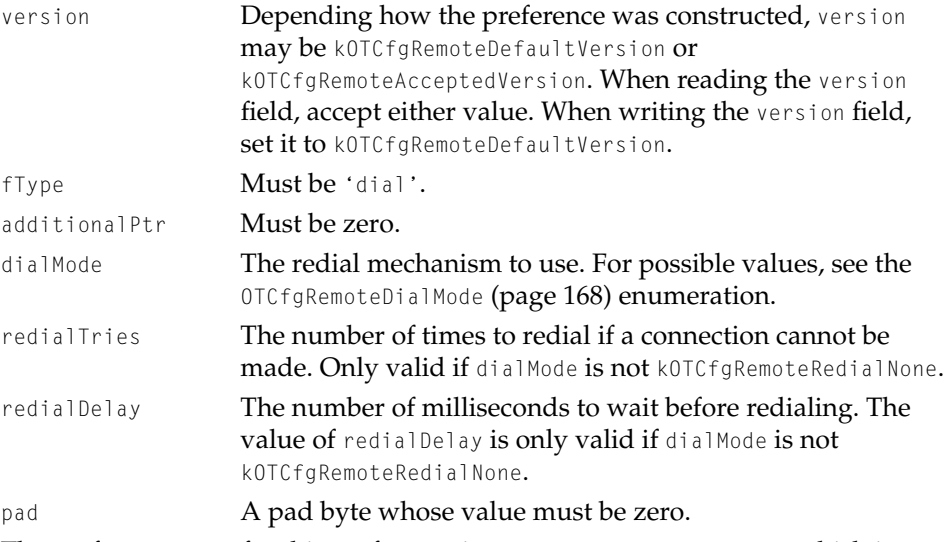

The preference type for this preference is kOTCfgRemoteDialingPref, which is defined as 'cdia'.

### <span id="page-131-0"></span>**OTCfgRemoteIPCP 4**

The OTCfgRemoteIPCP structure stores information for configuring the Internet Protocol Control Protocol (IPCP) layer of PPP. This information is also used as part of a Remote Access server configuration. This structure is not used for ARAP connections.

```
struct OTCfgRemoteIPCP {
```
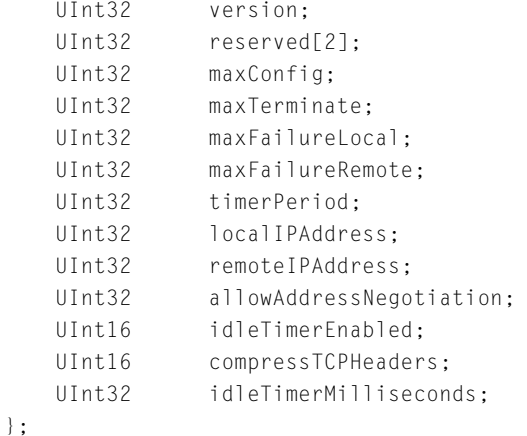

```
typedef struct OTCfgRemoteIPCP OTCfgRemoteIPCP;
```
#### **Field descriptions**

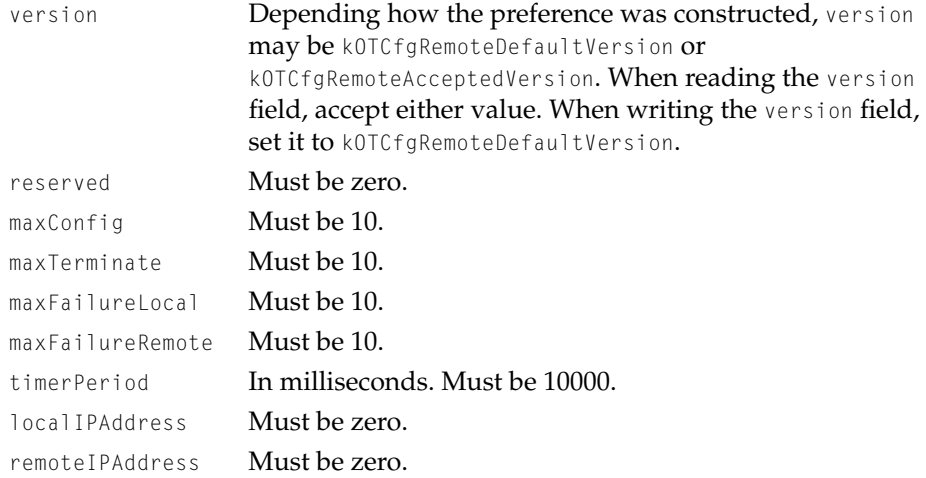

```
CHAPTER 4
```

```
allowAddressNegotiation
```
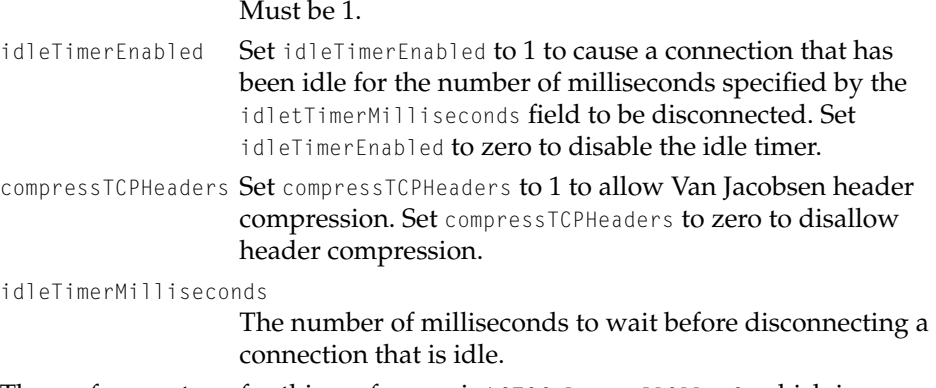

The preference type for this preference is kOTCfgRemoteIPCPPref, which is defined as 'ipcp'.

### <span id="page-132-0"></span>**OTCfgRemoteLCP 4**

The OTCfgRemoteLCP structure stores information for configuring the Link Control Protocol (LCP) layer of PPP. The information in this structure is used for PPP connections and is ignored for ARAP connections. This information is also used as part of a Remote Access server configuration.

```
struct OTCfgRemoteLCP {
   UInt32 version;
  UInt32 reserved[2];
   char lowerLayerName[36];
   UInt32 maxConfig;
   UInt32 maxTerminate;
   UInt32 maxFailureLocal;
   UInt32 maxFailureRemote;
   UInt32 timerPeriod;
   UInt32 echoTrigger;
  UInt32 echoTimeout;
   UInt32 echoRetries;
   UInt32 compressionType;
  UInt32 mruSize;
   UInt32 upperMRULimit;
   UInt32 lowerMRULimit;
```
Network Setup Protocol Structures and Data Types

UInt32 txACCMap; UInt32 rcACCMap; UInt32 isNoLAPB; }; typedef struct OTCfgRemoteLCP OTCfgRemoteLCP;

### **Field descriptions**

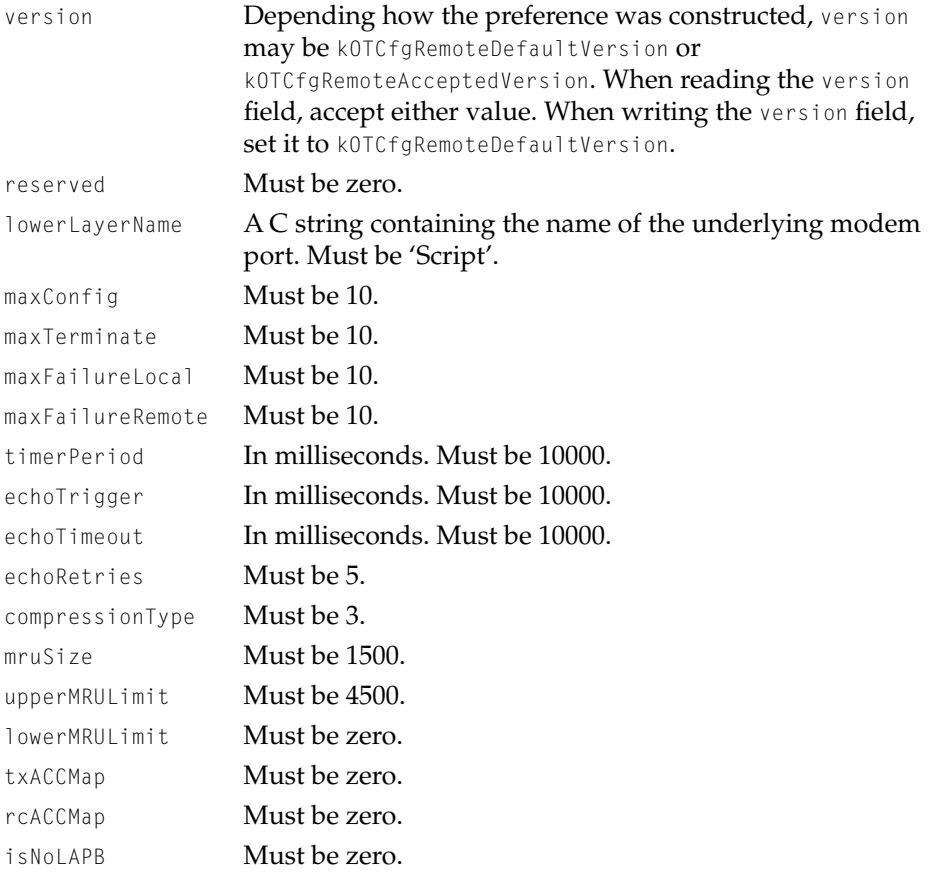

The preference type for this preference is kOTCfgRemoteLCPPref, which is defined as 'lcp'.

Network Setup Protocol Structures and Data Types

### <span id="page-134-0"></span>**OTCfgRemoteLogOptions 4**

The OTCfgRemoteLogOptions structure controls the level of logging performed by ARA.

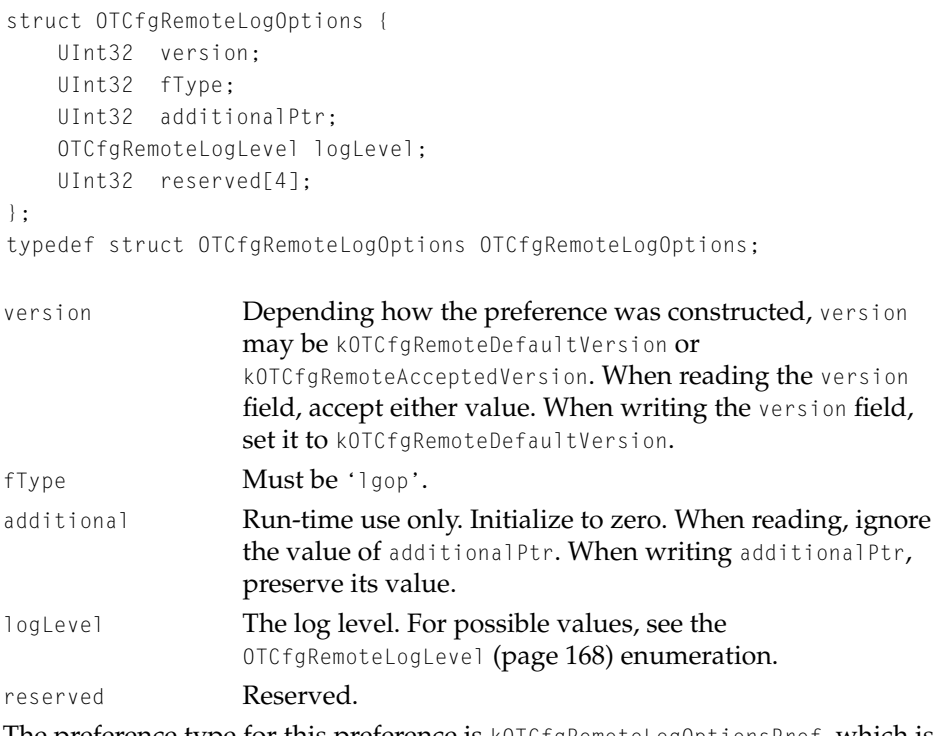

The preference type for this preference is kOTCfgRemoteLogOptionsPref, which is defined as 'logo'.

### <span id="page-134-1"></span>**OTCfgRemotePassword 4**

The OTCfgRemotePassword structure holds the user's dialup password in encrypted form. For sample code, see [Listing 2-17](#page-53-0) in [Chapter 2, "Using](#page-24-0)  [Network Setup."](#page-24-0)

```
CHAPTER 4
```

```
struct OTCfgRemotePassword {
   UInt8 data[256];
};
typedef struct OTCfgRemotePassword OTCfgRemotePassword;
```
data The encrypted password. Call [OTCfgEncrypt](#page-92-0) (page 93) to encrypt the password.

The preference type for this preference is kOTCfgRemotePasswordPref, which is defined as 'pass'.

### <span id="page-135-0"></span>**OTCfgRemoteServer 4**

The OTCfgRemoteServer structure stores an array of port configuration IDs used to locate the configuration for a particular port.

```
struct OTCfgRemoteServer {
    UInt32 version;
    SInt16 configCount;
    SInt16 configIDs[1];
};
version Depending how the preference was constructed, version
                  may be kOTCfgRemoteDefaultVersion or 
                   kOTCfgRemoteAcceptedVersion. When reading the version
                  field, accept either value. When writing the version field, 
                  set it to kOTCfgRemoteDefaultVersion.
configCount The number of active Remote Access server configurations. 
                  Must be 1 for the personal server.
configIDs Array of port configuration IDs. For the personal server, 
                  there can be only one port configuration ID whose value is 
                  zero.
```
The preference type for this preference is kOTCfgRemoteServerPref, which is defined as 'srvr'.

Network Setup Protocol Structures and Data Types

### <span id="page-136-0"></span>**OTCfgRemoteServerPort 4**

The OTCfgRemoteServerPort structure stores core configuration information for the personal server.

```
struct OTCfgRemoteServerPort {
   UInt32 version;
   SInt16 configID;
   Str255 password;
   OTCfgRemoteAnswerMode answerMode:
   Boolean limitConnectTime;
   UInt8 pad:
   UInt32 maxConnectSeconds:
   OTCfgRemoteProtocol serialProtoFlags;
   OTCfgRemoteNetworkProtocol networkProtoFlags;
   OTCfgRemoteNetAccessMode netAccessMode;
   Boolean requiresCCL;
   char portName[64];
   char serialLayerName[kMaxProviderNameSize];
   InetHost localIPAddress:
};
version Depending how the preference was constructed, version
               may be kOTCfgRemoteDefaultVersion or
               kOTCfgRemoteAcceptedVersion. When reading the version
               field, accept either value. When writing the version field, 
               set it to kOTCfgRemoteDefaultVersion.
configID The ID of this port configuration. The ID must match an 
               OTCfgRemoteServer
               (page 136) structure. For the personal server, configID must 
               be zero.
password The security zone bypass password in plain text.
answerMode The answer mode. For possible values, see the 
               OTCfgRemoteAnswerMode (page 169) enumerations.
limitConnectTime Set to 1 to limit the length of incoming connections. Set to 
               zero for unlimited connection time.
pad Must be zero.
maxConnectSeconds The maximum length of a incoming connection in seconds 
               if limitConnectTime is set to 1. The default is 3600.
```
#### Network Setup Protocol Structures and Data Types

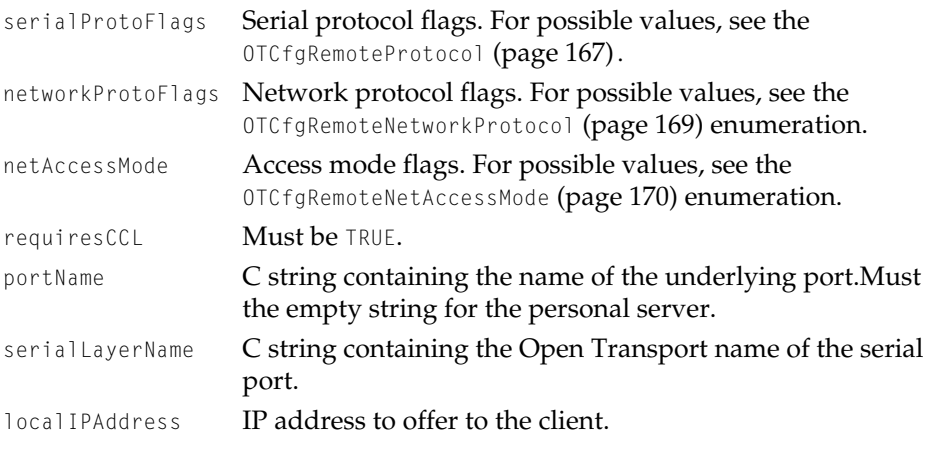

The preference type for OTCfgRemoteServerPort is kOTCfgRemoteServerPortPref, which is defined as 'port'.

### <span id="page-137-0"></span>**OTCfgRemoteTerminal 4**

The OTCfgRemoteTerminal structure stores information used by the PPP terminal window.

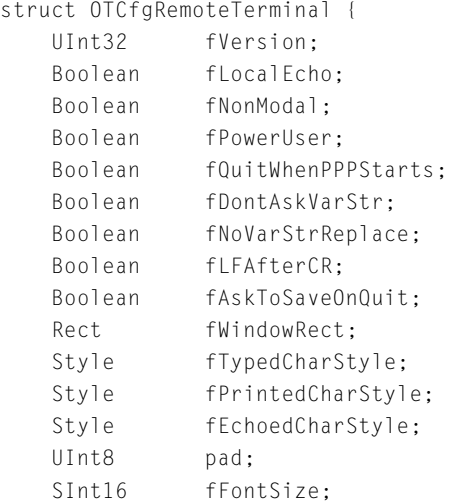

### Network Setup Protocol Structures and Data Types

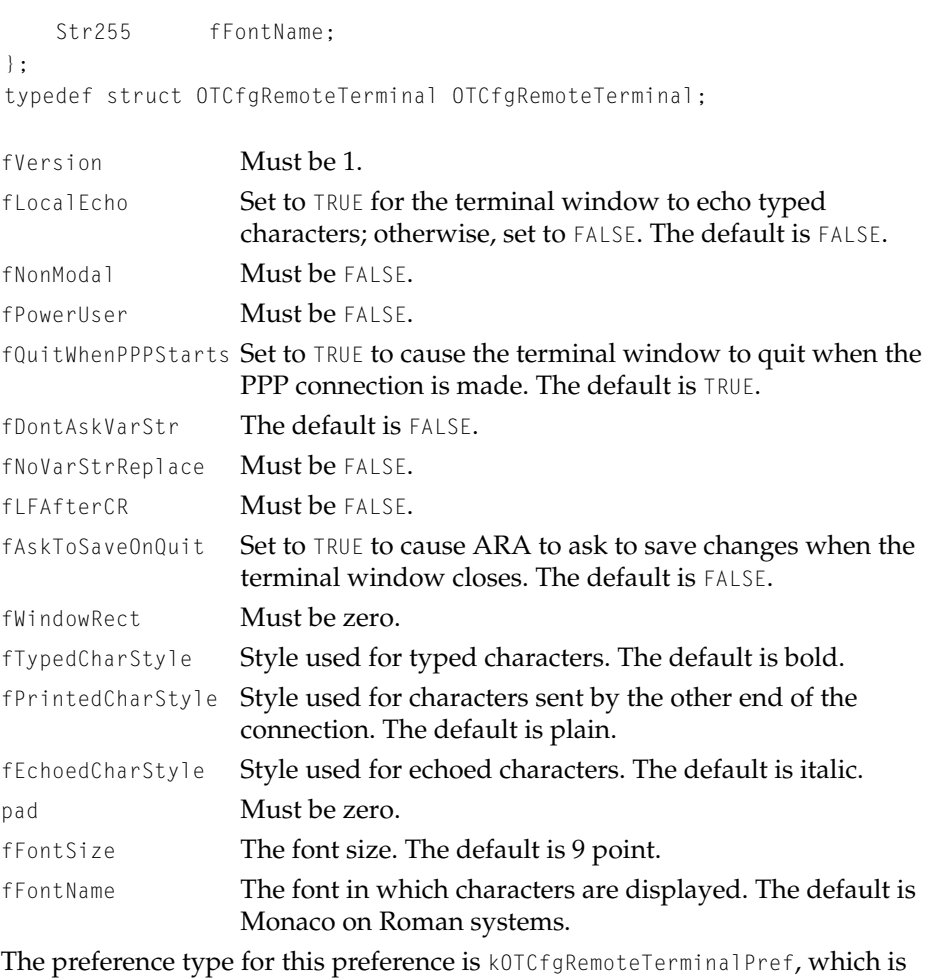

defined as 'term'.

### <span id="page-138-0"></span>**OTCfgRemoteUserMode 4**

The OTCfgRemoteUserMode structure stores the current user mode and the administration password.

Network Setup Protocol Structures and Data Types

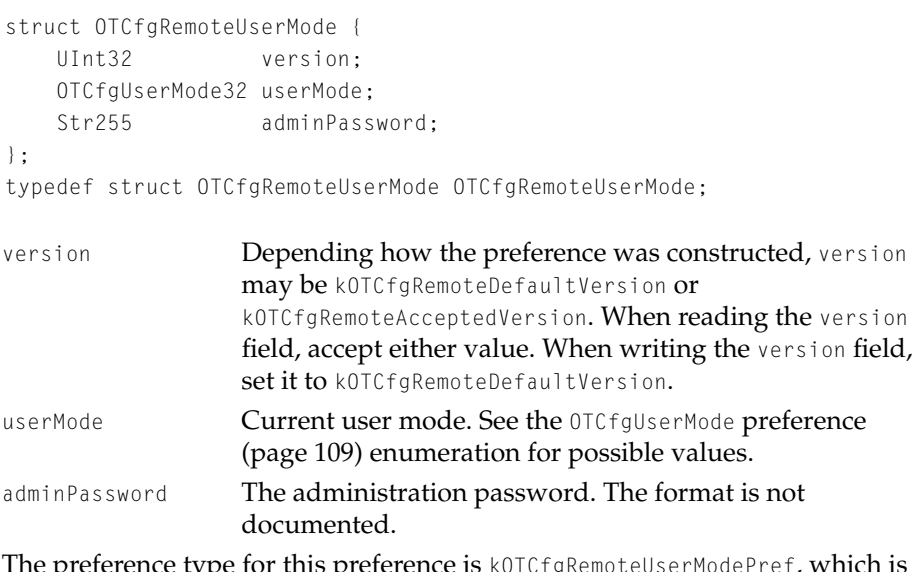

The preference type for this preference is kOTCfgRemoteUserModePref, which is defined as 'usmd'.

### <span id="page-139-0"></span>**OTCfgRemoteX25 4**

The OTCfgRemoteX25 structure stores X.25 connection information.

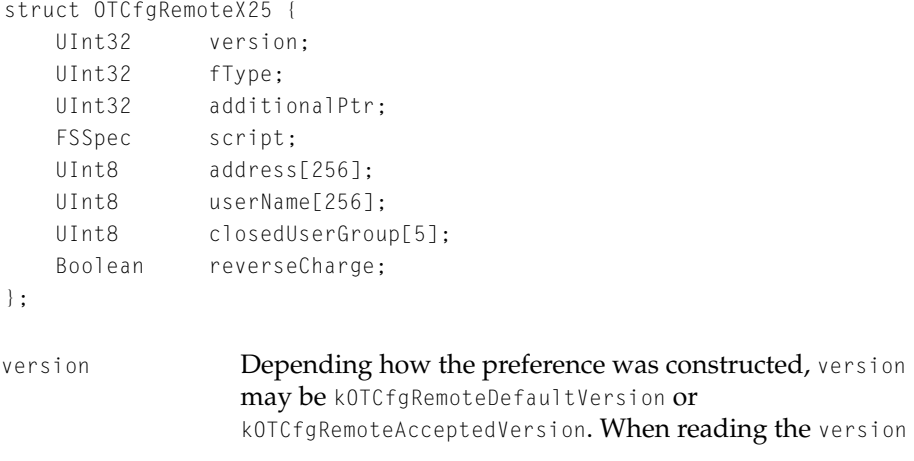

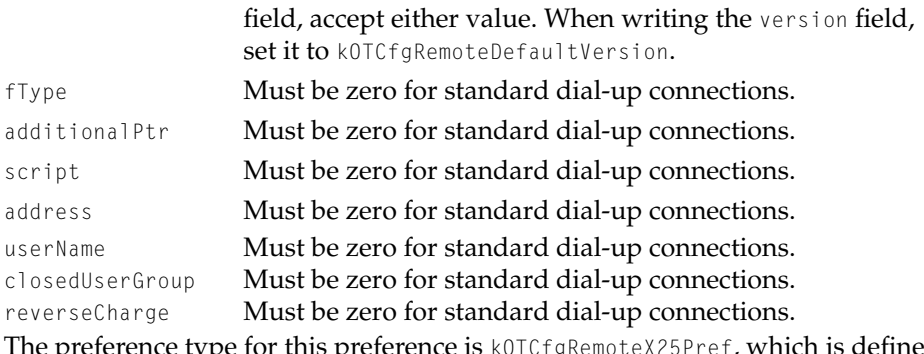

e preference type for this preference is kOTCfgRemoteX25Pref, which is defined as 'x25 '.

#### **IMPORTANT**

Using Network Setup to configure X.25 connections is not supported. ▲

### <span id="page-140-0"></span>Modem Structures

This section describes structures that store Modem control panel settings. The structures are

- [OTCfgModemGeneral](#page-140-1) (page 141) stores per-connection modem preferences.
- [OTCfgModemApplication](#page-141-0) (page 142) stores the current user mode setting and the window position of the Modem control panel.
- [OTCfgModemLocks](#page-142-0) (page 143) stores the lock settings for the Modem control panel.

### <span id="page-140-1"></span>**OTCfgModemGeneral 4**

The OTCfgModemGeneral structure stores most of the per-connection modem preferences.

```
struct OTCfgModemGeneral
{
  UInt32 version;
  Boolean useModemScript;
```
#### Network Setup Protocol Structures and Data Types

```
UInt8 pad;
  FSSpec modemScript;
  Boolean modemSpeakerOn;
  Boolean modemPulseDial;
  OTCfgModemDialogToneMode modemDialToneMode;
  char lowerLayerName[kMaxProviderNameSize];
};
```
#### **Field descriptions**

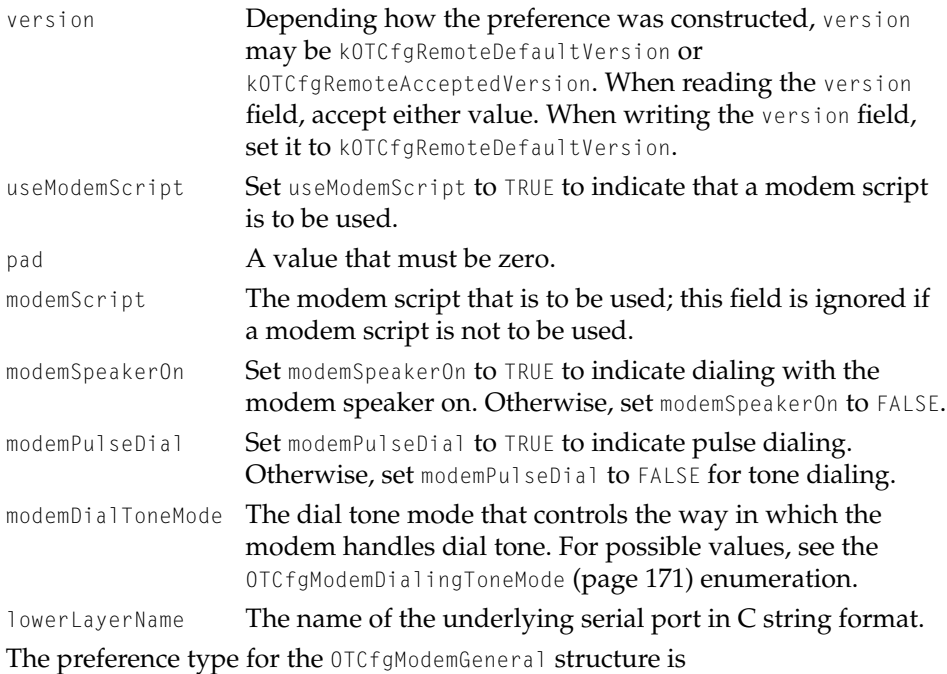

kOTCfgModemGeneralPrefs, which is defined as 'ccl '.

### <span id="page-141-0"></span>**OTCfgModemApplication 4**

The OTCfgModemApplication structure stores the current user mode setting and the window position of the Modem control panel.

```
CHAPTER 4
```

```
struct OTCfgModemApplication {
   UInt32 version;
   Point windowPos:
   OTCfgUserMode32 userMode;
};
```
### **Field descriptions**

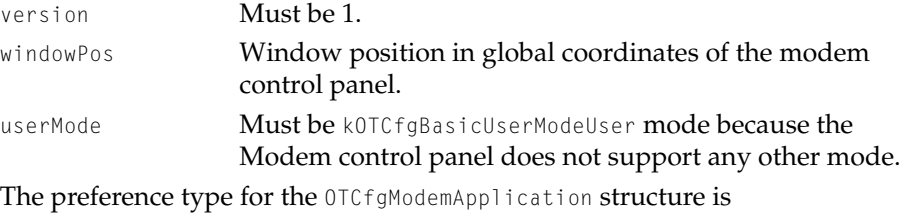

kOTCfgModemApplicationPref, which is defined as 'mapt'.

### <span id="page-142-0"></span>**OTCfgModemLocks 4**

The OTCfgModemLocks structure stores the lock settings for the Modem control panel.

```
struct OTCfgModemLocks {
   UInt32 version;
   UInt32 port;
   UInt32 script;
   UInt32 speaker;
   UInt32 dialing;
};
typedef struct OTCfgModemLocks OTCfgModemLocks;
```
### **Field descriptions**

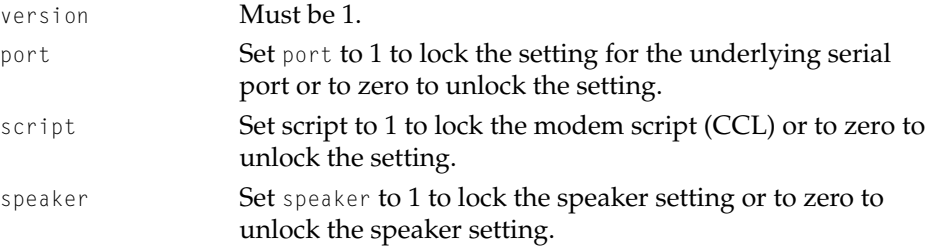

Network Setup Protocol Structures and Data Types

dialing Set dialing to lock the setting for pulse or tone dialing, or set dialing to zero to unlock the setting.

The preference type for the OTCfgModemLocks structure is kOTCfgModemLocksPref, which is defined as 'lkmd'.

### <span id="page-143-0"></span>AppleTalk Structures 4

This section describes the structures that store AppleTalk preferences. The structures are

- [OTCfgATalkGeneral](#page-144-0) (page 145) is a general structure holds the combined preferences for each AppleTalk protocol.
- [OTCfgATalkGeneralAARP](#page-145-0) (page 146) stores information for the AppleTalk Address Resolution protocol (AARP).
- OTCfgATa1kGeneralADSP (page 147) stores information for the AppleTalk Data Stream Protocol (ADSP).
- [OTCfgATalkGeneralASP](#page-148-0) (page 149) stores information for the AppleTalk Session Protocol (ASP).
- [OTCfgATalkGeneralATP](#page-149-0) (page 150) stores information for the AppleTalk Transaction Protocol (ATP).
- [OTCfgATalkGeneralDDP](#page-150-0) (page 151) stores information for the Datagram Delivery Protocol (DDP).
- [OTCfgATalkGeneralNBP](#page-152-0) (page 153) stores information for the Network Binding Protocol (NBP).
- [OTCfgATalkGeneralPAP](#page-153-0) (page 154) stores information for the Printer Access Protocol (PAP).
- [OTCfgATalkGeneralZIP](#page-154-0) (page 155) stores information for the Zone Information Protocol (ZIP).
- OTCfgATa1kLocks (page 156) stores information about whether AppleTalk preferences have been locked.
- [OTCfgATalkNetworkArchitecture](#page-156-0) (page 157) stores information about whether classic networking or Open Transport is selected.
- [OTCfgATalkPortDeviceType](#page-157-1) (page 158) stores information about the port for which AppleTalk is configured.
Network Setup Protocol Structures and Data Types

## <span id="page-144-0"></span>**OTCfgATalkGeneral 4**

The OTCfgATalkGeneral structure consists of structures for each AppleTalk protocol.

```
struct OTCfgATalkGeneral
{
  UInt16 fVersion:
  UInt16 fNumPrefs;
  OTPortRef fPort:
  void* fLink;
  void* fPrefs[8];
  OTCfgATalkGeneralAARP aarpPrefs;
  OTCfgATalkGeneralDDP ddpPrefs;
  OTCfgATalkGeneralNBP nbpPrefs;
  OTCfgATalkGeneralZIP zipPrefs;
  OTCfgATalkGeneralATP atpPrefs;
  OTCfgATalkGeneralADSP adspPrefs;
  OTCfgATalkGeneralPAP papPrefs;
  OTCfgATalkGeneralASP aspPrefs;
};
```
## **Field descriptions**

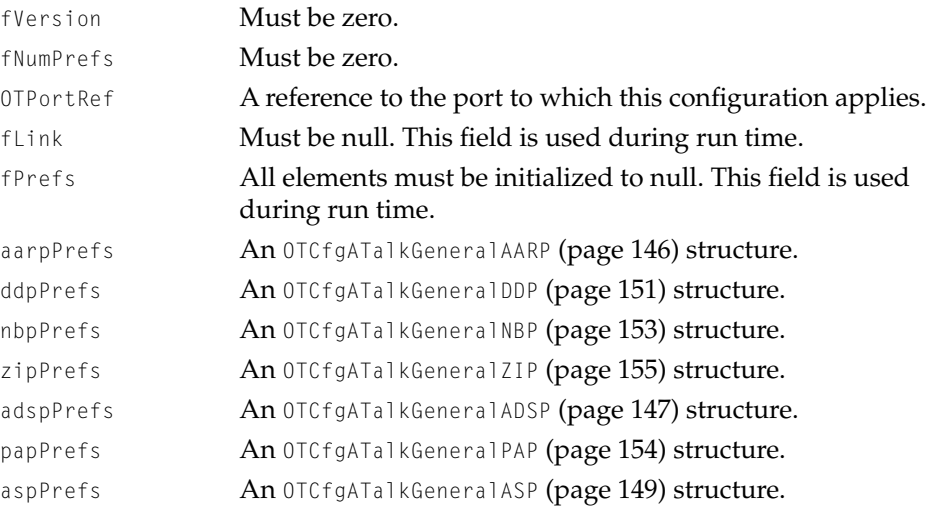

Protocol Structures **145**

Network Setup Protocol Structures and Data Types

The preference type for the OTCfgATalkGeneral structure is kOTCfgATalkGeneralPref, which is defined as 'atpf'.

## <span id="page-145-0"></span>**OTCfgATalkGeneralAARP 4**

The OTCfgATalkGeneralAARP structure defines parameters for the AppleTalk Address Resolution Protocol (AARP) component of the AppleTalk protocol stack and is a sub-structure of the OTCfgATalkGeneral structure.

```
struct OTCfgATalkGeneralAARP {
   UInt16 fVersion;
   UInt16 fSize;
   UInt32 fAgingCount;
   UInt32 fAgingInterval;
   UInt32 fProtAddrLen;
   UInt32 fHWAddrLen;
   UInt32 fMaxEntries;
   UInt32 fProbeInterval;
   UInt32 fProbeRetryCount;
   UInt32 fRequestInterval;
   UInt32 fRequestRetryCount;
};
typedef struct OTCfgAARPPrefs OTCfgAARPPrefs;
```
#### **Field descriptions**

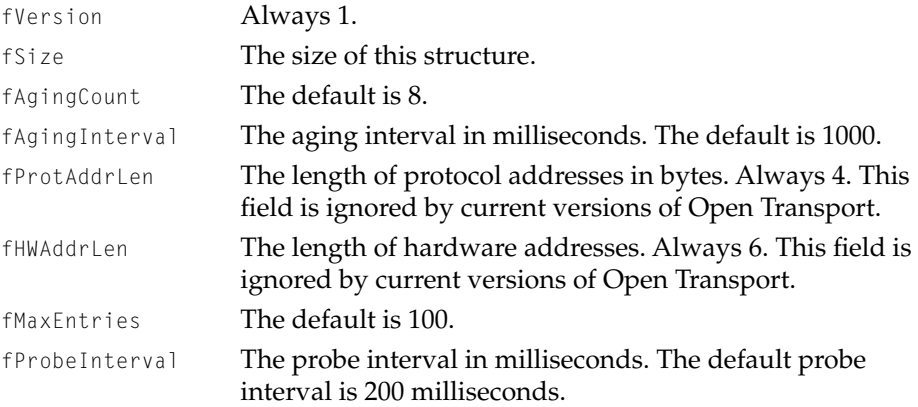

Network Setup Protocol Structures and Data Types

fProbeRetryCount The number of times to retry a probe. The default is 10. fRequestInterval The request interval in milliseconds. The default request interval is 200 milliseconds.

fRequestRetryCount The number of times to retry a request. The default is 8. For a detailed descriptions of AARP, see *Inside AppleTalk,* Second edition. No preference type is defined for this structure. Instead, access this structure through the [OTCfgATalkGeneral](#page-144-0) (page 145) structure, which has a preference type of kOTCfgATalkGeneralPref.

## <span id="page-146-0"></span>**OTCfgATalkGeneralADSP 4**

The OTCfgATalkGeneralADSP structure defines parameters for the AppleTalk Data Stream Protocol (ADSP) component of the AppleTalk protocol stack and is a sub-structure of the OTCfgATalkGeneral structure.

```
struct OTCfgATalkGeneralADSP
{
   UInt16 fVersion;
   UInt16 fSize;
   UInt32 fDefaultSendBlocking;
   UInt32 fTSDUSize;
   UInt32 fETSDUSize;
   UInt32 fDefaultOpenInterval;
   UInt32 fDefaultProbeInterval;
   UInt32 fMinRoundTripTime;
   UInt32 fDefaultSendInterval;
   UInt32 fDefaultRecvWindow;
   UInt8 fDefaultOpenRetries;
   UInt8 fDefaultBadSeqMax;
   UInt8 fDefaultProbeRetries;
   UInt8 fMaxConsecutiveDataPackets;
   Boolean fDefaultChecksum;
   Boolean fDefaultEOM;
};
```
#### **Field descriptions**

fVersion Must be 1.

## Network Setup Protocol Structures and Data Types

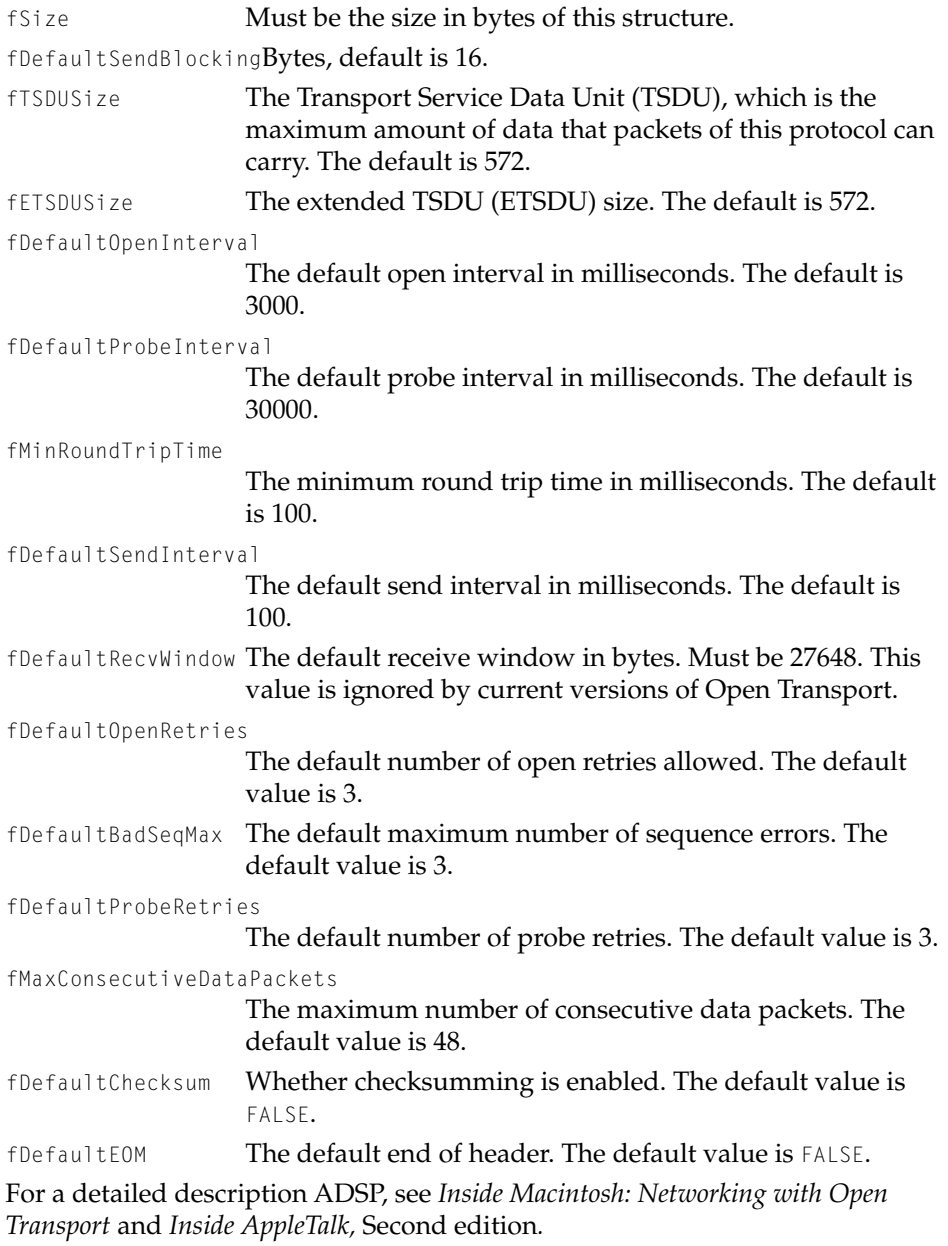

Network Setup Protocol Structures and Data Types

No preference type is defined for this structure. Instead, access this structure through the [OTCfgATalkGeneral](#page-144-0) (page 145) structure, which has a preference type of kOTCfgATalkGeneralPref.

## <span id="page-148-0"></span>**OTCfgATalkGeneralASP 4**

The OTCfgATalkGeneralASP structure defines parameters for the AppleTalk Session Protocol (ASP) component of the AppleTalk protocol stack and is a sub-structure of the OTCfgATalkGeneral structure.

#### **IMPORTANT**

Open Transport does not currently include a native implementation of ASP. The classic AppleTalk implementation of ASP ignores these preferences. ▲

```
struct OTCfgATalkGeneralASP
{
   UInt16 fVersion;
   UInt16 fSize;
   UInt32 fDefaultTickleInterval;
   UInt8 fDefaultTickleRetries;
   UInt8 fDefaultReplies;
};
```
#### **Field descriptions**

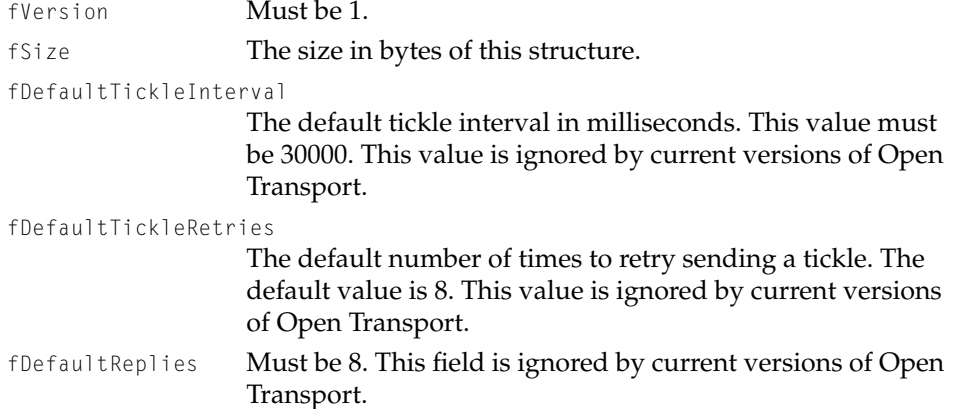

Protocol Structures **149**

Network Setup Protocol Structures and Data Types

For a detailed description of ASP, see *Inside AppleTalk,* Second Edition*.*

No preference type is defined for this structure. Instead, access this structure through the [OTCfgATalkGeneral](#page-144-0) (page 145) structure, which has a preference type of kOTCfgATalkGeneralPref.

## **OTCfgATalkGeneralATP 4**

The OTCfgATalkGeneralATP structure defines parameters for the AppleTalk Transaction Protocol (ATP) component of the AppleTalk protocol stack and is a sub-structure of the OTCfgATalkGeneral structure.

```
struct OTCfgATalkGeneralATP
{
   UInt16 fVersion;
   UInt16 fSize;
   UInt32 fTSDUSize;
   UInt32 fDefaultRetryInterval;
   UInt32 fDefaultRetryCount;
   UInt8 fDefaultReleaseTimer;
   Boolean fDefaultALOSetting;
};
```
#### **Field descriptions**

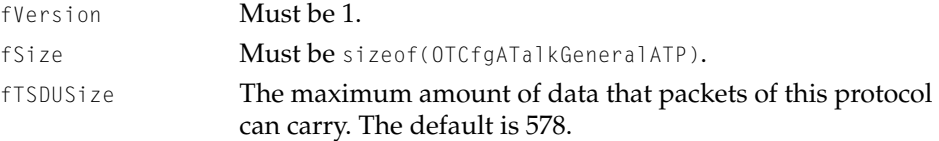

fDefaultRetryInterval

The default retry interval in milliseconds. By default, this value is 2000.

fDefaultRetryCount The default retry count. By default, this value is 8.

fDefaultReleaseTimer

The default release timer. The default value is zero. This field has the same format as ATP\_OPT\_RELTIMER which is described in *Inside Macintosh: Networking with Open Transport.*

Network Setup Protocol Structures and Data Types

fDefaultALOSetting The default "at least once" (ALO) setting. The default value is FALSE.

For a detailed descriptions ATP, see *Inside Macintosh: Networking with Open Transport* and *Inside AppleTalk,* Second edition*.*

No preference type is defined for this structure. Instead, access this structure through the [OTCfgATalkGeneral](#page-144-0) (page 145) structure, which has a preference type of kOTCfgATalkGeneralPref.

## <span id="page-150-0"></span>**OTCfgATalkGeneralDDP 4**

The OTCfgATalkGeneralDDP structure defines parameters for the Datagram Delivery Protocol (DDP) component of the AppleTalk protocol stack.

```
struct OTCfgATalkGeneralDDP {
```
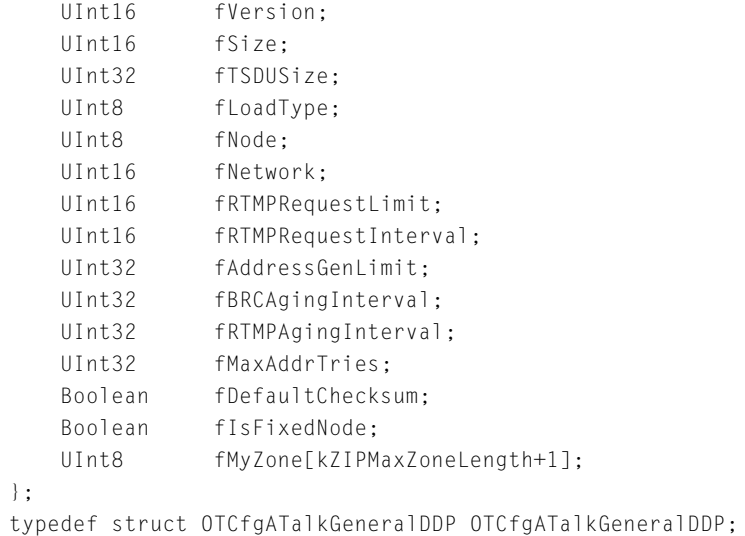

#### **Field descriptions**

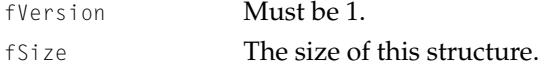

#### Network Setup Protocol Structures and Data Types

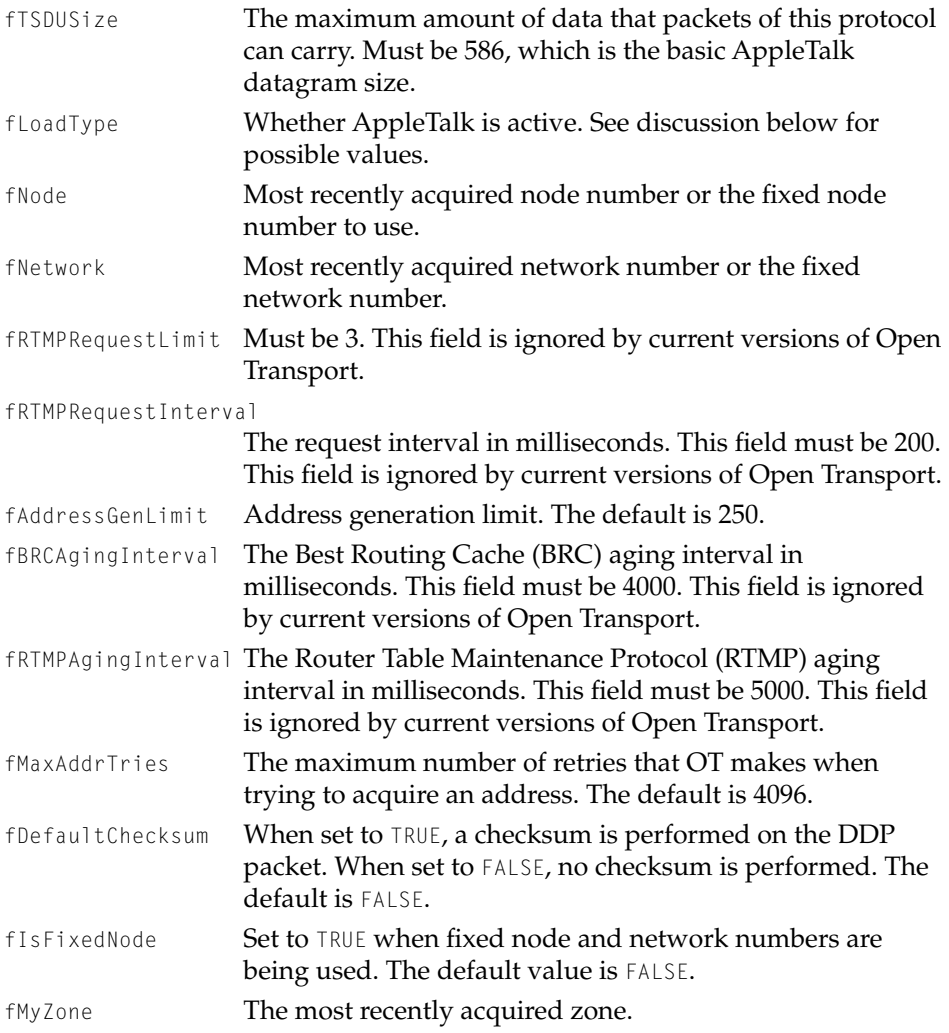

For a detailed description of DDP, see *Inside Macintosh: Networking with Open Transport* and *Inside AppleTalk,* Second edition*.*

The value of the fLoadType field controls whether AppleTalk is active. The original definition of this field was as an inactivity timeout (in minutes), similar to the inactivity timeout implemented for TCP/IP in current versions of Open Transport.

Before Open Transport 1.0 was released, it was realized that loading and unloading AppleTalk on demand was not possible, so the fLoadType field was

Network Setup Protocol Structures and Data Types

redefined as a flag, with zero meaning inactive and non-zero meaning active. However, the default preferences were not updated to reflect this change. So, it is possible to see the following values stored in this field:

```
typedef UInt8 OTCfgATalkUnloadOptions
enum {
   kOTCfgATalkInactive = 0,
   kOTCfgATalkDefaultUnloadTimeout = 5.
   kOTCfgATalkActive = 0xFF
};
```
When reading, treat a value of zero as meaning that AppleTalk is inactive, and treat any non-zero values as meaning that AppleTalk is active. When writing, set fLoadType to kOTCfgATalkInactive or kOTCfgATalkActive. Never set fLoadType to kOTCfgATalkDefaultUnloadTimeout.

No preference type is defined for the OTCfgATalkGeneralDDP structure. Instead, access this structure through the [OTCfgATalkGeneral](#page-144-0) (page 145) structure, which has a preference type of kOTCfgATalkGeneralPref.

## <span id="page-152-0"></span>**OTCfgATalkGeneralNBP 4**

The OTCfgATalkGeneralNBP structure defines parameters for the Name Bind Protocol (NBP) component of the AppleTalk protocol stack and is a sub-structure of the OTCfgATalkGeneral structure.

```
struct OTCfgATalkGeneralNBP
{
   UInt16 fVersion;
   UInt16 fSize;
   UInt32 fTSDUSize;
   UInt32 fDefaultRetryInterval;
   UInt32 fDefaultRetryCount;
   Boolean fCaseSensitiveCompare;
   UInt8 fPad;
};
```
#### **Field descriptions**

fVersion Must be 1.

Protocol Structures **153**

Network Setup Protocol Structures and Data Types

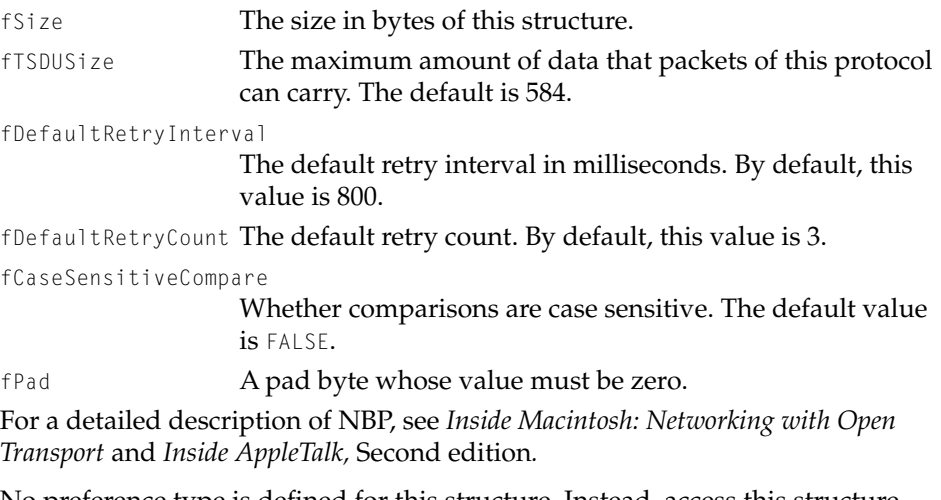

No preference type is defined for this structure. Instead, access this structure through the [OTCfgATalkGeneral](#page-144-0) (page 145) structure, which has a preference type of kOTCfgATalkGeneralPref.

## <span id="page-153-0"></span>**OTCfgATalkGeneralPAP 4**

The OTCfgATalkGeneralPAP structure defines parameters for the Printer Access Protocol (PAP) component of the AppleTalk protocol stack and is a sub-structure of the OTCfgATalkGeneral structure.

```
struct OTCfgATalkGeneralPAP
{
   UInt16 fVersion;
   UInt16 fSize;
   UInt32 fDefaultOpenInterval;
   UInt32 fDefaultTickleInterval;
   UInt8 fDefaultOpenRetries;
   UInt8 fDefaultTickleRetries;
   UInt8 fDefaultReplies;
   Boolean fDefaultPAPEOMEnabled;
};
```
Network Setup Protocol Structures and Data Types

#### **Field descriptions**

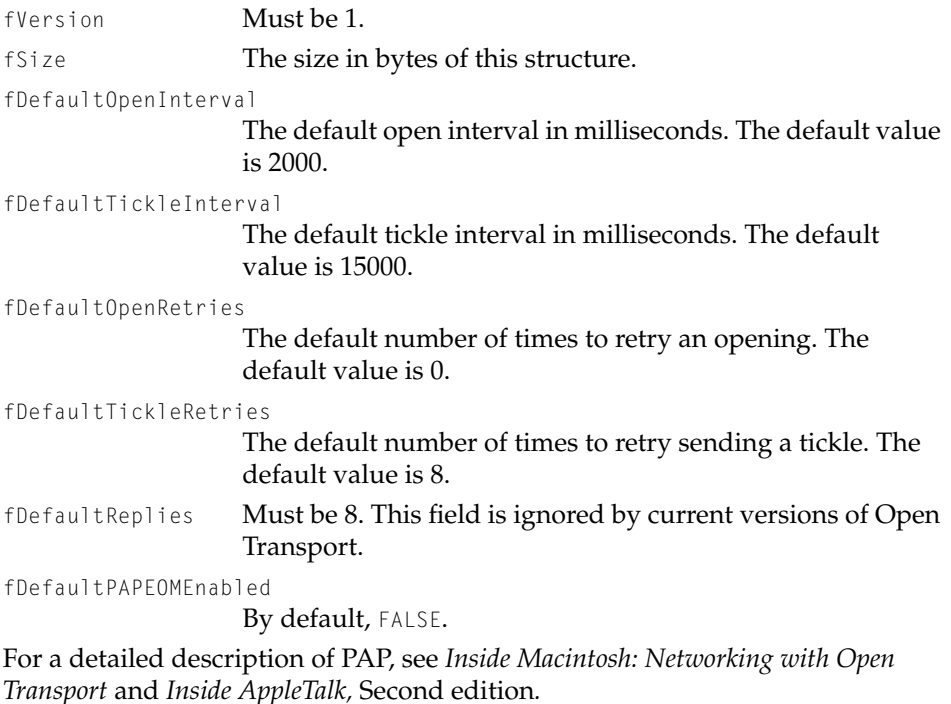

No preference type is defined for this structure. Instead, access this structure through the [OTCfgATalkGeneral](#page-144-0) (page 145) structure, which has a preference type of kOTCfgATalkGeneralPref.

## <span id="page-154-0"></span>**OTCfgATalkGeneralZIP 4**

The OTCfgATalkGeneralZIP structure defines parameters for the Zone Information Protocol (ZIP) component of the AppleTalk protocol stack and is a sub-structure of the OTCfgATalkGeneral structure.

```
struct OTCfgATalkGeneralZIP
{
   UInt16 fVersion;
   UInt16 fSize;
   UInt32 fGetZoneInterval;
```
Protocol Structures **155**

Network Setup Protocol Structures and Data Types

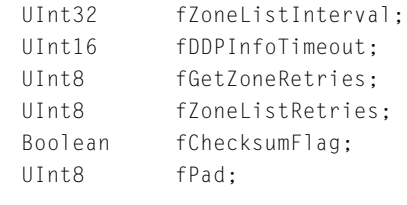

# };

#### **Field descriptions**

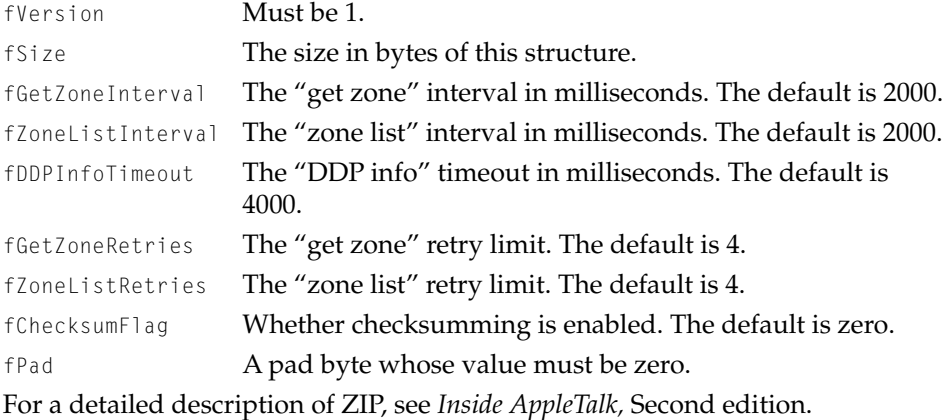

No preference type is defined for this structure. Instead, access this structure through the [OTCfgATalkGeneral](#page-144-0) (page 145) structure, which has a preference type of kOTCfgATalkGeneralPref.

## **OTCfgATalkLocks 4**

The OTCfgATalkLocks structure stores information about whether AppleTalk preferences have been locked by the administration mode in the control panel.

```
struct OTCfgATalkLocks
{
    UInt16 fLocks;
};
```
#### **Field descriptions**

fLocks A bit field.

```
CHAPTER 4
```
Network Setup Protocol Structures and Data Types

The following enumeration defines mask values for the flocks field:

```
enum {
   kOTCfgATalkPortLockMask = 0x01,
   kOTCfgATalkZoneLockMask = 0x02,
   kOTCfgATalkAddressLockMask = 0x04,
   kOTCfgATalkConnectionLockMask= 0x08,
   kOTCfgATalkSharingLockMask = 0x10
};
```
#### **Constant descriptions**

```
kOTCfgATalkPortLockMask
```
The bit set by this mask indicates that the port used by AppleTalk is locked.

```
kOTCfgATalkZoneLockMask
```
The bit set by this mask indicates that the AppleTalk zone is locked.

kOTCfgATalkAddressLockMask

The bit set by this mask indicates that the AppleTalk address is locked.

kOTCfgATalkConnectionLockMask

The bit set by this mask indicates that the AppleTalk Connection pop-up menu is locked.

kOTCfgATalkSharingLockMask

Reserved.

The preference type for the OTCfgATalkLocks structure is kOTCfgATalkLocksPref, which is defined as 'lcks'.

## **OTCfgATalkNetworkArchitecture 4**

The OTCfgATalkNetworkArchitecture structure was used by the Network Software Selector in System 7.5.3 through 7.5.5. Despite its name and location, this preference controlled both AppleTalk and TCP/IP services.

struct OTCfgATalkNetworkArchitecture

```
{
   UInt32 fVersion;
```
Protocol Structures **157**

Network Setup Protocol Structures and Data Types

OSType fNetworkArchitecture;

};

typedef struct OTCfgATalkNetworkArchitecture OTCfgATalkNetworkArchitecture;

**Field descriptions** fVersion Must be zero. fNetworkArchitecture

Must be 'OTOn'.

The preference type for the OTCfgATalkNetworkArchitecture structure is kOTCfgATalkNetworkArchitecturePref, which is defined as 'neta'.

## **OTCfgATalkPortDeviceType 4**

The OTCfgATalkPortDeviceType structure stores information about the port for which AppleTalk is configured. This structure is not used by the AppleTalk protocol stack, but it is used by the current AppleTalk control panel.

```
struct OTCfgATalkPortDeviceType
{
    UInt16 fDeviceType;
};
```
#### **Field descriptions**

fDeviceType The Open Transport device type (such as kOTEthernetDevice) or an ADEV ID for the current port.

The preference type for the OTCfgATalkPortDeviceType structure is kOTCfgATalkPortDeviceTypePref, which is defined as 'ptfm'.

# Infrared Structures 4

This section describes structure that stores Infrared preferences. The structure is

■ [OTCfgIRGeneral](#page-158-0) (page 159)

Network Setup Protocol Structures and Data Types

## <span id="page-158-0"></span>**OTCfgIRGeneral 4**

The OTCfgIRGeneral structure stores per-connection infrared settings.

```
struct OTCfgIRGeneral
{
   UInt32 fVersion;
   OTPortRef fPortRef:
   OTCfgIRPortSettingfPortSetting;
   Boolean fNotifyOnDisconnect;
   Boolean fDisplayIRControlStrip;
};
```
#### **Field descriptions**

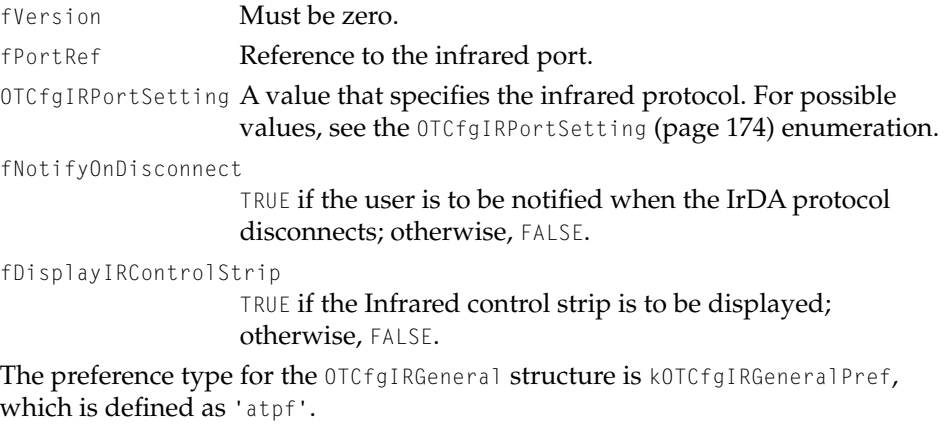

# Protocol Constants and Other Data Types 4

The following sections describe constants and other data types that are defined for the protocols that use Network Setup:

- ["TCP/IP Constants and Other Data Types" \(page 160\)](#page-159-0)
- ["Apple Remote Access Constants and Other Data Types" \(page 163\)](#page-162-0)
- ["Modem Constants and Other Data Types" \(page 170\)](#page-169-0)

<span id="page-159-1"></span>Network Setup Protocol Structures and Data Types

- ["AppleTalk Constants and Other Data Types" \(page 172\)](#page-171-0)
- ["Infrared Constants and Other Data Types" \(page 173\)](#page-172-0)

# <span id="page-159-0"></span>TCP/IP Constants and Other Data Types 4

The following enumeration defines type codes for the TCP/IP preferences.

```
enum {
   kOTCfgTCPInterfacesPref = 'iitf',
   kOTCfgTCPDeviceTypePref = 'dtyp',
   kOTCfgTCPRoutersListPref = 'irte',
   kOTCfgTCPSearchListPref = 'ihst',
   kOTCfgTCPDNSServersListPref = 'idns',
   kOTCfgTCPSearchDomainsPref = 'isdm',
   kOTCfgTCPDHCPLeaseInfoPref = 'dclt',
   kOTCfgTCPDHCPClienEIDPref = 'dcid'.kOTCfgTCPUnloadAttrPref = 'unld',kOTCfqTCPLocksPref = 'stng',
   kOTCfgTCPPushBelowIPPref = 'crpt',
   kOTCfgTCPPushBelowIPListPref= 'blip',
```
## };

#### **Constant descriptions**

kOTCfgTCPInterfacesPref

Preference type for the [OTCfgTCPInterfacesUnpacked](#page-111-0) [\(page 112\)](#page-111-0) structure.

kOTCfgTCPDeviceTypePref

Preference type for the TCP device type. Constants are defined in *Inside Macintosh: Networking with Open Transport* available at http://developer.apple.com/techpubs/mac/ NetworkingOT/NetworkingWOT-2.html.

```
kOTCfgTCPRoutersListPref
```
Preference type for the [OTCfgTCPRoutersList](#page-118-0) (page 119) structure.

```
kOTCfgTCPSearchListPref
```
Preference type for the [OTCfgTCPSearchList](#page-119-0) (page 120) structure.

Network Setup Protocol Structures and Data Types

kOTCfgTCPDNSServersListPref

Preference type for the [OTCfgTCPDNSServersList](#page-115-0) (page 116) structure.

kOTCfgTCPSearchDomainsPref

Preference type for the [OTCfgTCPSearchDomains](#page-119-1) (page 120) structure.

kOTCfgTCPDNSServersListPref

Preference type for the [OTCfgTCPDNSServersList](#page-115-0) (page 116) structure.

kOTCfgTCPDHCPLeaseInfoPref

Preference type for the [OTCfgTCPDHCPLeaseInfo](#page-114-0) (page 115) structure.

kOTCfgTCPDHCPClientIDPref

Preference type for the DHCP client ID, stored as a Pascal string.

kOTCfgTCPUnloadAttrPref

Preference type for the [OTCfgTCPUnloadAttr](#page-120-0) (page 121) structure.

kOTCfgTCPLocksPref Preference type for the [OTCfgTCPLocks](#page-115-1) (page 116) structure. kOTCfgTCPPushBelowIPPref

> Preference type for a Pascal string containing the name of a module to be pushed below IP.

kOTCfgTCPPushBelowIPListPref

Preference type for a list of modules to be pushed below IP in 'STR#' resource format.

## **Masks for the kOTCfgProtocolOptionsPref Preference 4**

The following enumeration defines masks for the k0TCfgProtocolOptionsPref preference when it is in a TCP/IP entity:

```
enum {
   kDontDoPMTUDiscoveryMask = 0x0001,
   kDontShutDownOnARPCollisionMask = 0x0002, 
   kDHCPInformMask = 0x0004.
```
Network Setup Protocol Structures and Data Types

```
k0versize0ffNetPacketsMask = 0 \times 0008.
    kDHCPDontPreserve| easeMask = 0x0010.
};
```
#### **Constant descriptions**

kDontDoPMTUDiscoveryMask

If set, this bit turns off path MTU discovery.

kDontShutDownOnARPCollisionMask

If set, this bit disables ARP collision shutdown.

kDHCPInformMask If set, this bit enables DHCPINFORM instead of DHCPREQUEST.

kOversizeOffNetPacketsMask

If set and with path MTU discovery off, this bit disables limiting off-network packets to 576 bytes.

kDHCPDontPreserveLeaseMask

If set, this bit disables DHCP INIT-REBOOT capability.

For details about kDHCPInformMask and kDHCPDontPreserveLeaseMask, see Tech Info Library article 58372 available at http://til.info.apple.com/techinfo.nsf/ artnum/n58372.

## **OTCfgTCPConfigMethod 4**

The OTCfgTCPConfigMethod enumeration defines values that indicate how the interface acquires an IP address:

```
enum UInt8 OTCfgTCPConfigMethod {
    kOTCfgManualConfig,
    kOTCfgRARPConfig,
    kOTCfgBOOTPConfig,
    kOTCfgDHCPConfig,
    kOTCfgMacIPConfig
```

```
};
```
#### **Constant descriptions**

kOTCfgManualConfig Use the IP address that is stored in the fIPAddress field. kOTCfgRARPConfig Obtain an address from a RARP server.

Network Setup Protocol Structures and Data Types

<span id="page-162-1"></span>kOTCfgBOOTPConfig Obtain an address from a BOOTP server. kOTCfgDHCPConfig Obtain an address from a DHCP server. kOTCfgMacIPConfig Configure TCP/IP to use MacIP.

#### **Note**

The TCP/IP control panel's "PPP Server" address acquisition method is actually implemented by setting fConfigMethod to kOTCfgManualConfig and setting fIPAddress to zero. ◆

# <span id="page-162-0"></span>Apple Remote Access Constants and Other Data Types 4

The following enumeration defines constants for the version field that appears in Apple Remote Access (ARA) structures:

```
enum {
   kOTCfgRemoteDefaultVersion = 0x00020003,
   kOTCfgRemoteAcceptedVersion = 0x00010000
};
```
#### **Constant descriptions**

```
kOTCfgRemoteDefaultVersion
                   The version number with which new Remote Access 
                   preferences should be created.
kOTCfgRemoteAcceptedVersion
                   A version number that is acceptable for existing Remote 
                   Access preferences.
```
## **ARA Per-Connection Preferences Types 4**

The following enumeration defines per-connection preference types for ARA:

```
enum {
  kOTCfgRemoteARAPPref = 'arap',
   kOTCfgRemoteAddressPref = 'cadr',
  kOTCfgRemoteChatPref = 'ccha',
   kOTCfgRemoteDialingPref = 'cdia',
```
Network Setup Protocol Structures and Data Types

```
kOTCfgRemoteAlternateAddressPref= 'cead',
kOTCfgRemoteClientLocksPref = 'clks',
kOTCfgRemoteClientMiscPref = 'cmsc',
kOTCfgRemoteConnectPref = 'conn',
kOTCfgRemoteUserPref = 'cusr',
kOTCfgRemoteDialAssistPref = 'dass',
kOTCfgRemoteIPCPPref = 'ipcp',
kOTCfgRemoteLCPPref = 'lcp ',
kOTCfgRemoteLogOptionsPref = 'logo',
kOTCfgRemotePasswordPref = 'pass'.
kOTCfgRemoteTerminalPref = 'term',
kOTCfgRemoteUserModePref = 'usmd',
kOTCfgRemoteSecurityDataPref = 'csec',
kOTCfgRemoteX25Pref = 'x25 ',
```
#### **Constant descriptions**

};

kOTCfgRemoteARAPPref

The preference type for the [OTCfgRemoteARAP](#page-123-0) (page 124) structure.

kOTCfgRemoteAddressPref

The preference type for that contains the number to dial, in 'TEXT' format, with a maximum of 255 characters. See also [OTCfgRemoteConnect](#page-126-0) (page 127).

kOTCfgRemoteChatPref

The preference type for that stores the log sin (chat) script, in 'TEXT' format. See also [OTCfgRemoteConnect](#page-126-0) (page 127).

kOTCfgRemoteDialingPref

The preference type for the [OTCfgRemoteDialing](#page-130-0) (page 131) structure.

kOTCfgRemoteAlternateAddressPref

The preference type for the [OTCfgRemoteAlternateAddress](#page-122-0) [\(page 123\)](#page-122-0) structure.

kOTCfgRemoteClientLocksPref

The preference type for the [OTCfgRemoteClientLocks](#page-124-0) [\(page 125\)](#page-124-0) structure.

kOTCfgRemoteClientMiscPref

The preference type for the [OTCfgRemoteClientMisc](#page-126-1) [\(page 127\)](#page-126-1) structure.

#### Network Setup Protocol Structures and Data Types

kOTCfgRemoteConnectPref The preference type for the [OTCfgRemoteConnect](#page-126-0) (page 127) structure. kOTCfgRemoteConnectPref The preference type for the [OTCfgRemoteConnect](#page-126-0) (page 127) structure. kOTCfgRemoteUserPref The preference type that stores the user name as a Pascal string. kOTCfgRemoteDialAssistPref The preference type for [OTCfgRemoteDialAssist](#page-129-0) (page 130) structure. kOTCfgRemoteIPCPPref The preference type for the [OTCfgRemoteIPCP](#page-131-0) (page 132) structure. kOTCfgRemoteLCPPref The preference type for the [OTCfgRemoteLCP](#page-132-0) (page 133) structure. kOTCfgRemoteLogOptionsPref The preference type for the [OTCfgRemoteLogOptions](#page-134-0) [\(page 135\)](#page-134-0) structure. kOTCfgRemotePasswordPref The preference type for the [OTCfgRemotePassword](#page-134-1) (page 135) structure. kOTCfgRemoteTerminalPref The preference type for the [OTCfgRemoteTerminal](#page-137-0) (page 138) structure. kOTCfgRemoteUserModePref The preference type for the [OTCfgRemoteUserMode](#page-138-0) (page 139) structure. kOTCfgRemoteSecurityDataPref The preference type for a preference that stores data for a plug-in security module. The format of the data is determined by the security module. For external security modules the format of the data is untyped. kOTCfgRemoteX25Pref The preference type for the [OTCfgRemoteX25](#page-139-0) (page 140) structure.

Network Setup Protocol Structures and Data Types

## **ARA Global Preference Types 4**

The following enumeration defines global preference types for Apple Remote Access (ARA)

```
enum {
   kOTCfgRemoteServerLocksPref = 'slks',
   kOTCfgRemoteServerPortPref = 'port',
   kOTCfgRemoteServerPref = 'srvr',
   kOTCfgRemoteApplicationPref = 'capt'
};
```
#### **Constant descriptions**

kOTCfgRemoteServerLocksPref

Defined but not used by ARA.

```
kOTCfgRemoteServerPortPref
```
The preference type for the [OTCfgRemoteServerPort](#page-136-0) [\(page 137\)](#page-136-0) structure.

```
kOTCfgRemoteServerPref
```
The preference type for the [OTCfgRemoteServer](#page-135-0) (page 136) structure.

kOTCfgRemoteApplicationPref

The preference type for the [OTCfgRemoteApplication](#page-122-1) [\(page 123\)](#page-122-1) structure.

#### **OTCfgRemotePPPConnectScript 4**

The OTCfgRemotePPPConnectScript enumeration defines constants for use in the chatMode field of the [OTCfgRemoteConnect](#page-126-0) (page 127) structure:

```
typedef UInt32 OTCfgRemotePPPConnectScript;
enum {
    OTCfgRemotePPPConnectScriptNone = 0,
    OTCfgRemotePPPConnectScriptTerminalWindow = 1,
    OTCfgRemotePPPConnectScriptScript = 2
};
```
Network Setup Protocol Structures and Data Types

#### **Constant descriptions**

OTCfgRemotePPPConnectScriptNone No connect script is configured. OTCfgRemotePPPConnectScriptTerminalWindow A terminal window is used to make the connection. OTCfgRemotePPPConnectScriptScript

A chat script is used to make the connection.

## **OTCfgRemoteProtocol 4**

The OTCfgRemoteProtocol enumeration defines constant s for use in the serialProtocolMode field of the [OTCfgRemoteConnect](#page-126-0) (page 127) structure:

```
typedef UInt32 OTCfgRemoteProtocol;
enum {
   kRemoteProtocolPPP = 1,
    kRemoteProtocolARAP = 2,
    kRemoteProtocolAuto = 3
};
```
#### **Constant descriptions**

kRemoteProtocolPPP The protocol is PPP only.

kRemoteProtocolARAP

The protocol is ARAP only.

kRemoteProtocolAuto

Auto-detect PPP or ARAP (not supported in ARA 3.5 and later).

AppleTalk Remote Access Protocol (ARAP), an Apple Computer proprietary dialup AppleTalk protocol, was developed before the AppleTalk Control Protocol (ATCP, an implementation of AppleTalk over PPP) and is now deprecated.

Network Setup Protocol Structures and Data Types

## **OTCfgRemoteLogLevel 4**

The OTCfgRemoteLogLevel structure defines values for use in the logLevel field of the [OTCfgRemoteLogOptions](#page-134-0) (page 135) structure:

```
typedef UInt32 OTCfgRemoteLogLevel;
enum {
    kOTCfgRemoteLogLevelNormal = 0,
    kOTCfgRemoteLogLevelVerbose = 1
};
```
#### **Constant descriptions**

```
kOTCfgRemoteLogLevelNormal
                  Normal ARA logging.
kOTCfgRemoteLogLevelVerbose
                  Verbose ARA logging.
```
## **OTCfgRemoteDialMode 4**

The OTCfgRemoteRedialMode enumeration defines values for the dialMode field of the [OTCfgRemoteDialing](#page-130-0) (page 131) structure:

```
typedef UInt32 OTCfgRemoteRedialMode;
enum {
    kOTCfgRemoteRedialNone,
    kOTCfgRemoteRedialMain,
    kOTCfgRemoteRedialMainAndAlternate
};
```
#### **Constant descriptions**

```
kOTCfgRemoteRedialNone
                    Do not redial if the an attempt to dial fails.
kOTCfgRemoteRedialMain
                    Redial the main number only if an attempt to dial fails.
kOTCfgRemoteRedialMain
                    Redial the main number and the alternate number if an 
                    attempt to dial fails.
```
Network Setup Protocol Structures and Data Types

## **OTCfgRemoteAnswerMode 4**

The OTCfgRemoteAnswerMode enumeration defines constants for the answerMode field of the [OTCfgRemoteServerPort](#page-136-0) (page 137) structure:

```
typedef UInt32 OTCfgRemoteAnswerMode;
enum {
    kAnswerModeOff = 0,
   kAnswerModeNormal = 1,
    kAnswerModeTransfer = 2,
   kAnswerModeCallback = 3
};
```
# **Constant descriptions**

kAnswerModeOff Answering is disabled. kAnswerModeNormal Answering is enabled. kAnswerModeTransferAnswering as a callback server. This value is not valid for the personal server. kAnswerModeCallbackAnswering enabled in callback mode.

## **OTCfgRemoteNetworkProtocol 4**

The OTCfgRemoteNetworkProtocol enumeration defines constants for the networkProtoFlags field of the [OTCfgRemoteServerPort](#page-136-0) (page 137) structure:

```
typedef UInt32 OTCfgRemoteNetworkProtocol;
enum {
    kOTCfgNetProtoNone = 0.
   kOTCfgNetProtoIP = 1,
   kOTCfgNetProtoAT = 2.
    kOTCfgNetProtoAny = (kOTCfgNetProtoIP | kOTCfgNetProtoAT)
};
```
#### **Constant descriptions**

kOTCfgNetProtoNone Do not allow any connections. kOTCfgNetProtoIP Allow IPCP connections.

Network Setup Protocol Structures and Data Types

kOTCfgNetProtoAT Allow AppleTalk connections (ATCP and ARAP). kOTCfgNetProtoAny Allow IPCP and AppleTalk connections.

## **OTCfgRemoteNetAccessMode 4**

The OTCfgRemoteNetAccessMode enumeration defines constants for the netAccessMode field of the [OTCfgRemoteServerPort](#page-136-0) (page 137) structure:

```
typedef UInt8 OTCfgRemoteNetAccessMode;
enum {
    kOTCfgNetAccessModeUnrestricted = 0,
    kOTCfgNetAccessModeThisMacOnly
};
```
#### <span id="page-169-1"></span>**Constant descriptions**

```
kOTCfgNetAccessModeUnrestricted
                    The connected client can see other entities on the server's 
                    network.
kOTCfgNetAccessModeThisMacOnly
                    The connected client can only see entities on the server 
                    machine.
```
# <span id="page-169-0"></span>Modem Constants and Other Data Types 4

The following enumeration defines per-connection preference types for modem preferences:

```
enum {
   kOTCfgModemGeneralPrefs = 'ccl ',
   kOTCfgModemLocksPref = 'lkmd',
   kOTCfgModemAdminPasswordPref = 'mdpw',
};
```
Network Setup Protocol Structures and Data Types

#### **Constant descriptions**

```
kOTCfgModemGeneralPrefs
                OTCfgModemGeneral (page 141)
                structure.
kOTCfgModemLocksPref
                OTCfgModemLocks (page 143)
                structure.
kOTCfgModemAdminPasswordPref
                Preference type for the preference that contains the 
                administration password.
```
## **Modem Global Preference Types 4**

The following enumeration defines the global preference type for modem preferences:

```
enum {
   kOTCfgModemApplicationPref = 'mapt',
};
```
#### **Constant descriptions**

```
kOTCfgModemApplicationPref
               OTCfgModemApplication (page 142)
              structure.
```
## **OTCfgModemDialingToneMode 4**

The OTC fgModemDialogToneMode enumeration defines constants for the modemDialToneMode field of the [OTCfgModemGeneral](#page-140-0) (page 141) structure:

```
typedef UInt32 OTCfgModemDialogToneMode;
enum {
    kModemDialToneNormal,
```
};

Network Setup Protocol Structures and Data Types

```
kModemDialToneIgnore,
kModemDialToneManual
```
#### **Constant descriptions**

```
kModemDialToneNormal Wait for dial tone.
kModemDialToneIgnoreDo not wait for dial tone.
kModemDialToneManualManual dialing.
```
# <span id="page-171-0"></span>AppleTalk Constants and Other Data Types 4

The following enumerations define masks for the k0TCfgProtocolOptionsPref preference when used in an AppleTalk entity:

```
enum {
    kOTCfgATalkNoBadRouterUpNotification = 1 \le \le 0,
    kOTCfgATalkNoAllNodesTakenNotification = 1 \leq 1,
    kOTCfgATalkNoFixedNodeTakenNotification = 1 \leq 2,
    kOTCfgATalkNoInternetAvailableNotification = 1 \leq \leq 3,
    kOTCfgATalkNoCableRangeChangeNotification = 1 \leq \leq 4,
    kOTCfgATalkNoRouterDownNotification = 1 \leq 5,
    kOTCfgATalkNoRouterUpNotification = 1 \leq \leq 6,
    kOTCfgATalkNoFixedNodeBadNotification = 1 \leq 7,
};
```
Each bit determines whether the AppleTalk protocol stack posts notifications for the corresponding network event.

## **Per-connection AppleTalk Preference Types 4**

The following enumeration defines constants for per-connection AppleTalk preference types:

```
CHAPTER 4
```
Network Setup Protocol Structures and Data Types

```
enum {
    kOTCfgATalkGeneralPref = 'atpf',
    kOTCfgATalkLocksPref = 'lcks',
   kOTCfgATalkPortDeviceTypePref= 'ptfm',
};
```
# **Global AppleTalk Preference Types 4**

<span id="page-172-1"></span>The following enumeration defines constants for global AppleTalk preference types:

```
enum {
   kOTCfgATalkNetworkArchitecturePref = 'neta'
};
```
# <span id="page-172-0"></span>Infrared Constants and Other Data Types 4

The following enumeration defines type codes for infrared preferences.

```
enum {
   kOTCfgTypeInfraredPrefs = 'atpf',
   kOTCfgTypeInfraredGlobal = 'irgo'
};
```
#### **Constant descriptions**

```
kOTCfgTypeInfraredPrefs
```
Type code for a preference that contains per-connection infrared settings.

kOTCfgTypeInfraredGlobal

Type code for a preference that contains global infrared settings.

Network Setup Protocol Structures and Data Types

## <span id="page-173-0"></span>**OTCfgIRPortSetting 4**

The OTCfgIRPortSetting enumeration defines constants for use in the OTCfgIRPortSetting field of the [OTCfgIRGeneral](#page-158-0) (page 159) structure:

```
typedef UInt16 OTCfgIRPortSetting;
enum {
    kOTCfgIRIrDA = 0,
    kOTCfgIRIRTalk = 1
};
```
#### **Constant descriptions**

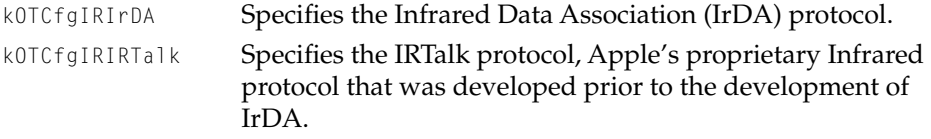

# **Glossary**

**AARP** See AppleTalk Address Resolution Protocol.

**Address Resolution Protocol (ARP)** The Internet protocol that maps an IP address to a MAC address.

**Apple Remote Access (ARA)** The mechanism by which computers running Mac OS connect to remote sites.

**AppleTalk Address Resolution Protocol (AARP)** The protocol that reconciles addressing discrepancies in networks that support more than one set of protocols. For example, by resolving the differences between an Ethernet addressing scheme and the AppleTalk addressing scheme, AARP facilitates the transport of DDP packets over a high-speed EtherTalk connection.

**AppleTalk Control Protocol (ATCP)** The protocol that establishes and configures AppleTalk over PPP.

## **AppleTalk Data Stream Protocol**

**(ADSP)** A connection-oriented protocol that provides a reliable, full-duplex, byte stream service between any two sockets in an AppleTalk network. ADSP ensures in-sequence, duplicate-free delivery of data over its connections.

#### **AppleTalk Session Protocol (ASP)** A

general-purpose protocol that uses ATP to provide session establishment, maintenance, and teardown, along with request sequencing.

**AppleTalk Transaction Protocol (ATP)** A transport protocol that provides loss-free transaction service between sockets. This service allows exchanges between two socket clients in which one client requests the other to perform a particular task and to report the results. ATP binds the request and response together to ensure the reliable exchange of request-response pairs.

**ARA** See Apple Remote Access.

**area** The highest level of organization in the Network Setup database. Areas contain entities. See also entity, named area, temporary area.

**ASP** See AppleTalk Session Protocol.

**ATCP** See AppleTalk Control Protocol.

**ATP** See AppleTalk Transaction Protocol.

**Bootstrap Protocol** The protocol used by a node to obtain the IP address of its Ethernet interfaces from another node on the network, thereby allowing the first node to boot without local storage media.

**BOOTP** See Bootstrap Protocol.

**current area** The area in which preferences are stored. Another name for the default area.

**database reference** A value that represents the open session with the Network Setup database.

**Datagram Delivery Protocol (DDP)** The network-layer protocol that is responsible for the socket-to-socket delivery of datagrams over an AppleTalk network.

**DDP** See Datagram Delivery Protocol.

**default area** The preferred name for the area in which preferences are stored. Another name for the current area.

**DHCP** See Dynamic Host Configuration Protocol.

**DNS** See Domain Name System.

**Domain Name System (DNS)** The system used on the Internet for translating the name of a network node to an IP address.

**Dynamic Host Configuration Protocol** A mechanism for assigning an IP address dynamically so that the address can be reassigned when the original assignee no longer needs it.

**entity** The unit of organization within an entity. See also global protocol entity, network connection entity, set entity.

**global protocol entity** An entity that contains information shared by all connections for a particular protocol.

**ICMP** See Internet Control Message Protocol.

**International Telecommunication Union Telecommunication Standardization Sector** An international body that develops worldwide standards for telecommunications technologies.

**Internet Control Message Protocol** 

**(ICMP)** A network-layer Internet protocol that reports errors and provides other information relevant to IP packet processing.

**Internet Protocol (IP)** 1) A set of protocols including TCP, UDP, and ICMP. IP provides features for addressing, type-of-service specification, fragmentation and reassembly, and security. 2) An IP network-layer protocol offering a connectionless internetwork service.

**Internetwork Packet Exchange (IPX)** A network-layer protocol used for transferring data between clients and servers.

**IP** See Internet Protocol.

**IP Control Protocol (IPCP)** The protocol that establishes and configures IP over PPP.

**IPCP** See IP Control Protocol.

**IPX** See Internetwork Packet Exchange.

**ITU-T** See International Telecommunication Union Telecommunication Standardization Sector.

**LCP** See Link Control Protocol.

**Link Control Protocol (LCP)** The protocol that establishes, configures, and tests data-link connections for use by PPP.

**MAC address** See media access control address.

**MacIP** A network-layer protocol that encapsulates IP packets in DDP packets for transmission over AppleTalk and that also provides proxy ARP services.

**maximum transmission unit (MTU)** The maximum number of bytes in a packet.

**media access control address** The six-byte data link layer address that is required for every device that connects to a network. Other devices in the network use MAC addresses to locate devices on the network and to create and update routing tables.

**MTU** See maximum transmission unit.

**Name Binding Protocol (NBP)** The AppleTalk transport-layer protocol that translates a character string name to the address of the corresponding socket client; NBP enables AppleTalk protocols to understand user-defined zones and device names by providing and maintaining translation tables that map names to corresponding socket addresses.

**named area** An area in which preferences are stored.

**NBP** See Name Binding Protocol.

**network connection entity** An entity that contains information for a single instance of a network protocol.

**PAP** See Printer Access Protocol.

**PPP** See Point-to-Point Protocol.

**Point-to-Point Protocol (PPP)** A protocol that provides host-to-network connections over synchronous and asynchronous circuits. PPP was designed to work with several network-layer protocols, such as IP, IPX, and ARA.

**preference** The unit of organization within an entity. Each preference corresponds to a structure containing the settings for a particular protocol.

**preference type** An OSType that identifies a particular preference.

**Printer Access Protocol (PAP)** The AppleTalk protocol that manages interaction between computers and print servers; PAP handles connection setup, maintenance, and termination, as well as data transfer.

**proxy ARP** A variation of the ARP protocol in which an intermediate device (such as a router) sends an ARP response to the requesting host on behalf of the node whose MAC address was requested.

**RARP** See Reverse Address Resolution Protocol.

**Reverse Address Resolution Protocol (RARP)** The Internet protocol that maps MAC addresses to IP addresses.

**Routing Table Maintenance Protocol (RTMP)** The AppleTalk protocol used to establish and maintain the routing information that is required by routers in order to route datagrams from any source socket to any destination socket on the network. Using RTMP, routers dynamically maintain routing tables to reflect changes in network topology.

**RTMP** See Routing Table Maintenance Protocol.

**set entity** An entity that is used to group global and network connection entities for a particular purpose. For example, a set entity can be used to group AppleTalk and TCP/IP configurations for a particular location, such as home or work.

**TCP** See Transmission Control Protocol/ Internet Protocol.

**TCP/IP** See Transmission Control Protocol/Internet Protocol.

**temporary area** An area that is created when a named area is modified.

**Transmission Control Protocol/Internet Protocol** A connection-oriented transport-layer Internet protocol that provides reliable full-duplex data transmission.

**User Datagram Protocol (UDP)** A connectionless transport-layer Internet protocol that exchanges datagrams without acknowledgments or guaranteed delivery, requiring that error processing and retransmission be handled by other protocols.

**UDP** See User Datagram Protocol.

**ZIP** See Zone Information Protocol.

**X.25** An ITU-T standard that defines how connections are maintained for remote terminal access and computer communications in public data networks.

**Zone Information Protocol (ZIP)** The AppleTalk session-layer protocol that maintains and discovers the network-wide mapping of network number ranges to zone names. NBP uses ZIP to determine which networks contain nodes that belong to a zone.

# Index

## A

active set entity finding [43–](#page-42-0)[48](#page-47-0) number of [17,](#page-16-0) [43](#page-42-1) ARA constants [163](#page-162-1) architecture, Network Setup [11–](#page-10-0)[14](#page-13-0) area IDs comparing [65](#page-64-0) set entities, working with [48](#page-47-1) unique [16](#page-15-0) areas closing [62](#page-61-0), [65](#page-64-1) counting [68](#page-67-0) creating [70](#page-69-0) deleting [72](#page-71-0) duplicating [71](#page-70-0) getting current [60](#page-59-0) getting name [66](#page-65-0) listing [68](#page-67-1) modifying [63](#page-62-0) opening [61,](#page-60-0) [66](#page-65-0) setting current [61](#page-60-1) setting name [67](#page-66-0) writing modifications [64](#page-63-0)

# C

CfgEntityInfo structure [99](#page-98-0) CfgEntityRef structure [98,](#page-97-0) [99](#page-98-1), [100](#page-99-0) CfgPrefsHeaderstructure [100](#page-99-1), [101](#page-100-0) CfgSetsElement structure [103](#page-102-0) CfgSetsStruct structure [101](#page-100-1) CfgSetsVector structure [103](#page-102-1) changing entity areas [82](#page-81-0) class, entity [16](#page-15-1) classes and types [104](#page-103-0)

closing areas [62,](#page-61-0) [65](#page-64-1) database [58](#page-57-0) preferences [85](#page-84-0) codes, result [110](#page-109-0) committing changes [20](#page-19-0) comparing entity references [76](#page-75-0) constants ARA [163](#page-162-1) infrared [173](#page-172-1) modem [170](#page-169-1) Network Setup [106–](#page-105-0)[109](#page-108-0) TCP/IP [160](#page-159-1) control panels [12](#page-11-0) counting entities [73](#page-72-0) creating entity areas [76](#page-75-1) current area [16](#page-15-2)

# D

database opening [25,](#page-24-0) [27](#page-26-0) reading [20](#page-19-1) references [19](#page-18-0) writing [20](#page-19-2) decrypting data [93](#page-92-0) default area [16](#page-15-3) deleting entities [43,](#page-42-2) [78](#page-77-0) duplicating areas [71](#page-70-0) entities [78](#page-77-1)

## E

encrypting data [93](#page-92-1)

entities active, finding [34](#page-33-0) active set [17](#page-16-0) changing [82](#page-81-0) classes [16](#page-15-1) classes and types [104](#page-103-0) closing [85](#page-84-0) counting [73](#page-72-0) creating [76](#page-75-1) deleting [43,](#page-42-2) [78](#page-77-0) duplicating [78](#page-77-1) getting name [79](#page-78-0), [80](#page-79-0) global protocol [16](#page-15-4) IDs, getting [82](#page-81-1) listing [30–](#page-29-0)[34](#page-33-1), [74](#page-73-0) network connection [16](#page-15-5) references [16](#page-15-6) references, comparing [76](#page-75-0) set [16](#page-15-7) setting name [81](#page-80-0) types [16](#page-15-8) user-visibile names of [16](#page-15-9)

# F

functions OTCfgAbortAreaModifications [65](#page-64-1) OTCfgBeginAreaModifications [63](#page-62-0) OTCfgChangeEntityArea [82](#page-81-0) OTCfgCloseArea [62](#page-61-0) OTCfgCloseDatabase [58](#page-57-0) OTCfgClosePrefs [85](#page-84-0) OTCfgCreateArea [70](#page-69-0) OTCfgCreateEntityArea [76](#page-75-1) OTCfgDecrypt [93](#page-92-0) OTCfgDeleteArea [72](#page-71-0), [78](#page-77-0) OTCfgDuplicateArea [71](#page-70-0) OTCfgDuplicateEntity [78](#page-77-1) OTCfgEncrypt [93](#page-92-1) OTCfgGetAreaName [66](#page-65-0) OTCfgGetAreasCount [68](#page-67-0) OTCfgGetAreasList [68](#page-67-1) OTCfgGetCurrentArea [60](#page-59-0)

OTCfgGetDefault [90](#page-89-0) OTCfgGetEntitiesCount [73](#page-72-0) OTCfgGetFntitiesList [74](#page-73-0) OTCfgGetEntityArea [82](#page-81-1) OTCfgGetEntityLogicalName [79](#page-78-0) OTCfgGetEntityName [80](#page-79-0) OTCfgGetPrefs [86](#page-85-0) OTCfgGetPrefsSize [85](#page-84-1) OTCfgGetPrefsTOC [89](#page-88-0) OTCfgGetPrefsTOCCount [88](#page-87-0) OTCfgGetTemplate [91](#page-90-0) OTCfgInstallNotifier [94](#page-93-0),[96](#page-95-0) OTCfgIsSameAreaID [65](#page-64-0) OTCfgIsSameEntityRef [76](#page-75-0) OTCfgOpenArea [66](#page-65-0) OTCfgOpenDatabase [58](#page-57-1) OTCfgOpenName [61](#page-60-0) OTCfgOpenPrefs [84](#page-83-0) OTCfgSetAreaName [67](#page-66-0) OTCfgSetCurrentArea [61](#page-60-1) OTCfgSetEntityName [81](#page-80-0) OTCfgSetPrefs [87](#page-86-0) OTCfgWritingAreaModifications [64](#page-63-0)

# G

getting entity area IDs [82](#page-81-1) entity names [79](#page-78-0), [80](#page-79-0) global protocol entities [16](#page-15-4)

## H

history, version [23](#page-22-0)

## I

icons [17](#page-16-1) infrared constants [173](#page-172-1) iterating preferen[ces 40–41](#page-92-1)
### K

kOTCfgClassNetworkConnection class [30](#page-29-0) kOTCfgSetsStructPref preference [43](#page-42-0) kOTCfgSetsVectorPref preference [43](#page-42-1)

## L

legacy preference files [13](#page-12-0) synchronization [15](#page-14-0), [21,](#page-20-0) [22–](#page-21-0)[23,](#page-22-0) [43](#page-42-2) library, Network Setup [14–](#page-13-0)[15](#page-14-1) listing entities [30–](#page-29-1)[34](#page-33-0), [74](#page-73-0) low-level database [15](#page-14-2)

### M

mid-level database [15](#page-14-3) modem constants [170](#page-169-0) multihoming [12,](#page-11-0) [43](#page-42-3)

### N

named areas [16](#page-15-0) network connection entities [16](#page-15-1) Network Setup constants [106–](#page-105-0)[109](#page-108-0) library [13,](#page-12-1) [14–](#page-13-0)[15](#page-14-1) notification routine installing [94](#page-93-0) removing [96](#page-95-0)

### $\Omega$

opening areas [61,](#page-60-0) [66](#page-65-0) database [25–](#page-24-0)[27,](#page-26-0) [58](#page-57-0) preferences [84](#page-83-0)

OTCfgAbortAreaModifications function [65](#page-64-0) OTCfgATalkGeneralAARP structure [146](#page-145-0) OTCfgATalkGeneralADSP structure [147](#page-146-0) OTCfgATalkGeneralASP structure [149](#page-148-0) OTCfgATalkGeneralATP structure [150](#page-149-0) OTCfgATalkGeneralDDP structure [151](#page-150-0) OTCfgATalkGeneralNBP structure [153](#page-152-0) OTCfgATalkGeneralPAP structure [154](#page-153-0) OTCfgATalkGeneral structure [145](#page-144-0) OTCfgATalkGeneralZIP structure [155](#page-154-0) OTCfgATalkLocks structure [156](#page-155-0) OTCfgATalkNetworkArchictecture structure [157](#page-156-0) OTCfgATalkPortDeviceType structure [158](#page-157-0) OTCfgBeginAreaModifications function [63](#page-62-0) OTCfgChangeEntityArea function [82](#page-81-0) OTCfgChgGetEntitiesList function [74](#page-73-0) OTCfgChgGetEntityArea function [82](#page-81-1) OTCfgCloseDatabase function [58](#page-57-1) OTCfgClosePrefs function [85](#page-84-0) OTCfgCreateEntityArea function [76](#page-75-0) OTCfgDecrypt function [93](#page-92-0) OTCfgDeleteEntity function [78](#page-77-0) OTCfgDHCPLeaseInfo structure [115](#page-114-0) OTCfgDuplicateArea function [71](#page-70-0) OTCfgDuplicateEntity function [78](#page-77-1) OTCfgEncrypt function [93](#page-92-1) OTCfgGetAreaName function [66](#page-65-0) OTCfgGetAreasCount function [68](#page-67-0) OTCfgGetAreasList function [68](#page-67-1) OTCfgGetCloseArea function [62](#page-61-0) OTCfgGetCreateArea function [70](#page-69-0) OTCfgGetCurrentArea function [60](#page-59-0) OTCfgGetDefault function [90](#page-89-0) OTCfgGetDeleteArea function [72](#page-71-0) OTCfgGetEntitiesCount function [73](#page-72-0) OTCfgGetEntityLogicalName function [79](#page-78-0) OTCfgGetEntityName function [80](#page-79-0) OTCfgGetPrefs function [86](#page-85-0) OTCfgGetPrefsSize function [85](#page-84-1) OTCfgGetPrefsTOCCount function [88](#page-87-0) OTCfgGetPrefsTOC function [89](#page-88-0) OTCfgGetSurrentArea function [61](#page-60-1) OTCfgGetTemplate function [91](#page-90-0) OTCfgInstallNotifier [function 94, 96](#page-40-0)

OTCfgIRGeneral structure [159](#page-158-0) OTCfgIsSameAreaID function [65](#page-64-1) OTCfgIsSameEntityRef function [76](#page-75-1) OTCfgModemApplication structure [141](#page-140-0), [142](#page-141-0) OTCfgModemLocks structure [143](#page-142-0) OTCfgOpenArea function [66](#page-65-0) OTCfgOpenDatabase function [58](#page-57-0) OTCfgOpenName function [61](#page-60-0) OTCfgOpenPrefs function [84](#page-83-0) OTCfgRemoteAlternateAddress structure [123](#page-122-0) OTCfgRemoteApplication structure [123](#page-122-1) OTCfgRemoteARAP structure [124](#page-123-0) OTCfgRemoteClientLocks structure [125](#page-124-0) OTCfgRemoteClientMisc structure [127](#page-126-0) OTCfgRemoteConnect structure [127](#page-126-1) OTCfgRemoteDialAssist structure [130](#page-129-0) OTCfgRemoteDialing structure [131](#page-130-0) OTCfgRemoteIPCP structure [132](#page-131-0) OTCfgRemoteLCP structure [133](#page-132-0) OTCfgRemoteLogOptions structure [135](#page-134-0) OTCfgRemotePassword structure [135](#page-134-1) OTCfgRemoteServerPort structure [137](#page-136-0) OTCfgRemoteServer structure [136](#page-135-0) OTCfgRemoteTerminal structure [138](#page-137-0) OTCfgRemoteUserMode structure [139](#page-138-0) OTCfgRemoteX25 structure [140](#page-139-0) OTCfgSetAreaName function [67](#page-66-0) OTCfgSetEntityName function [81](#page-80-0) OTCfgSetPrefs function [87](#page-86-0) OTCfgTCPDNSServersList structure [116](#page-115-0) OTCfgTCPInterfacesPackedPart structure [114](#page-113-0) OTCfgTCPInterfacesPacked structure [114](#page-113-1) OTCfgTCPInterfacesUnpacked structure [112](#page-111-0) OTCfgTCPLocks structure [116](#page-115-1) OTCfgTCPRoutersListEntry structure [119](#page-118-0) OTCfgTCPRoutersList structure [119](#page-118-1) OTCfgTCPSearchDomains structure [120](#page-119-0) OTCfgTCPSearchList structure [120](#page-119-1) OTCfgTCPUnloadAttr structure [121](#page-120-0) OTCfgWritingAreaModifications function [64](#page-63-0)

# P

packing TCP/IP interface preferences [50–](#page-49-0)[51](#page-50-0) preferences coherency [21](#page-20-1) getting default value [90](#page-89-0) size of [85](#page-84-1) template [91](#page-90-0) getting default value [90](#page-89-1) getting value of [86](#page-85-0) iterating [40–](#page-39-0)[41](#page-40-0) opening [84](#page-83-0) reading fixed-size [35–](#page-34-0)[37](#page-36-0) reading variable-size [37–](#page-36-1)[39](#page-38-0) record headers counting [88](#page-87-0) getting [89](#page-88-0) setting value of [87](#page-86-0) writing [39–](#page-38-1)[40](#page-39-1) Preferences folder [11](#page-10-0) preference types [17](#page-16-0)

# R

reading closing the database after [28](#page-27-0) fixed-size preferences [35–](#page-34-0)[37](#page-36-0) opening for [20](#page-19-0), [25–](#page-24-0)[26](#page-25-0) variable-size preferences [37–](#page-36-1)[39](#page-38-0) record headers counting [88](#page-87-0) getting [89](#page-88-0) Remote Access preferences [53–](#page-52-0)[54](#page-53-0) resource files [12](#page-11-1) result codes [110](#page-109-0)

# S

sample database structure [17–](#page-16-1)[19](#page-18-0) scripting [13](#page-12-2)

set entities [16](#page-15-2) active, number of [43](#page-42-4) using [42–](#page-41-0)[49](#page-48-0) setting entity names [81](#page-80-0) structures CfgFntityInfo [99](#page-98-0) CfgEntityRef [98,](#page-97-0) [99](#page-98-1), [100](#page-99-0) CfgPrefsHeader [100,](#page-99-1) [101](#page-100-0) CfgSetsElement [103](#page-102-0) CfgSetsStruct [101](#page-100-1) CfgSetsVector [103](#page-102-1) OTCfgATalkGeneral [145](#page-144-0) OTCfgATalkGeneralAARP [146](#page-145-0) OTCfgATalkGeneralADSP [147](#page-146-0) OTCfgATalkGeneralASP [149](#page-148-0) OTCfgATalkGeneralATP [150](#page-149-0) OTCfgATalkGeneralDDP [151](#page-150-0) OTCfgATalkGeneralNBP [153](#page-152-0) OTCfgATalkGeneralPAP [154](#page-153-0) OTCfgATalkGeneralZIP [155](#page-154-0) OTCfgATalkLocks [156](#page-155-0) OTCfgATalkNetworkArchictecture [157](#page-156-0) OTCfgATalkPortDeviceType [158](#page-157-0) OTCfgDHCPLeaseInfo [115](#page-114-0) OTCfgIRGeneral [159](#page-158-0) OTCfgModemApplication [141](#page-140-0), [142](#page-141-0) OTCfgModemLocks [143](#page-142-0) OTCfgRemoteAlternateAddress [123](#page-122-0) OTCfgRemoteApplication [123](#page-122-1) OTCfgRemoteARAP [124](#page-123-0) OTCfgRemoteClientLocks [125](#page-124-0) OTCfgRemoteClientMisc [127](#page-126-0) OTCfgRemoteConnect [127](#page-126-1) OTCfgRemoteDialAssist [130](#page-129-0) OTCfgRemoteDialing [131](#page-130-0) OTCfgRemoteIPCP [132](#page-131-0) OTCfgRemoteLCP [133](#page-132-0) OTCfgRemoteLogOptions [135](#page-134-0) OTCfgRemotePassword [135](#page-134-1) OTCfgRemoteServer [136](#page-135-0) OTCfgRemoteServerPort [137](#page-136-0) OTCfgRemoteTerminal [138](#page-137-0) OTCfgRemoteUserMode [139](#page-138-0) OTCfgRemoteX25 [140](#page-139-0) OTCfgTCPDNSServersList [116](#page-115-0)

OTCfgTCPInterfacesPacked [114](#page-113-1) OTCfgTCPInterfacesPackedPart [114](#page-113-0) OTCfgTCPInterfacesUnpacked [112](#page-111-0) OTCfgTCPLocks [116](#page-115-1) OTCfgTCPRoutersList [119](#page-118-1) OTCfgTCPRoutersListEntry [119](#page-118-0) OTCfgTCPSearchDomains [120](#page-119-0) OTCfgTCPSearchList [120](#page-119-1) OTCfgTCPUnloadAttr [121](#page-120-0)

### T

#### TCP/IP constants [160](#page-159-0) preferences [49–](#page-48-1)[53](#page-52-1) temporary area [20](#page-19-1) third-party developers [55](#page-54-0) type, entity [16](#page-15-3) types and classes [104](#page-103-0)

### U

unpacking TCP/IP interface preferences [52–](#page-51-0)[53](#page-52-1)

### $\vee$

version history [23](#page-22-1)

#### W

writing closing the database after [28–](#page-27-1)[29](#page-28-0) opening for [20](#page-19-2), [26–](#page-25-1)[27](#page-26-0) preferences [39–](#page-38-1)[40](#page-39-1)

**INDEX**

Free Manuals Download Website [http://myh66.com](http://myh66.com/) [http://usermanuals.us](http://usermanuals.us/) [http://www.somanuals.com](http://www.somanuals.com/) [http://www.4manuals.cc](http://www.4manuals.cc/) [http://www.manual-lib.com](http://www.manual-lib.com/) [http://www.404manual.com](http://www.404manual.com/) [http://www.luxmanual.com](http://www.luxmanual.com/) [http://aubethermostatmanual.com](http://aubethermostatmanual.com/) Golf course search by state [http://golfingnear.com](http://www.golfingnear.com/)

Email search by domain

[http://emailbydomain.com](http://emailbydomain.com/) Auto manuals search

[http://auto.somanuals.com](http://auto.somanuals.com/) TV manuals search

[http://tv.somanuals.com](http://tv.somanuals.com/)